# Package 'pivottabler'

June 27, 2021

<span id="page-0-0"></span>Type Package

Title Create Pivot Tables

Version 1.5.3

Description Create regular pivot tables with just a few lines of R. More complex pivot tables can also be created, e.g. pivot tables with irregular layouts, multiple calculations and/or derived calculations based on multiple data frames. Pivot tables are constructed using R only and can be written to a range of output formats (plain text, 'HTML', 'Latex' and 'Excel'), including with styling/formatting.

**Depends**  $R (= 3.3.0)$ 

- **Imports** R6 ( $>= 2.2.0$ ), dplyr ( $>= 0.5.0$ ), data.table ( $>= 1.10.0$ ), htmltools( $> = 0.3.5$ ), htmlwidgets ( $>= 0.8$ )
- **Suggests** ggplot2 ( $>= 2.2.0$ ), jsonlite ( $>= 1.1$ ), lubridate ( $>= 1.5.0$ ), listviewer ( $>= 1.4.0$ ), openxlsx ( $>= 4.0.17$ ), basictabler ( $>=$ 1.0.2), shiny, knitr, rmarkdown, testthat

License GPL-3

Encoding UTF-8

LazyData true

URL <http://www.pivottabler.org.uk/>, <https://github.com/cbailiss/pivottabler>

BugReports <https://github.com/cbailiss/pivottabler/issues>

VignetteBuilder knitr

RoxygenNote 7.1.1

NeedsCompilation no

Author Christopher Bailiss [aut, cre]

Maintainer Christopher Bailiss <cbailiss@gmail.com>

Repository CRAN

Date/Publication 2021-06-27 16:00:02 UTC

# R topics documented:

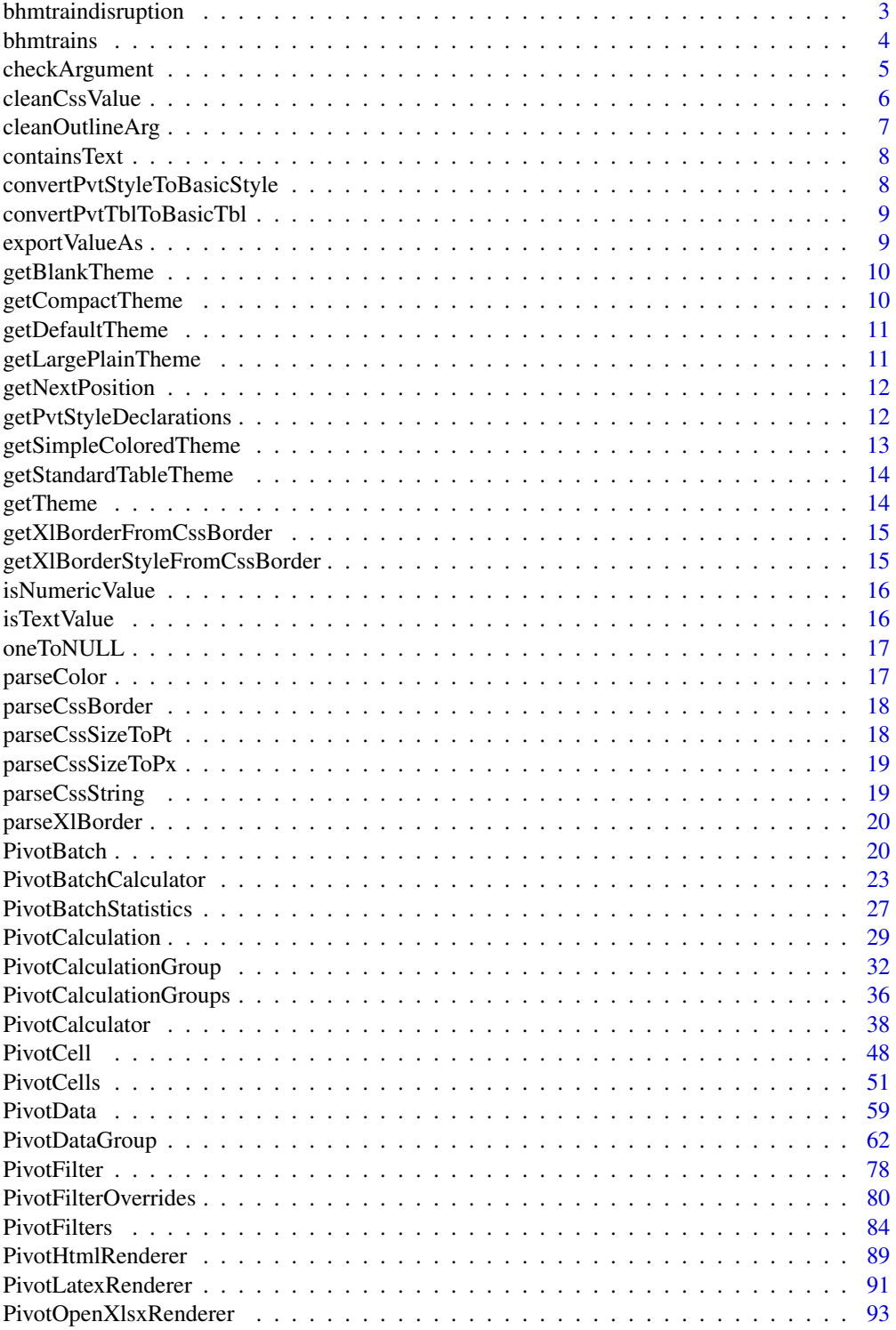

<span id="page-2-0"></span>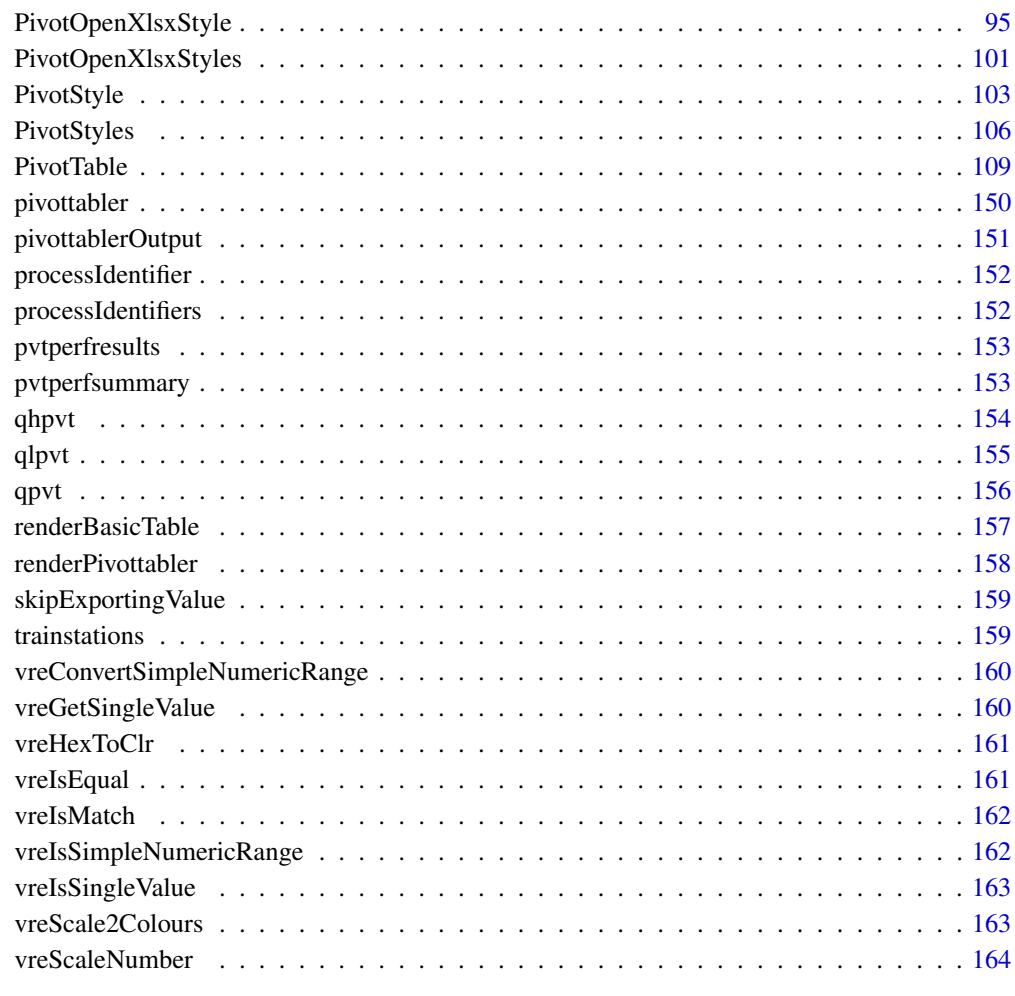

#### **Index** the contract of the contract of the contract of the contract of the contract of the contract of the contract of the contract of the contract of the contract of the contract of the contract of the contract of the co

bhmtraindisruption *Birmingham Train Disruptions, Dec 2016-Feb 2017.*

# Description

A dataset containing details of the trains in the bhmtrains dataset that were partially/wholly cancelled and/or reinstated.

# Usage

bhmtraindisruption

#### <span id="page-3-0"></span>4 bhmtrains

### Format

A data frame with 2982 rows and 10 variables:

ServiceId Unique train identifier

LastCancellationAt Time of the last cancellation

LastCancellationLocation 3-letter code denoting the location of the last cancellation

LastCancellationReasonCategory The broad reason why the train was cancelled

LastCancellationReasonDesc A more specific reason why the train was cancelled

LastReinstatedAt Time of the last reinstatement

LastChangeOfOriginAt Time of the last change of origin

LastChangeOfOriginLocation 3-letter code denoting the location of the last change of origin

LastChangeOfOriginReasonCategory The broad reason why the origin was changed

LastChangeOfOriginReasonDesc A more specific reason why the origin was changed

#### Source

<https://www.recenttraintimes.co.uk/>

bhmtrains *Birmingham Trains, Dec 2016-Feb 2017.*

#### Description

A dataset containing all of the trains that either originated at, passed through or terminated at Birmingham New Street railway station in the UK between 1st December 2016 and 28th February 2017 inclusive.

#### Usage

bhmtrains

### Format

A data frame with 83710 rows and 16 variables:

ServiceId Unique train identifier

Status Train status: A=Active, C=Cancelled, R=Reinstated

TOC Train operating company

TrainCategory Express Passenger or Ordinary Passenger

PowerType DMU=Diesel Multiple Unit, EMU=Electrical Multiple Unit, HST=High Speed Train

SchedSpeedMPH Scheduled maximum speed (in miles per hour)

Origin 3-letter code denoting the scheduled origin of the train

<span id="page-4-0"></span>OriginGbttDeparture Scheduled departure time in the Great Britain Train Timetable (GBTT) from the origin station

OriginActualDeparture Actual departure time from the origin station

GbttArrival Scheduled arrival time in Birmingham in the GBTT

ActualArrival Actual arrival time in Birmingham in the GBTT

GbttDeparture Scheduled departure time from Birmingham in the GBTT

ActualDeparture Actual departure time from Birmingham in the GBTT

Destination 3-letter code denoting the scheduled destination of the train

DestinationGbttArrival Scheduled arrival time in the GBTT at the destination station

DestinationActualArrival Actual arrival time at the destination station

### Source

<https://www.recenttraintimes.co.uk/>

checkArgument *Perform basic checks on a function argument.*

### **Description**

checkArgument is a utility function that provides basic assurances about function argument values and generates standardised error messages when invalid values are encountered.

#### Usage

```
checkArgument(
  argumentCheckMode,
  checkDataTypes,
  className,
  methodName,
  argumentValue,
  isMissing,
  allowMissing = FALSE,
  allowNull = FALSE,
  allowedClasses = NULL,
  mustBeAtomic = FALSE,
  allowedListElementClasses = NULL,
  listElementsMustBeAtomic = FALSE,
  allowedValues = NULL,
 minValue = NULL,
 maxValue = NULL,
 maxLength = NULL
)
```
# <span id="page-5-0"></span>Arguments

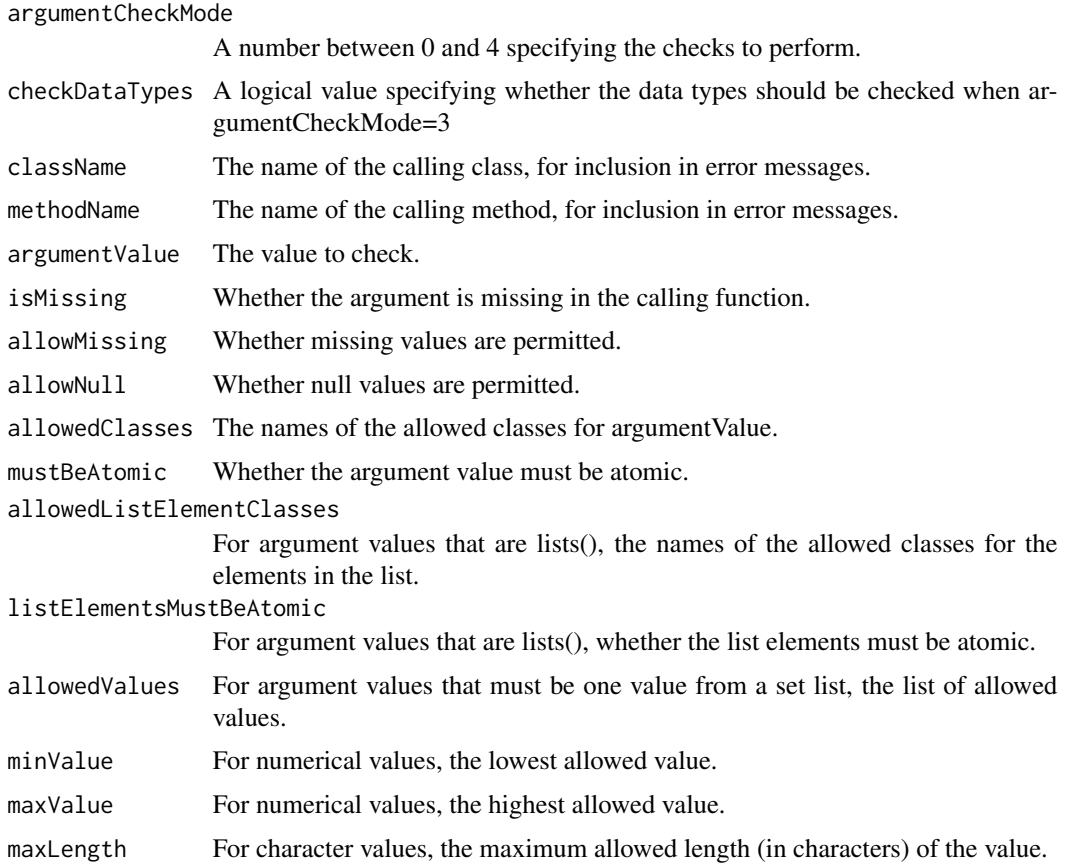

# Value

No return value. If invalid values are encountered, the stop() function is used to interrupt execution.

cleanCssValue *Cleans up a CSS attribute value.*

# Description

cleanCssValue is a utility function that performs some basic cleanup on CSS attribute values. Leading and trailing whitespace is removed. The CSS values "initial" and "inherit" are blocked. The function is vectorised so can be used with arrays.

# Usage

cleanCssValue(cssValue)

# <span id="page-6-0"></span>cleanOutlineArg 7

# Arguments

cssValue The value to cleanup.

### Value

The cleaned value.

cleanOutlineArg *Clean the arguments specified for an outline group*

# Description

cleanOutlineArg checks values and provides defaults.

# Usage

```
cleanOutlineArg(
  pvt,
  outline = NULL,
  defaultCaption = "{value}",
  defaultIsEmpty = TRUE
\mathcal{L}
```
# Arguments

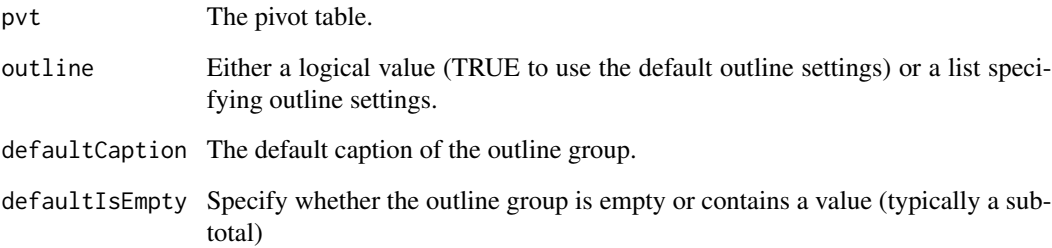

# Value

A listed containing checked/cleaned outline group settings.

<span id="page-7-0"></span>

containsText is a utility function returns TRUE if one text value is present in another. Case sensitive. If textToSearch is a vector, returns TRUE if any element contains textToFind.

# Usage

```
containsText(textToSearch, textToFind)
```
# Arguments

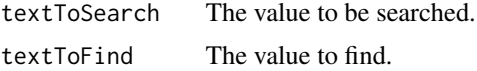

### Value

TRUE if the textToFind value is found.

```
convertPvtStyleToBasicStyle
```
*Convert a pivot table style to a basictabler style.*

### Description

convertPvtStyleToBasicStyle is a utility function that converts a pivot table style to a basictabler style from the basictabler package.

# Usage

```
convertPvtStyleToBasicStyle(btbl = NULL, pvtStyle = NULL)
```
### Arguments

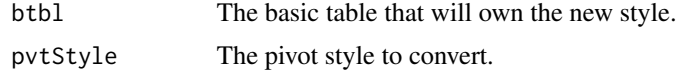

# Value

a basictabler style.

<span id="page-8-0"></span>convertPvtTblToBasicTbl

*Convert a pivot table to a basic table.*

### Description

convertPvtTblToBasicTbl is a utility function that converts a pivot table to a basic table from the basictabler package.

### Usage

```
convertPvtTblToBasicTbl(
  pvt = NULL,exportOptions = NULL,
  compatibility = NULL,
  showRowGroupHeaders = FALSE
\mathcal{L}
```
# Arguments

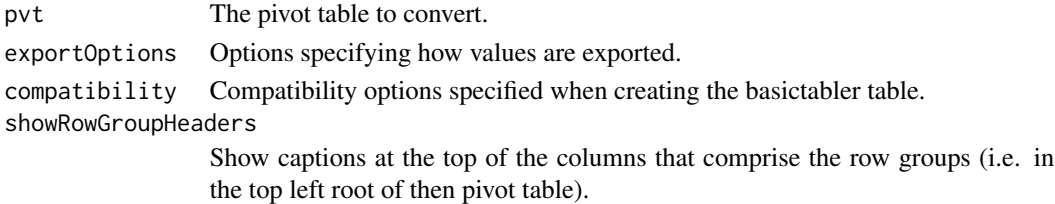

### Value

a basictabler table.

exportValueAs *Replace the current value with a placeholder during export.*

# Description

exportValueAs is a utility function that returns either the original value or a replacement placeholder value for export.

# Usage

```
exportValueAs(
  rawValue,
  formattedValue,
  exportOptions,
  blankValue = character(0)
)
```
# Arguments

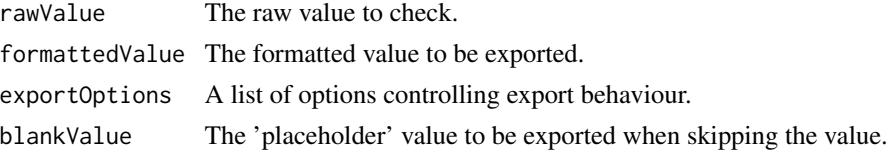

# Value

Either the original value or a placeholder value.

getBlankTheme *Get an empty theme for applying no styling to a table.*

# Description

Get an empty theme for applying no styling to a table.

# Usage

getBlankTheme(parentPivot, themeName = "blank")

# Arguments

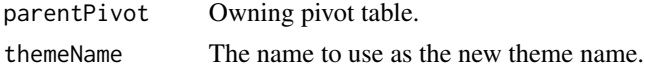

### Value

A TableStyles object.

getCompactTheme *Get the compact theme for styling a pivot table.*

# Description

Get the compact theme for styling a pivot table.

# Usage

getCompactTheme(parentPivot, themeName = "compact")

# Arguments

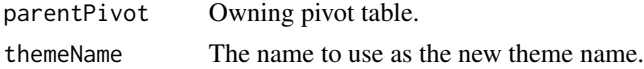

<span id="page-9-0"></span>

# <span id="page-10-0"></span>getDefaultTheme 11

# Value

A PivotStyles object.

getDefaultTheme *Get the default theme for styling a pivot table.*

# Description

Get the default theme for styling a pivot table.

# Usage

```
getDefaultTheme(parentPivot, themeName = "default")
```
# Arguments

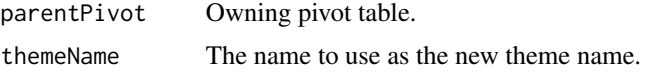

#### Value

A PivotStyles object.

getLargePlainTheme *Get the large plain theme for styling a pivot table.*

# Description

Get the large plain theme for styling a pivot table.

# Usage

```
getLargePlainTheme(parentPivot, themeName = "largeplain")
```
# Arguments

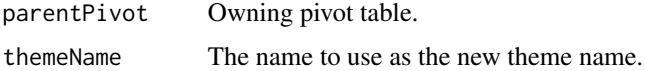

# Value

A PivotStyles object.

<span id="page-11-0"></span>

getNextPosition is a utility function that helps when parsing strings that contain delimiters.

### Usage

getNextPosition(positions, afterPosition)

### Arguments

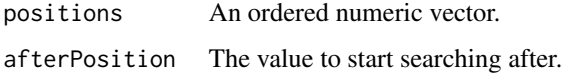

### Value

The first value in the array larger than afterPosition.

```
getPvtStyleDeclarations
```
*Get pivot table style declarations from a pivot table style.*

### Description

getPvtStyleDeclarations is a utility function that reads the styles from a pivot table style.

# Usage

```
getPvtStyleDeclarations(pvtStyle = NULL)
```
# Arguments

pvtStyle The pivot table style to read.

# Value

a list of style declarations.

<span id="page-12-0"></span>getSimpleColoredTheme *Get a simple coloured theme.*

### Description

Get a simple coloured theme that can be used to style a pivot table into a custom colour scheme.

### Usage

```
getSimpleColoredTheme(
  parentPivot,
  themeName = "coloredTheme",
  colors = NULL,
  fontName = NULL,
  theme = NULL
)
```
# Arguments

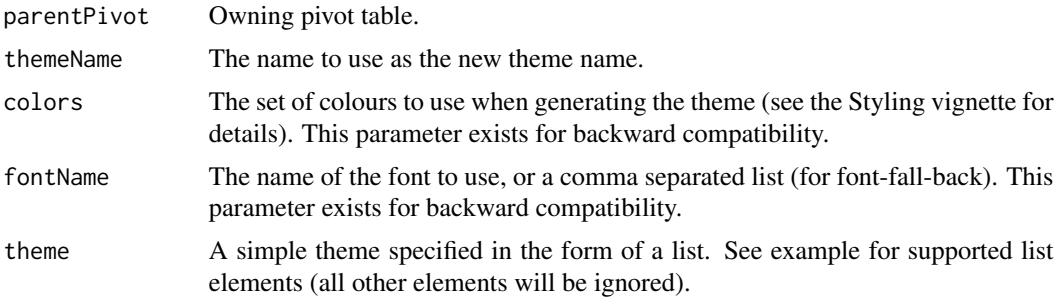

# Value

A 'PivotStyles' object.

# Examples

```
pt <- PivotTable$new()
# ...
simpleBlueTheme <- list(
  fontName="Verdana, Arial",
  fontSize="0.75em",
  headerBackgroundColor = "rgb(68, 114, 196)",
  headerColor = "rgb(255, 255, 255)",
  cellBackgroundColor = "rgb(255, 255, 255)",
  cellColor = "rgb(0, 0, 0)",
  outlineCellBackgroundColor = "rgb(186, 202, 233)",
  outlineCellColor = "rgb(0, 0, 0)",
  totalBackgroundColor = "rgb(186, 202, 233)",
  totalColor = "rgb(0, 0, 0)",
```
<span id="page-13-0"></span>14 getTheme

```
borderColor = "rgb(48, 84, 150)"
\mathcal{L}pt$theme <- simpleBlueTheme
# or
theme <- getSimpleColoredTheme(pt, theme=simpleBlueTheme)
# make further changes to the theme
pt$theme <- theme
```
getStandardTableTheme *Get the a theme for styling to a pivot table that looks more like a standard table (i.e. no row column headings).*

### Description

Get the a theme for styling to a pivot table that looks more like a standard table (i.e. no row column headings).

#### Usage

```
getStandardTableTheme(parentPivot, themeName = "standardtable")
```
### Arguments

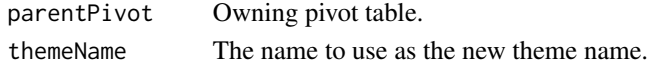

#### Value

A PivotStyles object.

getTheme *Get a built-in theme for styling a pivot table.*

### Description

getTheme returns the specified theme.

### Usage

```
getTheme(parentPivot, themeName = NULL)
```
#### Arguments

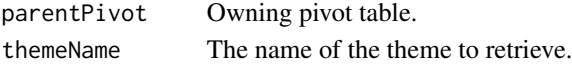

# Value

A PivotStyles object.

<span id="page-14-0"></span>getXlBorderFromCssBorder

*Convert CSS border values to those used by the openxlsx package.*

# Description

getXlBorderFromCssBorder parses the CSS combined border declarations (i.e. border, borderleft, border-right, border-top, border-bottom) and returns a list containing an openxlsx border style and color as separate elements.

### Usage

getXlBorderFromCssBorder(text)

# Arguments

text The border declaration to parse.

### Value

A list containing two elements: style and color.

```
getXlBorderStyleFromCssBorder
```
*Convert CSS border values to those used by the openxlsx package.*

### Description

getXlBorderStyleFromCssBorder takes border parameters expressed as a list (containing elements: width and style) and returns a border style that is compatible with the openxlsx package.

### Usage

```
getXlBorderStyleFromCssBorder(border)
```
### Arguments

border A list containing elements width and style.

### Value

An openxlsx border style.

<span id="page-15-0"></span>

isNumericValue is a utility function returns TRUE only when a numeric value is present. NULL, NA, numeric(0) and integer(0) all return FALSE.

# Usage

isNumericValue(value)

# Arguments

value The value to check.

# Value

TRUE if a numeric value is present.

isTextValue *Check whether a text value is present.*

# Description

isTextValue is a utility function returns TRUE only when a text value is present. NULL, NA, character(0) and "" all return FALSE.

#### Usage

```
isTextValue(value)
```
### Arguments

value The value to check.

### Value

TRUE if a non-blank text value is present.

<span id="page-16-0"></span>

oneToNull is a utility function that returns NULL when a value of 0 or 1 is passed to it, otherwise it returns the original value.

### Usage

```
oneToNULL(value, convertOneToNULL)
```
# Arguments

value The value to check. convertOneToNULL TRUE to convert 1 to NULL.

### Value

NULL if value is 0 or 1, otherwise value.

parseColor *Convert a CSS colour into a hex based colour code.*

# Description

parseColor converts a colour value specified in CSS to a hex based colour code. Example supported input values/formats/named colours are: #0080FF, rgb(0, 128, 255), rgba(0, 128, 255, 0.5) and red, green, etc.

### Usage

```
parseColor(color)
```
### Arguments

color The colour to convert.

### Value

The colour as a hex code, e.g. #FF00A0.

<span id="page-17-0"></span>

parseCssBorder parses the CSS combined border declarations (i.e. border, border-left, borderright, border-top, border-bottom) and returns a list containing the width, style and color as separate elements.

### Usage

parseCssBorder(text)

#### Arguments

text The border declaration to parse.

### Value

A list containing three elements: width, style and color.

parseCssSizeToPt *Convert a CSS size value into points.*

# **Description**

parseCssSizeToPt will take a CSS style and convert it to points. Supported input size units are in, cm, mm, pt, pc, px, em, are converted exactly: in, cm, mm, pt, pc: using 1in = 2.54cm = 25.4mm =  $72pt = 6pc$ . The following are converted approximately: px, em, approx  $1em=16px=12pt$  and 100

### Usage

```
parseCssSizeToPt(size)
```
#### Arguments

size A size specified in common CSS units.

### Value

The size converted to points.

<span id="page-18-0"></span>parseCssSizeToPx *Convert a CSS size value into pixels*

#### Description

parseCssSizeToPx will take a CSS style and convert it to pixels Supported input size units are in, cm, mm, pt, pc, px, em, are converted exactly: in, cm, mm, pt, pc: using  $1\text{in} = 2.54\text{cm} = 25.4\text{mm} =$ 72pt = 6pc. The following are converted approximately: px, em, approx 1em=16px=12pt and 100

### Usage

```
parseCssSizeToPx(size)
```
# Arguments

size A size specified in common CSS units.

### Value

The size converted to pixels.

parseCssString *Split a CSS attribute value into a vector/array.*

### Description

parseCssString is a utility function that splits a string into a vector/array. The function pays attention to text qualifiers (single and double quotes) so won't split if the delimiter occurs inside a value.

#### Usage

```
parseCssString(text, separator = ",", removeEmptyString = TRUE)
```
### Arguments

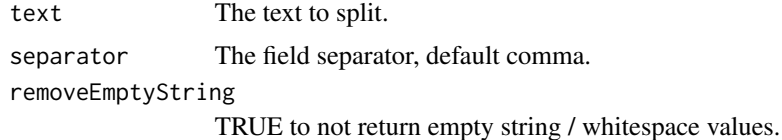

#### Value

An R vector containing the values from text split up.

<span id="page-19-0"></span>

parseXlBorder parses the combined xl border declarations (i.e. xl-border, xl-border-left, xlborder-right, xl-border-top, xl-border-bottom) and returns a list containing style and color as separate elements.

#### Usage

parseXlBorder(text)

### Arguments

text The border declaration to parse.

#### Value

A list containing two elements: style and color.

PivotBatch *R6 class the represents a Calculation Batch*

### Description

The 'PivotBatch' class represents one combination of data, variables and calculations that are needed when calculating the values of cells in a pivot table.

#### Format

[R6Class](#page-0-0) object.

### Details

The combination of data name and variable names defines a batch. When the batch is calculated, the calculations specified in the batch are evaluated against the specified data, with the data being grouped by the variables specified in the batch. Individual result values can then be retrieved from the batch. See the "Performance" vignette for details.

#### PivotBatch 21

### Active bindings

batchId The unique identifier for the batch.

batchName The unique name of the batch.

compatibleCount The number of pivot cell calculations that this batch supports.

evaluated TRUE if this batch has been evaluated.

results The results (a data frame) of the evaluation of the batch

asString A text description of the batch.

# **Methods**

### Public methods:

- [PivotBatch\\$new\(\)](#page-20-0)
- [PivotBatch\\$isCompatible\(\)](#page-20-1)
- [PivotBatch\\$addCompatible\(\)](#page-21-0)
- [PivotBatch\\$getCalculationInternalName\(\)](#page-21-1)
- [PivotBatch\\$evaluateBatch\(\)](#page-21-2)
- [PivotBatch\\$getSummaryValueFromBatch\(\)](#page-21-3)
- [PivotBatch\\$clone\(\)](#page-22-1)

<span id="page-20-0"></span>Method new(): Create a new 'PivotBatch' object.

### *Usage:*

```
PivotBatch$new(
 parentPivot = NULL,
 batchId = 0,
  dataName = NULL,variableNames = NULL,
  values = NULL,
  calculationName = NULL,
  calculationGroupName = NULL
```
)

### *Arguments:*

parentPivot The pivot table that this 'PivotBatch' instance belongs to.

batchId The unique identifier for the batch.

dataName The name of the data frame (as specified in 'pt\$addData()') that this batch relates to.

variableNames Specifies the combination of variable names (i.e. dimensionality) of the batch. values A list specifying the distinct list of values for each variable, i.e. 'list(varName1=values1,

- varName2=values2, ...)'. 'values' is not currently used and does not affect the batch compatibility logic.
- calculationName The first calculation added to this batch. Does not affect the batch compatibility logic.
- calculationGroupName The calculation group of the first calculation added to this batch. Does not affect the batch compatibility logic.

<span id="page-20-1"></span>*Returns:* A new 'PivotBatch' object.

Method isCompatible(): Determine whether a combination of data and variables is compatible with this batch.

*Usage:*

```
PivotBatch$isCompatible(dataName = NULL, variableNames = NULL)
```
*Arguments:*

```
dataName The name of the data frame (as specified in 'pt$addData()').
```
variableNames Specifies the combination of variable names (i.e. dimensionality)..

```
Returns: 'TRUE' or 'FALSE'.
```
<span id="page-21-0"></span>Method addCompatible(): Add a new set of values or a new calculation to the batch. with this batch.

*Usage:*

```
PivotBatch$addCompatible(
  values = NULL,
  calculationName = NULL,
  calculationGroupName = NULL
)
```
*Arguments:*

- values A list specifying the distinct list of values for each variable, i.e. 'list(varName1=values1, varName2=values2, ...)'. 'values' is not currently used and does not affect the batch compatibility logic.
- calculationName The calculation to add to the batch. Does not affect the batch compatibility logic.
- calculationGroupName The calculation group of the calculation to add to the batch. Does not affect the batch compatibility logic.

*Returns:* No return value.

<span id="page-21-1"></span>Method getCalculationInternalName(): Find the internal name of a calculation in the batch.

```
Usage:
PivotBatch$getCalculationInternalName(
  calculationName = NULL,
  calculationGroupName = NULL
\lambda
```
*Arguments:*

calculationName The name of the calculation to find.

calculationGroupName The calculation group of the calculation to find.

*Returns:* The internal name of the calculation in the batch.

<span id="page-21-2"></span>Method evaluateBatch(): Carry out grouping and calculations to evaluate the batch.

*Usage:* PivotBatch\$evaluateBatch()

<span id="page-21-3"></span>*Returns:* No return value.

<span id="page-22-0"></span>Method getSummaryValueFromBatch(): Retrieve one calculation value from the batch, typically for the value of one cell in a pivot table.

```
Usage:
PivotBatch$getSummaryValueFromBatch(
  filters = NULL,
  calculationName = NULL,
  calculationGroupName = NULL
)
```
*Arguments:*

filters A 'PivotFilters' instance that specifies which value to retrieve. This filters object is a combination of the row, column and calculation filters.

calculationName The name of the calculation value to retrieve.

calculationGroupName The calculation group of the calculation to retrieve.

*Returns:* A single calculation value.

<span id="page-22-1"></span>Method clone(): The objects of this class are cloneable with this method.

*Usage:*

PivotBatch\$clone(deep = FALSE)

*Arguments:*

deep Whether to make a deep clone.

# Examples

# This class should only be created by the pivot table.

# It is not intended to be created outside of the pivot table.

PivotBatchCalculator *R6 class that calculates the values for multiple cells in batches.*

#### Description

The 'PivotBatchCalculator' class calculates the values for multiple cells in the pivot table in one evaluation step (per batch), instead of evaluating every calculation once per pivot table cell.

#### Format

[R6Class](#page-0-0) object.

### Details

Evaluating a set of filters and calculations repetitively for each cell is inefficient and slow. The Batch Calculator executes a much small number of calculations which greatly reduces the CPU time and elapsed time required. See the "Performance" vignette for details.

### Active bindings

batchCount The number of batches generated for the pivot table. calculationSummary A summary of the batch compatibility for each calculation.

batchSummary A summary of the batches in the pivot table.

# Methods

### Public methods:

- [PivotBatchCalculator\\$new\(\)](#page-20-0)
- [PivotBatchCalculator\\$reset\(\)](#page-23-0)
- [PivotBatchCalculator\\$checkValidWorkingData\(\)](#page-23-1)
- [PivotBatchCalculator\\$isFiltersBatchCompatible\(\)](#page-23-2)
- [PivotBatchCalculator\\$generateBatchesForNamedCalculationEvaluation1\(\)](#page-24-0)
- [PivotBatchCalculator\\$generateBatchesForNamedCalculationEvaluation2\(\)](#page-24-1)
- [PivotBatchCalculator\\$generateBatchesForCellEvaluation\(\)](#page-25-0)
- [PivotBatchCalculator\\$evaluateBatches\(\)](#page-25-1)
- [PivotBatchCalculator\\$getSummaryValueFromBatch\(\)](#page-21-3)
- [PivotBatchCalculator\\$clone\(\)](#page-22-1)

Method new(): Create a new 'PivotBatchCalculator' object.

*Usage:*

PivotBatchCalculator\$new(parentPivot = NULL)

*Arguments:*

parentPivot The pivot table that this 'PivotBatchCalculator' instance belongs to.

*Returns:* A new 'PivotBatchCalculator' object.

<span id="page-23-0"></span>Method reset(): Reset the batch calculator, clearing all existing batches.

*Usage:*

PivotBatchCalculator\$reset()

*Returns:* No return value.

<span id="page-23-1"></span>Method checkValidWorkingData(): Run some additional checks to see whether the working data is valid. Typically only used in development builds of the package.

*Usage:*

PivotBatchCalculator\$checkValidWorkingData(workingData = NULL)

*Arguments:*

workingData The working data to check.

*Returns:* No return value.

<span id="page-23-2"></span>Method isFiltersBatchCompatible(): Examines a set of filters to see whether they are compatible with batch evaluation mode. Only filters that specify zero or one value for each variable are compatible with batch evaluation.

*Usage:*

PivotBatchCalculator\$isFiltersBatchCompatible(filters = NULL)

*Arguments:*

filters A 'PivotFilters' object that represents a set of filters to examine.

*Details:* It is not practical to make batch evaluation work where a filter matches more than one value for a variable. One approach might be to add a derived column where a single value represents the multiple values, however the combination of values could partially overlap with combinations of values in other data groups. Also the value that represents the "combined" value could collide with other existing values in the column. In summary: Sequential mode is slower and more flexible. Batch is faster but stricter. Batch mode works for regular pivot tables (i.e. most cases).

*Returns:* 'TRUE' if the filters are batch compatible, 'FALSE' otherwise.

<span id="page-24-0"></span>Method generateBatchesForNamedCalculationEvaluation1(): Generates a new batch or finds a relevant existing batch for a named calculation and single working filters object.

*Usage:*

```
PivotBatchCalculator$generateBatchesForNamedCalculationEvaluation1(
 dataName = NULL,calculationName = NULL,
  calculationGroupName = NULL,
  workingFilters = NULL
)
```
*Arguments:*

dataName The name of the data frame (as specified in 'pt\$addData()').

calculationName The name of the calculation.

calculationGroupName The calculation group of the calculation.

workingFilters A 'PivotFilters' object that represents the working filters to generate the batch for.

*Returns:* The name of either the batch that was created or the relevant existing batch.

<span id="page-24-1"></span>Method generateBatchesForNamedCalculationEvaluation2(): Generates one or more batches for the named calculations and set of working working data associated with a cell.

```
Usage:
PivotBatchCalculator$generateBatchesForNamedCalculationEvaluation2(
  calculationName = NULL,
  calculationGroupName = NULL,
  workingData = NULL
)
```
*Arguments:*

calculationName The name of the calculation.

calculationGroupName The calculation group of the calculation.

workingData A list containing filter and/or filter overrides.

*Details:* A wrapper around 'generateBatchesForNamedCalculationEvaluation1()', which invokes this function as appropriate, depending on whether a calculation if either of type "summary" or type "calculation".

*Returns:* One or more batch names of either the batches that were created or the relevant existing batches.

<span id="page-25-0"></span>Method generateBatchesForCellEvaluation(): Generates the batches for batch evaluation mode.

*Usage:*

PivotBatchCalculator\$generateBatchesForCellEvaluation()

*Returns:* One or more batch names of either the batches that were created or the relevant existing batches.

<span id="page-25-1"></span>Method evaluateBatches(): Evaluate each of the batches defined in the batch calculator.

*Usage:*

PivotBatchCalculator\$evaluateBatches()

*Returns:* The number of batches that were evaluated.

Method getSummaryValueFromBatch(): Retrieve one calculation value from one batch, typically for the value of one cell in a pivot table.

#### *Usage:*

```
PivotBatchCalculator$getSummaryValueFromBatch(
 batchName = NULL,
  calculationName = NULL,
  calculationGroupName = NULL,
  workingFilters = NULL
)
```
*Arguments:*

batchName The name of the batch containing the calculation result.

calculationName The name of the calculation.

calculationGroupName The calculation group of the calculation.

workingFilters A 'PivotFilters' object that represents the working filters to retrieve the value for.

*Returns:* A single calculation value.

Method clone(): The objects of this class are cloneable with this method.

*Usage:*

PivotBatchCalculator\$clone(deep = FALSE)

*Arguments:*

deep Whether to make a deep clone.

### Examples

- # This class should only be created by the pivot table.
- # It is not intended to be created outside of the pivot table.

<span id="page-26-0"></span>PivotBatchStatistics *R6 class that provides summary statistics for batch calculations.*

### Description

The 'PivotBatchStatistics' class contains a set of summary statistics that track how many calculations are batch compatible/incompatible.

### Format

[R6Class](#page-0-0) object.

### Active bindings

asString A text description of the batch statistics.

# Methods

# Public methods:

- [PivotBatchStatistics\\$new\(\)](#page-20-0)
- [PivotBatchStatistics\\$reset\(\)](#page-23-0)
- [PivotBatchStatistics\\$incrementNoData\(\)](#page-26-1)
- [PivotBatchStatistics\\$incrementCompatible\(\)](#page-27-0)
- [PivotBatchStatistics\\$incrementIncompatible\(\)](#page-27-1)
- [PivotBatchStatistics\\$clone\(\)](#page-22-1)

Method new(): Create a new 'PivotBatchStatistics' object.

*Usage:*

PivotBatchStatistics\$new(parentPivot = NULL)

*Arguments:*

parentPivot The pivot table that this 'PivotBatchStatistics' instance belongs to.

*Returns:* A new 'PivotBatchStatistics' object.

### Method reset(): Clear the batch statistics.

*Usage:* PivotBatchStatistics\$reset() *Returns:* No return value.

<span id="page-26-1"></span>Method incrementNoData(): Increment the noData count for a batch.

```
Usage:
PivotBatchStatistics$incrementNoData(
  calculationName = NULL,
  calculationGroupName = NULL
)
```
*Arguments:*

calculationName The name of the calculation to increment the count for. calculationGroupName The name of the calculation group for the calculation.

*Returns:* No return value.

<span id="page-27-0"></span>Method incrementCompatible(): Increment the compatible count for a batch.

```
Usage:
PivotBatchStatistics$incrementCompatible(
  calculationName = NULL,
  calculationGroupName = NULL
)
```
*Arguments:*

calculationName The name of the calculation to increment the count for. calculationGroupName The name of the calculation group for the calculation.

*Returns:* No return value.

<span id="page-27-1"></span>Method incrementIncompatible(): Increment the incompatible count for a batch.

```
Usage:
PivotBatchStatistics$incrementIncompatible(
  calculationName = NULL,
  calculationGroupName = NULL
)
```
*Arguments:*

calculationName The name of the calculation to increment the count for. calculationGroupName The name of the calculation group for the calculation.

*Returns:* No return value.

Method clone(): The objects of this class are cloneable with this method.

*Usage:*

PivotBatchStatistics\$clone(deep = FALSE)

*Arguments:*

deep Whether to make a deep clone.

# Examples

# This class should only be created by the pivot table.

# It is not intended to be created outside of the pivot table.

<span id="page-28-0"></span>PivotCalculation *R6 class that defines a calculation.*

#### Description

The 'PivotCalculation' class defines one calculation in a pivot table.

# Format

[R6Class](#page-0-0) object.

### Active bindings

calculationName Calculation unique name.

- caption Calculation display name
- visible 'TRUE' to show the calculation in the pivot table or 'FALSE' to hide it. Hidden calculations are typically used as base values for other calculations.
- displayOrder The order the calculations are displayed in the pivot table.
- filters Any additional data filters specific to this calculation. This can be a 'PivotFilters' object that further restricts the data for the calculation or a list of individual 'PivotFilter' objects that provide more flexibility (and/or/replace). See the Calculations vignette for details.
- format A character, list or custom function to format the calculation result.
- fmtFuncArgs A list that specifies any additional arguments to pass to a custom format function.
- dataName Specifies which data frame in the pivot table is used for this calculation (as specified in 'pt\$addData()').
- type The calculation type: "summary", "calculation", "function" or "value".
- valueName For type="value", the name of the column containing the value to display in the pivot table.
- summariseExpression For type="summary", either the dplyr expression to use with dplyr::summarise() or a data.table calculation expression.
- calculationExpression For type="calculation", an expression to combine aggregate values.
- calculationFunction For type="function", a reference to a custom R function that will carry out the calculation.
- calcFuncArgs For type="function", a list that specifies additional arguments to pass to calculationFunction.
- basedOn A character vector specifying the names of one or more calculations that this calculation depends on.
- noDataValue An integer or numeric value specifying the value to use if no data exists for a particular cell.
- noDataCaption A character value that will be displayed by the pivot table if no data exists for a particular cell.
- headingBaseStyleName The name of a style defined in the pivot table to use as the base styling for the data group heading.
- headingStyleDeclarations A list of CSS style declarations (e.g. 'list("font-weight"="bold")') to override the base style.
- cellBaseStyleName The name of a style defined in the pivot table to use as the base styling for the cells related to this calculation.
- cellStyleDeclarations A list of CSS style declarations (e.g. 'list("font-weight"="bold")') to override the base style.

#### Methods

#### Public methods:

- [PivotCalculation\\$new\(\)](#page-20-0)
- [PivotCalculation\\$asList\(\)](#page-30-0)
- [PivotCalculation\\$asJSON\(\)](#page-30-1)
- [PivotCalculation\\$asString\(\)](#page-31-1)
- [PivotCalculation\\$clone\(\)](#page-22-1)

Method new(): Create a new 'PivotCalculation' object.

```
Usage:
PivotCalculation$new(
 parentPivot,
 calculationName = NULL,
  caption = NULL,
 visible = TRUE,
 displayOrder = NULL,
  filters = NULL,
  format = NULL,fmtFuncArgs = NULL,
  dataName = NULL,
  type = "summary",
  valueName = NULL,
  summariseExpression = NULL,
  calculationExpression = NULL,
  calculationFunction = NULL,
  calcFuncArgs = NULL,
 basedOn = NULL,noDataValue = NULL,
  noDataCaption = NULL,
  headingBaseStyleName = NULL,
  headingStyleDeclarations = NULL,
  cellBaseStyleName = NULL,
  cellStyleDeclarations = NULL
\lambda
```
# *Arguments:*

parentPivot The pivot table that this 'PivotCalculation' instance belongs to.

calculationName Calculation unique name.

- caption Calculation display name
- visible 'TRUE' to show the calculation in the pivot table or 'FALSE' to hide it. Hidden calculations are typically used as base values for other calculations.
- displayOrder The order the calculations are displayed in the pivot table.
- filters Any additional data filters specific to this calculation. This can be a 'PivotFilters' object that further restricts the data for the calculation or a list of individual 'PivotFilter' objects that provide more flexibility (and/or/replace). See the Calculations vignette for details.
- format A character, list or custom function to format the calculation result.
- fmtFuncArgs A list that specifies any additional arguments to pass to a custom format function.
- dataName Specifies which data frame in the pivot table is used for this calculation (as specified in 'pt\$addData()').
- type The calculation type: "summary", "calculation", "function" or "value".
- valueName For type="value", the name of the column containing the value to display in the pivot table.
- summariseExpression For type="summary", either the dplyr expression to use with dplyr::summarise() or a data.table calculation expression.
- calculationExpression For type="calculation", an expression to combine aggregate values.
- calculationFunction For type="function", a reference to a custom R function that will carry out the calculation.
- calcFuncArgs For type="function", a list that specifies additional arguments to pass to calculationFunction.
- basedOn A character vector specifying the names of one or more calculations that this calculation depends on.
- noDataValue An integer or numeric value specifying the value to use if no data exists for a particular cell.
- noDataCaption A character value that will be displayed by the pivot table if no data exists for a particular cell.
- headingBaseStyleName The name of a style defined in the pivot table to use as the base styling for the data group heading.
- headingStyleDeclarations A list of CSS style declarations (e.g. 'list("font-weight"="bold")') to override the base style.
- cellBaseStyleName The name of a style defined in the pivot table to use as the base styling for the cells related to this calculation.
- cellStyleDeclarations A list of CSS style declarations (e.g. 'list("font-weight"="bold")') to override the base style.
- *Returns:* A new 'PivotCalculation' object.
- <span id="page-30-0"></span>Method asList(): Return the contents of this object as a list for debugging.

*Usage:*

PivotCalculation\$asList()

*Returns:* A list of various object properties.

<span id="page-30-1"></span>Method as JSON(): Return the contents of this object as JSON for debugging.

<span id="page-31-0"></span>*Usage:*

PivotCalculation\$asJSON()

*Returns:* A JSON representation of various object properties.

<span id="page-31-1"></span>Method asString(): Return a representation of this object as a character value.

*Usage:*

PivotCalculation\$asString()

*Returns:* A character summary of various object properties.

Method clone(): The objects of this class are cloneable with this method.

*Usage:* PivotCalculation\$clone(deep = FALSE)

*Arguments:*

deep Whether to make a deep clone.

### Examples

# This class should only be created by the pivot table.

# It is not intended to be created outside of the pivot table.

PivotCalculationGroup *R6 class that defines a group of calculations.*

# Description

The 'PivotCalculationGroup' class is a container for multiple 'PivotCalculation' objects. Every pivot table has at least one pivot calculation group and this is sufficient for all regular pivot tables. Additional calculation groups are typically only created for irregular/custom pivot tables. See the "Irregular Layout" vignette for an example.

# Format

[R6Class](#page-0-0) object.

### Active bindings

calculationGroupName The name of the calculation group.

defaultCalculationName The name of the default calculation in this calculation group.

count The number of calculations in this calculation group.

calculations A list containing the calculations in this group.

visibleCount The number of visible calculations in this calculation group.

visibleCalculations A list containing the visible calculations in this group.

# **Methods**

### Public methods:

- [PivotCalculationGroup\\$new\(\)](#page-20-0)
- [PivotCalculationGroup\\$isExistingCalculation\(\)](#page-32-0)
- [PivotCalculationGroup\\$item\(\)](#page-32-1)
- [PivotCalculationGroup\\$getCalculation\(\)](#page-32-2)
- [PivotCalculationGroup\\$defineCalculation\(\)](#page-33-0)
- [PivotCalculationGroup\\$asList\(\)](#page-30-0)
- [PivotCalculationGroup\\$asJSON\(\)](#page-30-1)
- [PivotCalculationGroup\\$asString\(\)](#page-31-1)
- [PivotCalculationGroup\\$clone\(\)](#page-22-1)

Method new(): Create a new 'PivotCalculationGroup' object.

*Usage:*

```
PivotCalculationGroup$new(parentPivot, calculationGroupName = NULL)
```
*Arguments:*

parentPivot The pivot table that this 'PivotCalculationGroup' instance belongs to.

calculationGroupName Calculation group unique name. Recommendation: Do not have spaces in this name.

*Returns:* A new 'PivotCalculationGroup' object.

<span id="page-32-0"></span>Method isExistingCalculation(): Check whether a calculation already exists in this calculation group.

*Usage:*

```
PivotCalculationGroup$isExistingCalculation(calculationName = NULL)
```
*Arguments:*

calculationName group unique name.

*Returns:* 'TRUE' if a calculation with the specified name exists in this calculation group object, 'FALSE' otherwise.

<span id="page-32-1"></span>Method item(): Retrieve a calculation by index.

*Usage:*

PivotCalculationGroup\$item(index)

*Arguments:*

index An integer specifying the calculation to retrieve.

*Returns:* The calculation that exists at the specified index.

<span id="page-32-2"></span>Method getCalculation(): Retrieve a calculation by name.

*Usage:*

PivotCalculationGroup\$getCalculation(calculationName = NULL)

*Arguments:*

calculationName The name of the calculation to retrieve.

*Returns:* The calculation with the specified name.

<span id="page-33-0"></span>Method defineCalculation(): Create a new 'PivotCalculation' object.

```
Usage:
PivotCalculationGroup$defineCalculation(
  calculationName = NULL,
  caption = NULL,
  visible = TRUE,
  displayOrder = NULL,
  filters = NULL,
  format = NULL,fmtFuncArgs = NULL,
  dataName = NULL,
  type = "summary",
  valueName = NULL,
  summariseExpression = NULL,
  calculationExpression = NULL,
  calculationFunction = NULL,
  calcFuncArgs = NULL,
  basedOn = NULL,noDataValue = NULL,
  noDataCaption = NULL,
  headingBaseStyleName = NULL,
  headingStyleDeclarations = NULL,
  cellBaseStyleName = NULL,
  cellStyleDeclarations = NULL
)
```
#### *Arguments:*

calculationName Calculation unique name.

caption Calculation display name

- visible 'TRUE' to show the calculation in the pivot table or 'FALSE' to hide it. Hidden calculations are typically used as base values for other calculations.
- displayOrder The order the calculations are displayed in the pivot table.
- filters Any additional data filters specific to this calculation. This can be a 'PivotFilters' object that further restricts the data for the calculation or a list of individual 'PivotFilter' objects that provide more flexibility (and/or/replace). See the Calculations vignette for details.
- format A character, list or custom function to format the calculation result.
- fmtFuncArgs A list that specifies any additional arguments to pass to a custom format function.
- dataName Specifies which data frame in the pivot table is used for this calculation (as specified in 'pt\$addData()').
- type The calculation type: "summary", "calculation", "function" or "value".
- valueName For type="value", the name of the column containing the value to display in the pivot table.
- summariseExpression For type="summary", either the dplyr expression to use with dplyr::summarise() or a data.table calculation expression.
- calculationExpression For type="calculation", an expression to combine aggregate values.
- calculationFunction For type="function", a reference to a custom R function that will carry out the calculation.
- calcFuncArgs For type="function", a list that specifies additional arguments to pass to calculationFunction.
- basedOn A character vector specifying the names of one or more calculations that this calculation depends on.
- noDataValue An integer or numeric value specifying the value to use if no data exists for a particular cell.
- noDataCaption A character value that will be displayed by the pivot table if no data exists for a particular cell.
- headingBaseStyleName The name of a style defined in the pivot table to use as the base styling for the data group heading.
- headingStyleDeclarations A list of CSS style declarations (e.g. 'list("font-weight"="bold")') to override the base style.
- cellBaseStyleName The name of a style defined in the pivot table to use as the base styling for the cells related to this calculation.
- cellStyleDeclarations A list of CSS style declarations (e.g. 'list("font-weight"="bold")') to override the base style.
- *Returns:* A new 'PivotCalculation' object.

Method asList(): Return the contents of this object as a list for debugging.

*Usage:*

PivotCalculationGroup\$asList()

*Returns:* A list of various object properties.

Method as JSON(): Return the contents of this object as JSON for debugging.

*Usage:*

PivotCalculationGroup\$asJSON()

*Returns:* A JSON representation of various object properties.

Method asString(): Return a representation of this object as a character value.

*Usage:*

PivotCalculationGroup\$asString(seperator = ", ")

*Arguments:*

seperator A character value used when concatenating the text representations of different calculations.

*Returns:* A character summary of various object properties.

Method clone(): The objects of this class are cloneable with this method.

*Usage:*

PivotCalculationGroup\$clone(deep = FALSE)

*Arguments:*

deep Whether to make a deep clone.

### <span id="page-35-0"></span>Examples

# This class should only be created by the pivot table.

# It is not intended to be created outside of the pivot table.

#### PivotCalculationGroups

*R6 class that contains multiple calculation groups.*

### **Description**

The 'PivotCalculationGroups' class stores all of the calculation groups for a pivot table. Every pivot table has at least one pivot calculation group and this is sufficient for all regular pivot tables. Additional calculation groups are typically only created for irregular/custom pivot tables. See the "Irregular Layout" vignette for an example.

# Format

[R6Class](#page-0-0) object.

### Active bindings

count The number of calculation groups in the pivot table.

groups A list containing the calculation groups in the pivot table.

defaultGroup The default calculation group in the pivot table.

# **Methods**

### Public methods:

- [PivotCalculationGroups\\$new\(\)](#page-20-0)
- [PivotCalculationGroups\\$isExistingCalculationGroup\(\)](#page-35-1)
- [PivotCalculationGroups\\$item\(\)](#page-32-1)
- [PivotCalculationGroups\\$getCalculationGroup\(\)](#page-36-0)
- [PivotCalculationGroups\\$addCalculationGroup\(\)](#page-36-1)
- [PivotCalculationGroups\\$asList\(\)](#page-30-0)
- [PivotCalculationGroups\\$asJSON\(\)](#page-30-1)
- [PivotCalculationGroups\\$asString\(\)](#page-31-1)
- [PivotCalculationGroups\\$clone\(\)](#page-22-1)

# Method new(): Create a new 'PivotCalculationGroups' object.

*Usage:*

PivotCalculationGroups\$new(parentPivot)

*Arguments:*

parentPivot The pivot table that this 'PivotCalculationGroups' instance belongs to.

<span id="page-35-1"></span>*Returns:* A new 'PivotCalculationGroups' object.
Method is Existing Calculation Group(): Check if a calculation group exists with the specified name.

*Usage:*

PivotCalculationGroups\$isExistingCalculationGroup(calculationGroupName = NULL)

*Arguments:*

calculationGroupName The name of the calculation group.

*Returns:* 'TRUE' if the calculation group already exists, 'FALSE' otherwise.

Method item(): Retrieve a calculation group by index.

*Usage:* PivotCalculationGroups\$item(index)

*Arguments:*

index An integer specifying the calculation group to retrieve.

*Returns:* The calculation group that exists at the specified index.

<span id="page-36-0"></span>Method getCalculationGroup(): Retrieve a calculation group by name.

*Usage:*

PivotCalculationGroups\$getCalculationGroup(calculationGroupName = NULL)

*Arguments:*

calculationGroupName The name of the calculation group to retrieve.

*Returns:* The calculation group with the specified name.

Method addCalculationGroup(): Create a new calculation group.

*Usage:*

PivotCalculationGroups\$addCalculationGroup(calculationGroupName = NULL)

*Arguments:*

calculationGroupName The name of the calculation group to create

*Returns:* The new calculation group.

Method asList(): Return the contents of this object as a list for debugging.

*Usage:*

PivotCalculationGroups\$asList()

*Returns:* A list of various object properties.

Method asJSON(): Return the contents of this object as JSON for debugging.

*Usage:*

PivotCalculationGroups\$asJSON()

*Returns:* A JSON representation of various object properties.

Method asString(): Return a representation of this object as a character value.

*Usage:*

PivotCalculationGroups\$asString(seperator = ", ")

*Arguments:*

seperator A character value used when concatenating the text representations of different calculation groups.

*Returns:* A character summary of various object properties.

Method clone(): The objects of this class are cloneable with this method.

*Usage:*

PivotCalculationGroups\$clone(deep = FALSE)

*Arguments:*

deep Whether to make a deep clone.

# **Examples**

# This class should only be created by the pivot table.

# It is not intended to be created outside of the pivot table.

PivotCalculator *R6 class that computes the value of a cell or cells.*

# Description

The 'PivotCalculator' class has various functions and methods that assist with calculating the value of a cell or cells in a pivot table.

#### Format

[R6Class](#page-0-0) object.

## Details

This class contains all of the logic necessary for evaluating calculations. For batch mode calculations, it makes use of the 'PivotBatchCalculator' class to carry out the calculation batches, then retrieves the results from the relevant batch for each calculation. For sequential mode calculations, this class carries out the calculations. Where a pivot table contains some cells that can be evaluated in batch mode and some that cannot, this class contains the appropriate logic to use the relevant calculation mode in each case, preferring to use batch mode where possible, unless this has been disabled in the pivot table settings. There are many utility methods in this class that are thin wrappers around methods in other classes. This simplifies calling these other methods as well as providing a more unified way to change in the future how these common operations are performed. Custom calculation functions are passed an instance of the 'PivotCalculator' class, thereby also providing the authors of custom calculation functions an easy way for custom calculation functions to carry out common operations.

## Active bindings

batchInfo A summary of the batches used in evaluating the pivot table.

# PivotCalculator 39

# **Methods**

## Public methods:

- [PivotCalculator\\$new\(\)](#page-20-0)
- [PivotCalculator\\$getDataFrame\(\)](#page-38-0)
- [PivotCalculator\\$countTotalData\(\)](#page-39-0)
- [PivotCalculator\\$getTotalDataFrame\(\)](#page-39-1)
- [PivotCalculator\\$getCalculationGroup\(\)](#page-36-0)
- [PivotCalculator\\$getCalculation\(\)](#page-32-0)
- [PivotCalculator\\$generateBatchesForCellEvaluation\(\)](#page-25-0)
- [PivotCalculator\\$evaluateBatches\(\)](#page-25-1)
- [PivotCalculator\\$newFilter\(\)](#page-40-0)
- [PivotCalculator\\$newFilters\(\)](#page-40-1)
- [PivotCalculator\\$setFilters\(\)](#page-40-2)
- [PivotCalculator\\$setFilter\(\)](#page-40-3)
- [PivotCalculator\\$setFilterValues\(\)](#page-41-0)
- [PivotCalculator\\$getFilteredDataFrame\(\)](#page-41-1)
- [PivotCalculator\\$getDistinctValues\(\)](#page-41-2)
- [PivotCalculator\\$formatValue\(\)](#page-42-0)
- [PivotCalculator\\$getCombinedFilters\(\)](#page-42-1)
- [PivotCalculator\\$getFiltersForNamedCalculation\(\)](#page-42-2)
- [PivotCalculator\\$setWorkingData\(\)](#page-43-0)
- [PivotCalculator\\$evaluateSingleValue\(\)](#page-43-1)
- [PivotCalculator\\$evaluateSummariseExpression\(\)](#page-43-2)
- [PivotCalculator\\$evaluateCalculationExpression\(\)](#page-44-0)
- [PivotCalculator\\$evaluateCalculateFunction\(\)](#page-45-0)
- [PivotCalculator\\$evaluateNamedCalculationWD\(\)](#page-46-0)
- [PivotCalculator\\$evaluateNamedCalculation\(\)](#page-46-1)
- [PivotCalculator\\$evaluateCell\(\)](#page-47-0)
- [PivotCalculator\\$clone\(\)](#page-22-0)

Method new(): Create a new 'PivotCalculator' object.

*Usage:*

PivotCalculator\$new(parentPivot = NULL)

*Arguments:*

parentPivot The pivot table that this 'PivotCalculator' instance belongs to.

*Returns:* A new 'PivotCalculator' object.

<span id="page-38-0"></span>Method getDataFrame(): Retrieve a data frame that was added to the pivot table.

*Usage:*

PivotCalculator\$getDataFrame(dataName = NULL)

*Arguments:*

dataName The name of the data frame (as specified in 'pt\$addData()') to retrieve.

*Returns:* The data frame with the specified name.

<span id="page-39-0"></span>Method countTotalData(): Count the number of "totals" data frames that have been added to the pivot table.

*Usage:*

PivotCalculator\$countTotalData(dataName = NULL)

*Arguments:*

dataName The name of the data frame (as specified in 'pt\$addData()') that the "totals" data frames are associated with.

*Returns:* The number of "totals" data frames associated with the specified name.

<span id="page-39-1"></span>Method getTotalDataFrame(): Retrieve a "totals" data frame that was added to the pivot table.

*Usage:*

PivotCalculator\$getTotalDataFrame(dataName = NULL, variableNames = NULL)

*Arguments:*

- dataName The name of the data frame (as specified in 'pt\$addData()') that the "totals" data frame is associated with.
- variableNames The names of the variables that the totals are grouped by in the "totals" data frame (i.e. the dimensionality).

*Returns:* The "totals" data frame.

Method getCalculationGroup(): Retrieve a calculation group in the pivot table.

*Usage:*

```
PivotCalculator$getCalculationGroup(calculationGroupName = NULL)
```
*Arguments:*

calculationGroupName The name of the calculation group to retrieve.

*Returns:* The calculation group with the specified name.

Method getCalculation(): Retrieve a calculation in the pivot table.

*Usage:*

```
PivotCalculator$getCalculation(
  calculationGroupName = NULL,
  calculationName = NULL
\lambda
```
*Arguments:*

calculationGroupName The name of the calculation group to retrieve.

calculationName The name of the calculation to retrieve.

*Returns:* The calculation with the specified name in the specified group.

Method generateBatchesForCellEvaluation(): Examine the data groups and cells in a pivot table to generate the structure of the batches in preparation for evaluating the pivot table.

*Usage:*

PivotCalculator\$generateBatchesForCellEvaluation()

*Returns:* The batches that exist in the pivot table.

Method evaluateBatches(): Execute the batch calculations as part of evaluating the pivot table.

*Usage:*

PivotCalculator\$evaluateBatches()

*Returns:* The number of batches that were evaluated.

<span id="page-40-0"></span>Method newFilter(): Create a new 'PivotFilter' object associated with the specified data frame column name and column values. The new filter is conceptually of the form 'variableName

*Usage:*

PivotCalculator\$newFilter(variableName = NULL, values = NULL)

*Arguments:*

variableName The data frame column name the filter is associated with.

values The filter values for the filter.

*Returns:* The new 'PivotFilter' object.

<span id="page-40-1"></span>Method newFilters(): Create a new 'PivotFilters' object associated with the specified data frame column name and column values. The new filter is conceptually of the form 'variableName

*Usage:*

```
PivotCalculator$newFilters(variableName = NULL, values = NULL)
```
*Arguments:*

variableName The data frame column name the filter is associated with.

values The filter values for the filter.

*Details:* A 'PivotFilters' object is a collection of 'PivotFilter' objects, therefore the return value of this method is suitable for use where other filters will subsequently be needed/applied.

*Returns:* The new 'PivotFilter' object.

<span id="page-40-2"></span>Method setFilters(): Combines two 'PivotFilters' objects, e.g. to intersect the filters coming from the row and column headings for a particular cell.

```
Usage:
PivotCalculator$setFilters(
  filters1 = NULL,
  filters2 = NULL,
  action = "replace"
)
Arguments:
```
filters1 A 'PivotFilters' object.

filters2 A 'PivotFilters' object.

action A character value specifying how to combine the two filters. Must be one of "intersect", "replace", "union".

<span id="page-40-3"></span>*Returns:* A new 'PivotFilters' object.

Method setFilter(): Combines a 'PivotFilters' object with a 'PivotFilter' object.

*Usage:*

```
PivotCalculator$setFilter(filters = NULL, filter = NULL, action = "replace")
```
*Arguments:*

filters A 'PivotFilters' object.

filter A 'PivotFilters' object.

action A character value specifying how to combine the two filters. Must be one of "intersect", "replace", "union".

*Returns:* A new 'PivotFilters' object.

<span id="page-41-0"></span>Method setFilterValues(): Combines a 'PivotFilters' object with additional filter criteria.

```
Usage:
PivotCalculator$setFilterValues(
  filters = NULL,
  variableName = NULL,
 values = NULL,
 action = "replace"
)
```
*Arguments:*

filters A 'PivotFilters' object.

variableName The name of the variable (i.e. column) in the data frame that the criteria relates to.

values The values that the specified variable will be filtered to.

action A character value specifying how to combine the existing filters and new filter criteria. Must be one of "intersect", "replace", "union".

*Returns:* A new 'PivotFilters' object.

<span id="page-41-1"></span>Method getFilteredDataFrame(): Apply a set of filters to a data frame and return the filtered results.

*Usage:*

PivotCalculator\$getFilteredDataFrame(dataFrame = NULL, filters = NULL)

*Arguments:*

dataFrame The data frame to filter.

filters A 'PivotFilters' object containing the filter criteria.

dataName The name of the data frame (as specified in 'pt\$addData()') to be filtered.

*Returns:* A filtered data frame.

<span id="page-41-2"></span>Method getDistinctValues(): Get the distinct values from a specified column in a data frame.

*Usage:*

```
PivotCalculator$getDistinctValues(dataFrame = NULL, variableName = NULL)
```
*Arguments:*

dataFrame The data frame.

variableName The name of the variable to get the distinct values for.

*Returns:* A vector containing the distinct values.

<span id="page-42-0"></span>Method formatValue(): Format a value using a variety of different methods.

*Usage:*

PivotCalculator\$formatValue(value = NULL, format = NULL, fmtFuncArgs = NULL)

*Arguments:*

value The value to format.

- format Either a character format string to be used with 'sprintf()', a list of arguments to be used with 'base::format()' or a custom R function which will be invoked once per value to be formatted.
- fmtFuncArgs If 'format' is a custom R function, then 'fmtFuncArgs' specifies any additional arguments (in the form of a list) that will be passed to the custom function.

*Returns:* The formatted value if 'format' is specified, otherwise the 'value' converted to a character value.

<span id="page-42-1"></span>Method getCombinedFilters(): Get the working filters for a calculation by combining rowcolumn filters and calculation filters.

```
Usage:
PivotCalculator$getCombinedFilters(
  rowColFilters = NULL,
  calcFilters = NULL,
  cell = NULL\lambda
```
*Arguments:*

- rowColFilters A 'PivotFilters' object containing the combined filters from the row data groups and column data groups.
- calcFilters Either 'PivotFilters' object or a 'PivotFilterOverrides' object containing filers defined as part of the calculation.
- cell A 'PivotCell' object that is the cell for which the working data filters are being calculated.

*Returns:* A list of filters, element names: calculationFilters and workingFilters. The working filters are the row-column filters combined with the calculation filters.

<span id="page-42-2"></span>Method getFiltersForNamedCalculation(): Get the working filters for a named calculation by calling 'getCombinedFilters()' as needed, depending on the calculation type.

```
Usage:
```

```
PivotCalculator$getFiltersForNamedCalculation(
  calculationName = NULL,
  calculationGroupName = NULL,
  rowColFilters = NULL,
  cell = NULL)
```
*Arguments:*

calculationName The name of the calculation.

calculationGroupName The name of the calculation group.

rowColFilters A 'PivotFilters' object containing the combined filters from the row data groups and column data groups.

cell A 'PivotCell' object that is the cell for which the working data filters are being calculated.

*Returns:* A list of filters, where the element names are calculation names. Reminder: Evaluating a named calculation, if 'calc\$type="calculation"', can involve computing multiple named calculations, which is why this return value is a list.

<span id="page-43-0"></span>Method setWorkingData(): Set the working data filters for a cell in the pivot table.

*Usage:*

```
PivotCalculator$setWorkingData(cell = NULL)
```
*Arguments:*

cell The cell to generate the working data for.

*Details:* The working data for a cell is a list of 'PivotFilters' objects - one per named calculation. Most cells only relate to one calculation, but calculations of type 'calc\$type="calculation" can relate to multiple calculations, hence the working data is a list where the element name is the calculation name. This method calls 'getFiltersForNamedCalculation()' internally to generate the filters for the working data.

*Returns:* No return value.

<span id="page-43-1"></span>Method evaluateSingleValue(): Get a single value from a data frame, as part of evaluating a calculation where the calculation is of type 'calc\$type="value"'.

```
Usage:
PivotCalculator$evaluateSingleValue(
  dataFrame = NULL,
  workingFilters = NULL,
  valueName = NULL,
  format = NULL.
  fmtFuncArgs = NULL,
  noDataValue = NULL,
  noDataCaption = NULL
)
```
#### *Arguments:*

dataFrame The data frame to retrieve the value from.

workingFilters The relevant working data for the calculation.

valueName The name of the variable to retrieve from the data frame.

format The formatting to apply to the value. See 'formatValue()' for details.

fmtFuncArgs Additional arguments for a custom format function. See 'formatValue()' for details.

noDataValue A replacement raw value to use if the value is NULL.

noDataCaption A replacement formatted value to use if the value is NULL.

<span id="page-43-2"></span>*Returns:* A list containing two elements: rawValue (typically numeric) and formattedValue (typically a character value).

# PivotCalculator 45

Method evaluateSummariseExpression(): Get a summary value from a data frame, as part of evaluating a calculation where the calculation is of type 'calc\$type="summary"'.

```
Usage:
PivotCalculator$evaluateSummariseExpression(
  dataName = NULL,
  dataFrame = NULL,
  workingFilters = NULL,
 batchName = NULL,
  calculationName = NULL,
  calculationGroupName = NULL,
  summaryName = NULL,
  summariseExpression = NULL,
  format = NULL,fmtFuncArgs = NULL,
  noDataValue = NULL,
  noDataCaption = NULL
)
```
## *Arguments:*

dataName The name of the data frame (as specified in 'pt\$addData()') containing the data.

dataFrame The data frame to retrieve the value from.

workingFilters The relevant working data for the calculation.

batchName The name of the batch that contains the results of the calculation (if batch evaluation is in use and possible for this cell and calculation).

calculationName The name of the calculation.

calculationGroupName The name of the calculation group.

summaryName The name of the summary (typically also the calculation name).

- summariseExpression The dplyr or data.table expression to aggregate and summarise the data.
- format The formatting to apply to the value. See 'formatValue()' for details.
- fmtFuncArgs Additional arguments for a custom format function. See 'formatValue()' for details.

noDataValue A replacement raw value to use if the value is NULL.

noDataCaption A replacement formatted value to use if the value is NULL.

*Details:* Where batch evaluation is used, the value is retrieved from the pre-calculated batch, otherwise dplyr/data.table is used to calculate the value (i.e. reverting to sequential evaluation mode which performs calculations cell-by-cell, one cell at a time).

*Returns:* A list containing two elements: rawValue (typically numeric) and formattedValue (typically a character value).

<span id="page-44-0"></span>Method evaluateCalculationExpression(): Evaluates an R expression in order to combine the results of other calculations, as part of evaluating a calculation where the calculation is of type 'calc\$type="calculation"'.

*Usage:*

```
PivotCalculator$evaluateCalculationExpression(
 values = NULL,
 calculationExpression = NULL,
  format = NULL,fmtFuncArgs = NULL,
 noDataValue = NULL,
  noDataCaption = NULL
)
```
*Arguments:*

values The results of other calculations, passed in the form of a list where the element names are the names of those other calculations.

calculationExpression A character expression to be evaluated, e.g. "values\$TotalIncome/values\$SaleCount". format The formatting to apply to the value. See 'formatValue()' for details.

fmtFuncArgs Additional arguments for a custom format function. See 'formatValue()' for details.

noDataValue A replacement raw value to use if the value is NULL.

noDataCaption A replacement formatted value to use if the value is NULL.

*Details:* A calculation, where 'calc\$type="calculation"', combines the results of other calculations using a simple R expression.

*Returns:* A list containing two elements: rawValue (typically numeric) and formattedValue (typically a character value).

<span id="page-45-0"></span>Method evaluateCalculateFunction(): Invokes a user-provided custom R function to aggregate data and perform calculations, as part of evaluating a calculation where the calculation is of type 'calc\$type="function"'.

```
Usage:
```

```
PivotCalculator$evaluateCalculateFunction(
  workingFilters = NULL,
  calculationFunction = NULL,
  calcFuncArgs = NULL,
  format = NULL,fmtFuncArgs = NULL,
  baseValues = NULL,
  cell = NULL)
```
*Arguments:*

workingFilters The relevant working data for the calculation.

calculationFunction The custom R function to invoke.

- calcFuncArgs Specifies any additional arguments (in the form of a list) that will be passed to the custom calculation function.
- format The formatting to apply to the value. See 'formatValue()' for details.
- fmtFuncArgs Additional arguments for a custom format function. See 'formatValue()' for details.
- baseValues The results of other calculations, passed in the form of a list where the element names are the names of those other calculations.

cell A 'PivotCell' object representing the cell being calculated.

*Details:* A calculation, where 'calc\$type="function"', invokes a user provided R function on a cell-by-cell basis.

*Returns:* A list containing two elements: rawValue (typically numeric) and formattedValue (typically a character value).

<span id="page-46-0"></span>Method evaluateNamedCalculationWD(): Invokes the relevant calculation function based upon the calculation type.

```
Usage:
PivotCalculator$evaluateNamedCalculationWD(
  calculationName = NULL,
  calculationGroupName = NULL,
  workingData = NULL,
  cell = NULL\lambda
```
*Arguments:*

calculationName The name of the calculation to execute.

calculationGroupName The calculation group that the calculation belongs to.

workingData The relevant working data for the calculation.

cell A 'PivotCell' object representing the cell being calculated.

*Details:* This function examines the 'calc\$type' property then invokes either 'evaluateSingle-Value()', 'evaluateSummariseExpression()', 'evaluateCalculationExpression()' or 'evaluateCalculateFunction()'. Sometimes, more than one of the these functions is invoked, since calculation type "calculation" and "function" can/do make use of values from other calculations, which must be evaluated first.

*Returns:* A list containing two elements: rawValue (typically numeric) and formattedValue (typically a character value).

<span id="page-46-1"></span>Method evaluateNamedCalculation(): Invokes the relevant calculation function based upon the calculation type.

```
Usage:
PivotCalculator$evaluateNamedCalculation(
  calculationName = NULL,
  calculationGroupName = NULL,
  rowColFilters = NULL
)
```
*Arguments:*

calculationName The name of the calculation to execute.

calculationGroupName The calculation group that the calculation belongs to.

rowColFilters The filters arising from the row and column groups.

*Details:* This function is a higher-level wrapper around 'evaluateNamedCalculationWD()'. This version incorporates logic to convert the filters from the row and column data groups into the working data filters, then calls 'evaluateNamedCalculationWD()'. This version has no suffix in the name, since this is the version users are more likely to invoke, e.g. from within a custom calculation function.

*Returns:* A list containing two elements: rawValue (typically numeric) and formattedValue (typically a character value).

<span id="page-47-0"></span>Method evaluateCell(): Evaluate calculations to compute the value of a cell in a pivot table.

*Usage:*

PivotCalculator\$evaluateCell(cell = NULL)

*Arguments:*

cell A 'PivotCell' object representing the cell to calculate.

*Returns:* A list containing two elements: rawValue (typically numeric) and formattedValue (typically a character value).

Method clone(): The objects of this class are cloneable with this method.

*Usage:*

PivotCalculator\$clone(deep = FALSE)

*Arguments:*

deep Whether to make a deep clone.

## Examples

# This class should only be created by the pivot table.

# It is not intended to be created outside of the pivot table.

PivotCell *R6 class that represents a cell in a pivot table.*

### Description

The 'PivotCell' class represents a cell in the body of a pivot table (i.e. not a row/column heading, rather a cell typically containing a numerical value).

# Format

[R6Class](#page-0-0) object.

#### Active bindings

instanceId An integer value that uniquely identifies this cell. NB: This number is guaranteed to be unique within the pivot table, but the method of generation of the values may change in future, so you are advised not to base any logic on specific values.

rowNumber The row number of the cell.  $1 =$  the first (i.e. top) data row.

columnNumber The column number of the cell.  $1 =$  the first (i.e. leftmost) data column.

calculationName The name of the calculation that is displayed in the cell.

calculationGroupName The name of the calculation group that owns the calculation.

- isEmpty 'TRUE' if this cell contains no data (e.g. if it is part of a header / outline row), 'FALSE' otherwise.
- rowFilters A 'PivotFilters' object containing the filters applied to this cell from the row data groups (i.e. row headings).
- columnFilters A 'PivotFilters' object containing the filters applied to this cell from the column data groups (i.e. column headings).
- rowColFilters A 'PivotFilters' object containing the combined filters applied to this cell from both the row and column data groups.
- calculationFilters The set of filters that apply to this cell to support calculation logic. Either a 'PivotFilters' object or a 'PivotFilterOverrides' object. See the "Appendix: Calculations" vignette for details.
- workingData A list of filter objects that results when the 'rowColFilters' and 'calculationFilters' are combined prior to calculating the cell value. This is a list since some cells involve multiple calculations - where 'calc\$type' is "calculation" or "function", the calculation can be based on the values of other calculations.
- evaluationFilters The same as 'workingData' generally, except when custom calculation functions modify the filters whilst executing.

rowLeafGroup The row data group linked to this row.

columnLeafGroup The column data group linked to this column.

isTotal 'TRUE' is this cell is a total, 'FALSE' otherwise-

rawValue The raw cell value - i.e. unformatted, typically a numeric value.

formattedValue The formatted value - typically a character value.

baseStyleName The name of the style that defines the visual appearance of the cell.

style A 'PivotStyle' object that assists in managing the CSS style declarations that override the base style.

## Methods

## Public methods:

- [PivotCell\\$new\(\)](#page-20-0)
- [PivotCell\\$setStyling\(\)](#page-49-0)
- [PivotCell\\$getCopy\(\)](#page-49-1)
- [PivotCell\\$asList\(\)](#page-30-0)
- [PivotCell\\$asJSON\(\)](#page-30-1)
- [PivotCell\\$clone\(\)](#page-22-0)

Method new(): Create a new 'PivotCell' object.

```
Usage:
PivotCell$new(
 parentPivot,
  rowNumber = NULL,
  columnNumber = NULL,
  calculationName = NULL,
```

```
calculationGroupName = NULL,
  isEmpty = FALSE,
  rowFilters = NULL,
 columnFilters = NULL,
  rowColFilters = NULL,
 rowLeafGroup = NULL,
  columnLeafGroup = NULL
)
```
#### *Arguments:*

parentPivot The pivot table that this 'PivotCell' instance belongs to.

rowNumber The row number of the cell.  $1 =$  the first (i.e. top) data row.

columnNumber The column number of the cell.  $1 =$  the first (i.e. leftmost) data column.

calculationName The name of the calculation that is displayed in the cell.

calculationGroupName The name of the calculation group that owns the calculation.

- isEmpty 'TRUE' if this cell contains no data (e.g. if it is part of a header / outline row), 'FALSE' otherwise.
- rowFilters A 'PivotFilters' object containing the filters applied to this cell from the row data groups (i.e. row headings).
- columnFilters A 'PivotFilters' object containing the filters applied to this cell from the column data groups (i.e. column headings).
- rowColFilters A 'PivotFilters' object containing the combined filters applied to this cell from both the row and column data groups.

rowLeafGroup The row data group linked to this row.

columnLeafGroup The column data group linked to this column.

*Returns:* A new 'PivotCell' object.

<span id="page-49-0"></span>Method setStyling(): An internal method used to set style declarations on the cell. Using 'pt\$setStyling(cells=x)' is preferred for users.

*Usage:*

PivotCell\$setStyling(styleDeclarations = NULL)

*Arguments:*

styleDeclarations A list containing CSS style declarations.

*Returns:* No return value.

<span id="page-49-1"></span>Method getCopy(): Non-functional legacy method soon to be removed.

*Usage:*

PivotCell\$getCopy()

*Returns:* Returns an empty list.

Method asList(): Return the contents of this object as a list for debugging.

*Usage:*

PivotCell\$asList()

*Returns:* A list of various object properties.

#### PivotCells 51

Method as JSON(): Return the contents of this object as JSON for debugging.

*Usage:*

PivotCell\$asJSON()

*Returns:* A JSON representation of various object properties.

Method clone(): The objects of this class are cloneable with this method.

```
Usage:
PivotCell$clone(deep = FALSE)
Arguments:
deep Whether to make a deep clone.
```
# Examples

# This class should only be created by the pivot table.

# It is not intended to be created outside of the pivot table.

PivotCells *R6 class that contains the cells in a pivot table.*

# Description

The 'PivotCells' class contains all of the 'PivotCell' instances that comprise the body of a pivot table.

## Format

[R6Class](#page-0-0) object.

## Active bindings

rowCount The number of rows in the pivot table (excluding column headings).

columnCount The number of columns in the pivot table (excluding column headings).

rowGroups A list of the leaf-level data groups on the rows axis.

columnGroups A list of the leaf-level data groups on the columns axis.

- rows A list of the rows in the pivot table. Each element in this list is a list of 'PivotCell' objects comprising the row.
- all A list of the cells in the pivot table. Each element in this list is a 'PivotCell' object.

# Methods

## Public methods:

- [PivotCells\\$new\(\)](#page-20-0)
- [PivotCells\\$reset\(\)](#page-23-0)
- [PivotCells\\$getColumnGroup\(\)](#page-51-0)
- [PivotCells\\$getRowGroup\(\)](#page-52-0)
- [PivotCells\\$setGroups\(\)](#page-52-1)
- [PivotCells\\$getCell\(\)](#page-52-2)
- [PivotCells\\$setCell\(\)](#page-52-3)
- [PivotCells\\$getCells\(\)](#page-53-0)
- [PivotCells\\$findCells\(\)](#page-54-0)
- [PivotCells\\$findGroupColumnNumbers\(\)](#page-56-0)
- [PivotCells\\$findGroupRowNumbers\(\)](#page-56-1)
- [PivotCells\\$getColumnWidths\(\)](#page-56-2)
- [PivotCells\\$removeColumn\(\)](#page-56-3)
- [PivotCells\\$removeColumns\(\)](#page-57-0)
- [PivotCells\\$removeRow\(\)](#page-57-1)
- [PivotCells\\$removeRows\(\)](#page-57-2)
- [PivotCells\\$asMatrix\(\)](#page-57-3)
- [PivotCells\\$asList\(\)](#page-30-0)
- [PivotCells\\$asJSON\(\)](#page-30-1)
- [PivotCells\\$clone\(\)](#page-22-0)

Method new(): Create a new 'PivotCells' object.

#### *Usage:*

```
PivotCells$new(parentPivot = NULL)
```
*Arguments:*

parentPivot The pivot table that this 'PivotCells' instance belongs to.

*Returns:* A new 'PivotCells' object.

Method reset(): Remove all cells from the pivot table and reset row and column counts back to zero.

*Usage:* PivotCells\$reset()

*Returns:* No return value.

<span id="page-51-0"></span>Method getColumnGroup(): Get the leaf-level data group that is associated with a specific column or columns in the pivot table.

*Usage:*

PivotCells\$getColumnGroup(c = NULL)

*Arguments:*

#### PivotCells 53

c The column number or numbers. The first column is column 1, excluding the column(s) associated with row-headings.

*Returns:* A 'PivotDataGroup' that is associated with the specified column.

<span id="page-52-0"></span>Method getRowGroup(): Get the leaf-level data group that is associated with a specific row or rows in the pivot table.

*Usage:*

PivotCells\$getRowGroup(r = NULL)

*Arguments:*

- r The row number or numbers. The first row is row 1, excluding the row(s) associated with column-headings.
- *Returns:* A 'PivotDataGroup' that is associated with the specified row

<span id="page-52-1"></span>Method setGroups(): An internal method used when building the cell structure of the pivot table.

*Usage:*

```
PivotCells$setGroups(rowGroups = NULL, columnGroups = NULL)
```
*Arguments:*

- rowGroups A list of 'PivotDataGroup' objects to be set as the leaf-level row groups in the pivot table.
- columnGroups A list of 'PivotDataGroup' objects to be set as the leaf-level column groups in the pivot table.

*Returns:* No return value.

<span id="page-52-2"></span>Method getCell(): Get the cell at the specified row and column coordinates in the pivot table.

*Usage:*

PivotCells\$getCell(r = NULL, c = NULL)

*Arguments:*

- r Row number of the cell to retrieve.
- c Column number of the cell to retrieve.

*Details:* The row and column numbers refer only to the cells in the body of the pivot table, i.e. row and column headings are excluded, e.g. row 1 is the first row of cells underneath the column headings.

*Returns:* A 'PivotCell' object representing the cell.

<span id="page-52-3"></span>Method setCell(): Set the cell at the specified row and column coordinates in the pivot table.

*Usage:*

```
PivotCells$setCell(r, c, cell)
```
*Arguments:*

r Row number of the cell to retrieve.

c Column number of the cell to retrieve.

cell A 'PivotCell' object to set into the pivot table cells.

*Details:* This method is intended for internal package use only, used when building # the cell structure. The row and column numbers refer only to the cells in the body of the pivot table, i.e. row and column headings are excluded, e.g. row 1 is the first row of cells underneath the column headings.

*Returns:* No return value.

<span id="page-53-0"></span>Method getCells(): Retrieve cells by a combination of row and/or column numbers. See the "Finding and Formatting" vignette for graphical examples.

```
Usage:
PivotCells$getCells(
  specifyCellsAsList = TRUE,
  rowNumbers = NULL,
  columnNumbers = NULL,
  cellCoordinates = NULL,
  excludeEmptyCells = FALSE,
  groups = NULL,rowGroups = NULL,
  columnGroups = NULL,
  matchMode = "simple"
```

```
)
```
*Arguments:*

specifyCellsAsList Specify how cells are retrieved. Default 'TRUE'. More information is provided in the details section.

rowNumbers A vector of row numbers that specify the rows or cells to retrieve.

columnNumbers A vector of row numbers that specify the columns or cells to retrieve.

cellCoordinates A list of two-element vectors that specify the coordinates of cells to retrieve. Ignored when 'specifyCellsAsList=FALSE'.

excludeEmptyCells Default 'FALSE'. Specify 'TRUE' to exclude empty cells.

groups A 'PivotDataGroup' object or a list of 'PivotDataGroup' objects on either the rows or columns axes. The cells to be retrieved must be related to at least one of these groups.

rowGroups A 'PivotDataGroup' object or a list of 'PivotDataGroup' objects on the rows axis. The cells to be retrieved must be related to at least one of these row groups. If both 'row-Groups' and 'columnGroups' are specified, then the cells to be retrieved must be related to at least one of the specified row groups and one of the specified column groups.

columnGroups A 'PivotDataGroup' object or a list of 'PivotDataGroup' objects on the columns axis. The cells to be retrieved must be related to at least one of these column groups. If both 'rowGroups' and 'columnGroups' are specified, then the cells to be retrieved must be related to at least one of the specified row groups and one of the specified column groups.

matchMode Either "simple" (default) or "combinations"

"simple" specifies that row and column arguments are considered separately (logical OR), e.g. rowNumbers=1 and columnNumbers=2 will match all cells in row 1 and all cells in column 2.

"combinations" specifies that row and column arguments are considered together (logical AND), e.g. rowNumbers=1 and columnNumbers=2 will match only the cell single at location (1, 2).

Arguments 'rowNumbers', 'columnNumbers', 'rowGroups' and 'columnGroups' are affected by the match mode. All other arguments are not.

## PivotCells 55

*Details:* When 'specifyCellsAsList=TRUE' (the default):

Get one or more rows by specifying the row numbers as a vector as the rowNumbers argument and leaving the columnNumbers argument set to the default value of 'NULL', or

Get one or more columns by specifying the column numbers as a vector as the columnNumbers argument and leaving the rowNumbers argument set to the default value of 'NULL', or

Get one or more individual cells by specifying the cellCoordinates argument as a list of vectors of length 2, where each element in the list is the row and column number of one cell,

e.g. 'list(c(1, 2), c(3, 4))' specifies two cells, the first located at row 1, column 2 and the second located at row 3, column 4.

When 'specifyCellsAsList=FALSE':

Get one or more rows by specifying the row numbers as a vector as the rowNumbers argument and leaving the columnNumbers argument set to the default value of 'NULL', or

Get one or more columns by specifying the column numbers as a vector as the columnNumbers argument and leaving the rowNumbers argument set to the default value of 'NULL', or

Get one or more cells by specifying the row and column numbers as vectors for the rowNumbers and columnNumbers arguments, or

a mixture of the above, where for entire rows/columns the element in the other vector is set to 'NA', e.g. to retrieve whole rows, specify the row numbers as the rowNumbers but set the corresponding elements in the columnNumbers vector to 'NA'.

*Returns:* A list of 'PivotCell' objects.

<span id="page-54-0"></span>Method findCells(): Find cells matching specified criteria. See the "Finding and Formatting" vignette for graphical examples.

```
Usage:
PivotCells$findCells(
  variableNames = NULL,
  variableValues = NULL,
  totals = "include",
  calculationNames = NULL,
  minValue = NULL,
 maxValue = NULL,
  exactValues = NULL,
  valueRanges = NULL,
  includeNull = TRUE,includeNA = TRUE,
  emptyCells = "include",
  outlineCells = "exclude",
  rowNumbers = NULL,
  columnNumbers = NULL,
  cellCoordinates = NULL,
  groups = NULL,
  rowGroups = NULL,
  columnGroups = NULL,
  rowColumnMatchMode = "simple",
  cells = NULL
)
```
- variableNames A character vector specifying the name/names of the variables to find. This is useful generally only in pivot tables with irregular layouts, since in regular pivot tables every cell is related to every variable.
- variableValues A list specifying the variable names and values to find, e.g. 'variableValues=list("PowerType"=c("DMU", "HST"))'.

Specify "\*\*" as the variable value to match totals for the specified variable.

Specify "!\*" as the variable value to match non-totals for the specified variable.

NB: The totals/non-totals criteria above won't work when visual totals are used.

totals A word that specifies how totals are matched (overrides the finer settings above) - must be one of "include" (default), "exclude" or "only".

calculationNames A character vector specifying the name/names of the calculations to find.

- minValue A numerical value specifying a minimum value threshold.
- maxValue A numerical value specifying a maximum value threshold.
- exactValues A vector or list specifying a set of allowed values.
- valueRanges A vector specifying one or more value range expressions which the cell values must match. If multiple value range expressions are specified, then the cell value must match any of one the specified expressions.
- includeNull Specify TRUE to include 'NULL' in the matched cells, FALSE to exclude 'NULL' values.
- includeNA Specify TRUE to include 'NA' in the matched cells, FALSE to exclude 'NA' values.
- emptyCells A word that specifies how empty cells are matched must be one of "include" (default), "exclude" or "only".
- outlineCells A word that specifies how outline cells are matched must be one of "include", "exclude" (default) or "only".
- rowNumbers A vector of row numbers that specify the rows or cells to constrain the search.
- columnNumbers A vector of column numbers that specify the columns or cells to constrain the search.
- cellCoordinates A list of two-element vectors that specify the coordinates of cells to constrain the search.
- groups A 'PivotDataGroup' object or a list of 'PivotDataGroup' objects on either the rows or columns axes. The cells to be searched must be related to at least one of these groups.
- rowGroups A 'PivotDataGroup' object or a list of 'PivotDataGroup' objects on the rows axis. The cells to be searched must be related to at least one of these row groups. If both 'row-Groups' and 'columnGroups' are specified, then the cells to be searched must be related to at least one of the specified row groups and one of the specified column groups.
- columnGroups A 'PivotDataGroup' object or a list of 'PivotDataGroup' objects on the columns axis. The cells to be searched must be related to at least one of these column groups. If both 'rowGroups' and 'columnGroups' are specified, then the cells to be searched must be related to at least one of the specified row groups and one of the specified column groups.

rowColumnMatchMode Either "simple" (default) or "combinations":

"simple" specifies that row and column arguments are considered separately (logical OR), e.g. rowNumbers=1 and columnNumbers=2 will match all cells in row 1 and all cells in column 2.

"combinations" specifies that row and column arguments are considered together (logical

AND), e.g. rowNumbers=1 and columnNumbers=2 will match only the cell single at location (1, 2).

Arguments 'rowNumbers', 'columnNumbers', 'rowGroups' and 'columnGroups' are affected by the match mode. All other arguments are not.

cells A 'PivotCell' object or a list of 'PivotCell' objects to constrain the scope of the search.

*Returns:* A list of 'PivotCell' objects.

<span id="page-56-0"></span>Method findGroupColumnNumbers(): Find the column numbers associated with a specific data group or groups.

*Usage:*

PivotCells\$findGroupColumnNumbers(group = NULL, collapse = FALSE)

*Arguments:*

group A 'PivotDataGroup' in the column data groups (i.e. a column heading) or a list of column data groups..

collapse A logical value specifying whether the return value should be simplified. See details.

*Details:* If 'group' is a list: If 'collapse' is 'FALSE', then a list of vectors is returned, if 'collapse' is 'TRUE', then a single combined vector is returned.

*Returns:* Either a vector of column numbers related to the single specified group or a list of vectors containing column numbers related to the specified groups.

<span id="page-56-1"></span>Method findGroupRowNumbers(): Find the row numbers associated with a specific data group or groups.

*Usage:*

PivotCells\$findGroupRowNumbers(group = NULL, collapse = FALSE)

*Arguments:*

group A 'PivotDataGroup' in the row data groups (i.e. a row heading) or a list of row data groups.

collapse A logical value specifying whether the return value should be simplified. See details.

*Details:* If 'group' is a list: If 'collapse' is 'FALSE', then a list of vectors is returned, if 'collapse' is 'TRUE', then a single combined vector is returned.

*Returns:* Either a vector of row numbers related to the single specified group or a list of vectors containing row numbers related to the specified groups.

<span id="page-56-2"></span>Method getColumnWidths(): Retrieve the width (in characters) of the longest value in each column.

*Usage:*

PivotCells\$getColumnWidths()

*Returns:* A vector containing the length of the longest value in each column.

<span id="page-56-3"></span>Method removeColumn(): Remove a column from the pivot table.

*Usage:*

PivotCells\$removeColumn(c = NULL, renumberGroups = TRUE)

*Arguments:*

- c The column number. The first column is column 1, excluding the column(s) associated with row-headings.
- renumberGroups 'TRUE' (default) to renumber the 'rowColumnNumber' property of the data groups after removing the row.
- *Details:* This method removes both the related column group and cells.

*Returns:* No return value.

<span id="page-57-0"></span>Method removeColumns(): Remove multiple column from the pivot table.

*Usage:*

PivotCells\$removeColumns(columnNumbers = NULL, renumberGroups = TRUE)

*Arguments:*

- columnNumbers The column numbers. The first column is column 1, excluding the column(s) associated with row-headings.
- renumberGroups 'TRUE' (default) to renumber the 'rowColumnNumber' property of the data groups after removing the row.
- *Details:* This method removes both the related column groups and cells.

*Returns:* No return value.

<span id="page-57-1"></span>Method removeRow(): Remove a row from the pivot table.

*Usage:*

```
PivotCells$removeRow(r = NULL, renumberGroups = TRUE)
```
*Arguments:*

- r The row number. The first row is row 1, excluding the row(s) associated with columnheadings.
- renumberGroups 'TRUE' (default) to renumber the 'rowColumnNumber' property of the data groups after removing the row.
- *Details:* This method removes both the related row group and cells.

*Returns:* No return value.

<span id="page-57-2"></span>Method removeRows(): Remove multiple rows from the pivot table.

*Usage:*

PivotCells\$removeRows(rowNumbers = NULL, renumberGroups = TRUE)

*Arguments:*

- rowNumbers The row numbers. The first row is row 1, excluding the rows(s) associated with column-headings.
- renumberGroups 'TRUE' (default) to renumber the 'rowColumnNumber' property of the data groups after removing the row.

*Details:* This method removes both the related row groups and cells.

*Returns:* No return value.

<span id="page-57-3"></span>Method asMatrix(): Get a matrix containing all of the values from the body of the pivot table. *Usage:*

#### PivotData 59

PivotCells\$asMatrix(rawValue = TRUE)

*Arguments:*

rawValue 'TRUE' (default) to populate the matrix with the numerical raw values, 'FALSE' to populate the matrix with the character formatted values.

*Returns:* A 'matrix' containing the values from the body of the pivot table.

Method asList(): Return the contents of this object as a list for debugging.

*Usage:*

PivotCells\$asList()

*Returns:* A list of various object properties.

Method as JSON(): Return the contents of this object as JSON for debugging.

*Usage:*

PivotCells\$asJSON()

*Returns:* A JSON representation of various object properties.

Method clone(): The objects of this class are cloneable with this method.

```
Usage:
PivotCells$clone(deep = FALSE)
Arguments:
```
deep Whether to make a deep clone.

#### Examples

# This class should only be created by the pivot table.

# It is not intended to be created outside of the pivot table.

PivotData *R6 class that contains named data frames and associated totals.*

#### **Description**

The PivotData class stores all of the data frames associated with a pivot table. Each data frame can have a set of associated "totals" data frames, which are used to enable the "value" calculation type.

## Format

[R6Class](#page-0-0) object.

## Active bindings

count The number of named data frames in the pivot table (excluding totals/aggregate data frames).

defaultData The default data frame in the pivot table.

defaultName The name of the default data frame in the pivot table.

# **Methods**

## Public methods:

- [PivotData\\$new\(\)](#page-20-0)
- [PivotData\\$addData\(\)](#page-59-0)
- [PivotData\\$getData\(\)](#page-59-1)
- [PivotData\\$isKnownData\(\)](#page-59-2)
- [PivotData\\$addTotalData\(\)](#page-60-0)
- [PivotData\\$countTotalData\(\)](#page-39-0)
- [PivotData\\$getTotalData\(\)](#page-60-1)
- [PivotData\\$asList\(\)](#page-30-0)
- [PivotData\\$asJSON\(\)](#page-30-1)
- [PivotData\\$clone\(\)](#page-22-0)

Method new(): Create a new 'PivotData' object.

*Usage:*

PivotData\$new(parentPivot = NULL)

*Arguments:*

parentPivot The pivot table that this 'PivotData' instance belongs to.

*Returns:* A new 'PivotData' object.

<span id="page-59-0"></span>Method addData(): Add a data frame to the pivot table, specifying a name that can be used later to easily retrieve it or refer to it.

*Usage:*

PivotData\$addData(dataFrame = NULL, dataName = NULL)

*Arguments:*

dataFrame The data frame to add to the pivot table.

dataName The name to assign to this data frame in the pivot table. If no name is specified, then the name of the data frame variable will be used.

*Returns:* No return value.

<span id="page-59-1"></span>Method getData(): Retrieve the data frame with the specified name.

*Usage:*

PivotData\$getData(dataName = NULL)

*Arguments:*

dataName The name that was assigned to the data frame when it was added to the pivot table.

*Returns:* A data frame.

<span id="page-59-2"></span>Method isKnownData(): Check if a data frame exists with the specified name.

*Usage:*

PivotData\$isKnownData(dataName = NULL)

*Arguments:*

#### PivotData 61

dataName The name that was assigned to the data frame when it was added to the pivot table. *Returns:* 'TRUE' if a data frame exists with the specified name, 'FALSE' otherwise.

<span id="page-60-0"></span>Method addTotalData(): Add pre-calculated totals/aggregate data to the pivot table.

*Usage:*

PivotData\$addTotalData(dataFrame = NULL, dataName = NULL, variableNames = NULL) *Arguments:*

dataFrame The data frame to add to the pivot table.

dataName The name of the associated data frame in the pivot table which these totals relate to. variableNames A character vector specifying the names of the variables which these totals are grouped by.

*Returns:* No return value.

Method countTotalData(): Count the number of data frames containing total/aggregate data that exist in the pivot table associated with a specific named data frame.

*Usage:*

PivotData\$countTotalData(dataName = NULL)

*Arguments:*

dataName The name of the associated data frame in the pivot table which these totals relate to. *Returns:* The number of total/aggregate data frames that exist in the pivot table associated with the specified data frame name.

<span id="page-60-1"></span>Method getTotalData(): Retrieve pre-calculated totals/aggregate data from the pivot table.

*Usage:*

```
PivotData$getTotalData(dataName = NULL, variableNames = NULL)
```
*Arguments:*

dataName The name of the associated data frame in the pivot table which these totals relate to. variableNames A character vector specifying the names of the variables which the totals are grouped by.

*Returns:* A data frame.

Method asList(): Return the contents of this object as a list for debugging.

*Usage:*

PivotData\$asList()

*Returns:* A list of various object properties.

Method asJSON(): Return the contents of this object as JSON for debugging.

*Usage:*

PivotData\$asJSON()

*Returns:* A JSON representation of various object properties.

Method clone(): The objects of this class are cloneable with this method.

*Usage:* PivotData\$clone(deep = FALSE) *Arguments:* deep Whether to make a deep clone.

## Examples

# This class should only be created by the pivot table.

# It is not intended to be created outside of the pivot table.

PivotDataGroup *R6 class that defines a row or column data group.*

#### Description

The 'PivotDataGroup' class represents one row or column heading in a pivot table. Data groups exist in a hierarchy and have a parent-child relationship, i.e. each 'PivotDataGroup' instance can have one or more child data groups.

#### Format

[R6Class](#page-0-0) object.

### Active bindings

instanceId An integer value that uniquely identifies this group. NB: This number is guaranteed to be unique within the pivot table, but the method of generation of the values may change in future, so you are advised not to base any logic on specific values.

rowOrColumn Either "row" or "column"

- parentGroup The parent 'PivotDataGroup' instance that this 'PivotDataGroup' instance belongs to.
- childGroups A list of 'PivotDataGroup' objects that are the children of this data group.

childGroupCount A count of 'PivotDataGroup' objects that are the children of this data group.

leafGroups A list of 'PivotDataGroup' objects that are leaf-level descendants of this data group.

levelNumber An integer value specifying the level number where this data group exists in the hierarchy.

filters A 'PivotFilters' object containing the filters associated with this data group.

- variableName A character value that specifies the name of the variable in the data frame that this group relates to and will filter.
- values A vector that specifies the filter values applied to 'variableName' to select the data to match this row/column in the pivot table.
- calculationGroupName For calculation groups, this character value specifies the calculation group that 'calculationName' belongs to.
- calculationName For calculation groups, this character value specifies the name of the calculation.
- doNotExpand 'TRUE' if this data group prevent the high-level methods such as 'addDataGroups()' from adding child groups.
- isEmpty 'TRUE' if this group contains no data (e.g. if it is part of a header or outline row)
- isOutline 'TRUE' if this data group is an outline group.
- styleAsOutline 'TRUE' if this data group is to be styled as an outline group. Only applicable when 'isOutline' is 'TRUE'.
- outlineLinkedGroupId The instance id of the child group related to this group, if this group is an outline group.
- outlineLinkedGroupExists 'TRUE' if the group specified by 'outlineLinkedGroupId' still exists.
- captionTemplate A character value that specifies the template for the data group caption, default "values".
- caption The data group caption. Assigning a caption effectively overrides the built-in logic for generating a caption.
- sortValue The raw (i.e. unformatted, typically numerical) value that represents this data group in sort operations.
- isTotal 'TRUE' if this data group is a total.
- isLevelSubTotal 'TRUE' if this data group is a sub-total.
- isLevelTotal 'TRUE' if this data group is a level-total.
- rowColumnNumber The row or column number that this data group relates to. This property only has a value for leaf-level data groups.
- baseStyleName The style name for the data group.
- style A 'PivotStyle' object that contains additional CSS style declarations that override the base style.
- mergeEmptySpace A logical value that specifies whether empty space should be merged.
- cellBaseStyleName The style name for cells related to this data group.
- netCellBaseStyleName The style name for cells related to this data group either from this group or the first ancestor that specifies a cellBaseStyleName if cellBaseStyleName is not specified on this group.
- cellStyle A 'PivotStyle' object that contains additional CSS style declarations that override the base style for cells related to this data group. If setting this property, a list can also be specified.
- netCellStyle A 'PivotStyle' object that contains additional CSS style declarations that override the base style for cells related to this data group - both from this group and all ancestors.
- fixedWidthSize The width (in characters) needed for this data group when rendering to plain text.
- isMatch An internal property used when finding data groups.
- isRendered An internal property used when rendering data groups.
- isWithinVisibleRange An internal property used when rendering data groups.
- visibleChildGroupCount An internal property used when rendering data groups.
- visibleDescendantGroupCount An internal property used when rendering data groups.
- visibleLeafGroupCount An internal property used when rendering data groups.
- sortAnchor Used to specify sort behaviour for outline groups, must be one of "fixed", "next" or "previous".
- sortGroupsBefore An internal property used when sorting data groups.

sortGroupsAfter An internal property used when sorting data groups.

# **Methods**

# Public methods:

- [PivotDataGroup\\$new\(\)](#page-20-0)
- [PivotDataGroup\\$getLevelNumber\(\)](#page-65-0)
- [PivotDataGroup\\$getAncestorGroups\(\)](#page-65-1)
- [PivotDataGroup\\$getDescendantGroups\(\)](#page-65-2)
- [PivotDataGroup\\$getLeafGroups\(\)](#page-66-0)
- [PivotDataGroup\\$getLevelCount\(\)](#page-66-1)
- [PivotDataGroup\\$getLevelGroups\(\)](#page-66-2)
- [PivotDataGroup\\$getRelatedOutlineGroups\(\)](#page-66-3)
- [PivotDataGroup\\$getChildIndex\(\)](#page-66-4)
- [PivotDataGroup\\$findChildIndex\(\)](#page-67-0)
- [PivotDataGroup\\$addChildGroup\(\)](#page-67-1)
- [PivotDataGroup\\$removeChildGroup\(\)](#page-69-0)
- [PivotDataGroup\\$removeGroup\(\)](#page-69-1)
- [PivotDataGroup\\$addDataGroups\(\)](#page-69-2)
- [PivotDataGroup\\$sortDataGroups\(\)](#page-71-0)
- [PivotDataGroup\\$addCalculationGroups\(\)](#page-72-0)
- [PivotDataGroup\\$normaliseDataGroup\(\)](#page-73-0)
- [PivotDataGroup\\$getNetFilters\(\)](#page-73-1)
- [PivotDataGroup\\$getNetCalculationName\(\)](#page-73-2)
- [PivotDataGroup\\$isFindMatch\(\)](#page-73-3)
- [PivotDataGroup\\$findDataGroups\(\)](#page-74-0)
- [PivotDataGroup\\$setStyling\(\)](#page-49-0)
- [PivotDataGroup\\$clearSortGroups\(\)](#page-76-0)
- [PivotDataGroup\\$addSortGroupBefore\(\)](#page-76-1)
- [PivotDataGroup\\$addSortGroupAfter\(\)](#page-76-2)
- [PivotDataGroup\\$asList\(\)](#page-30-0)
- [PivotDataGroup\\$asJSON\(\)](#page-30-1)
- [PivotDataGroup\\$clone\(\)](#page-22-0)

# Method new(): Create a new 'PivotDataGroup' object.

## *Usage:*

```
PivotDataGroup$new(
 parentGroup = NULL,
 parentPivot = NULL,
  rowOrColumn = NULL,
  doNotExpand = FALSE,
  isEmpty = FALSE,
  isOutline = FALSE,
  styleAsOutline = FALSE,
  captionTemplate = "{value}",
  caption = NULL,
```
## PivotDataGroup 65

```
isTotal = FALSE,isLevelSubTotal = FALSE,
isLevelTotal = FALSE,
variableName = NULL,
filterType = "ALL",
values = NULL,
calculationGroupName = NULL,
calculationName = NULL,
baseStyleName = NULL,
styleDeclarations = NULL,
mergeEmptySpace = NULL,
cellBaseStyleName = NULL,
cellStyleDeclarations = NULL,
sortAnchor = NULL,
outlineLinkedGroupId = NULL
```
)

## *Arguments:*

- parentGroup The parent 'PivotDataGroup' instance that this 'PivotDataGroup' instance belongs to.
- parentPivot The pivot table that this 'PivotDataGroup' instance belongs to.
- rowOrColumn Either "row" or "column" indicating which axis this data group exists on.
- doNotExpand Default value 'FALSE' specify 'TRUE' to prevent the high-level methods such as 'addDataGroups()' from adding child groups.
- isEmpty Default value 'FALSE', specify 'TRUE' to mark that this group contains no data (e.g. if it is part of a header or outline row)
- isOutline Default value 'FALSE' specify 'TRUE' to mark that this data group is an outline group.
- styleAsOutline Default value 'FALSE' specify 'TRUE' to style this data group as an outline group. Only applicable when 'isOutline' is 'TRUE'.
- captionTemplate A character value that specifies the template for the data group caption, default "values".
- caption Effectively a hard-coded caption that overrides the built-in logic for generating a caption.
- isTotal Default 'FALSE' specify 'TRUE' to mark that this data group is a total.
- isLevelSubTotal Default 'FALSE' specify 'TRUE' to mark that this data group is a sub-total within a level.
- isLevelTotal Default 'FALSE' specify 'TRUE' to mark that this data group is level total.
- variableName A character value that specifies the name of the variable in the data frame that the group relates to and will filter.
- filterType Must be one of "ALL", "VALUES", or "NONE" to specify the filter type: ALL means no filtering is applied. VALUEs is the typical value used to specify that 'variable-Name' is filtered to only 'values'. NONE means no data will match this data group.
- values A vector that specifies the filter values applied to 'variableName' to select the data to match this row/column in the pivot table.
- calculationGroupName For calculation groups, this character value specifies the calculation group that 'calculationName' belongs to.

calculationName For calculation groups, this character value specifies the name of the calculation.

baseStyleName The style name for the data group.

- styleDeclarations A list of CSS style declarations to overlay on top of the base style.
- mergeEmptySpace A character value that specifies how empty space should be merged. This is typically only used with outline groups (so applies to row groups only, not column groups). Must be one of "doNotMerge", "dataGroupsOnly", "cellsOnly", "dataGroupsAndCellsAs1" or "dataGroupsAndCellsAs2". See the "Regular Layout" vignette for more information.

cellBaseStyleName The style name for cells related to this data group.

- cellStyleDeclarations A list of CSS style declarations to overlay on top of the base style for cells related to this data group
- sortAnchor Used to specify sort behaviour for outline groups, must be one of "fixed", "next" or "previous".
- outlineLinkedGroupId Used to link an outline group to the value data group which has the child data groups.

*Returns:* A new 'PivotDataGroup' object.

<span id="page-65-0"></span>Method getLevelNumber(): Retrieve the level number in the hierarchy that the current data group exists at.

*Usage:*

PivotDataGroup\$getLevelNumber()

*Returns:* An integer value specifying the level number where the data group exists.

<span id="page-65-1"></span>Method getAncestorGroups(): Get all of the data groups above the current data group in the parent-child data group hierarchy.

*Usage:*

```
PivotDataGroup$getAncestorGroups(ancestors = NULL, includeCurrentGroup = FALSE)
```
*Arguments:*

ancestors A list containing ancestors closer to the current data group - to enable recursive execution of this function, or 'NULL' to begin with.

includeCurrentGroup Specify 'TRUE' to include the current group in the return value.

*Returns:* A list of data groups, where element 1 is the parent of the current group, element 2 is the grandparent of the current group, etc.

<span id="page-65-2"></span>Method getDescendantGroups(): Get all of the data groups below the current data group in the parent-child data group hierarchy.

*Usage:*

```
PivotDataGroup$getDescendantGroups(
  descendants = NULL,
  includeCurrentGroup = FALSE
)
```
*Arguments:*

descendants A list containing descendants closer to the current data group - to enable recursive execution of this function, or 'NULL' to begin with.

# PivotDataGroup 67

includeCurrentGroup Specify 'TRUE' to include the current group in the return value.

*Returns:* A list of descendant data groups.

<span id="page-66-0"></span>Method getLeafGroups(): Get all of the data groups below the current data group in the parent-child data group hierarchy.

*Usage:*

PivotDataGroup\$getLeafGroups(leafGroups = NULL)

*Arguments:*

leafGroups A list containing other leaf-level groups - to enable recursive execution of this function, or 'NULL' to begin with.

*Returns:* A list of leaf-level data groups.

<span id="page-66-1"></span>Method getLevelCount(): Count the number of levels in the data group hierarchy.

*Usage:*

```
PivotDataGroup$getLevelCount(includeCurrentLevel = FALSE)
```
*Arguments:*

includeCurrentLevel Default 'FALSE' to exclude the current level from the level count (since this method is most often called on the hidden root group).

*Returns:* The maximum number of levels in the hierarchy.

<span id="page-66-2"></span>Method getLevelGroups(): Retrieve all of the data groups at a specific level in the data group hierarchy.

*Usage:*

```
PivotDataGroup$getLevelGroups(level = NULL, levelGroups = NULL)
```
*Arguments:*

level An integer specifying the level number. Level 0 represents the current data group.

levelGroups A list containing groups accumulated so far - to enable recursive execution of this function, or 'NULL' to begin with.

*Returns:* A list of data groups at the specified level in the hierarchy.

<span id="page-66-3"></span>Method getRelatedOutlineGroups(): Retrieve the a list of the typically two or three related data groups that were created as one outlined group.

*Usage:*

PivotDataGroup\$getRelatedOutlineGroups(group = NULL)

*Arguments:*

group The group to find the related outline groups.

*Returns:* A list of related outline data groups.

<span id="page-66-4"></span>Method getChildIndex(): Get the index of a child group (or groups) in the current groups list of child groups.

*Usage:*

PivotDataGroup\$getChildIndex(childGroup = NULL)

*Arguments:*

childGroup A single data group or a list of data groups that are children of the current group.

*Returns:* An integer vector.

<span id="page-67-0"></span>Method findChildIndex(): Find the index of a child group (or groups) corresponding to the specified instance id(s) in the current groups list of child groups.

*Usage:*

```
PivotDataGroup$findChildIndex(childGroupInstanceId = NULL)
```
*Arguments:*

childGroupInstanceId An integer vector containing the instance ids of child groups of the current group.

*Returns:* An integer vector.

<span id="page-67-1"></span>Method addChildGroup(): Add a new data group as a child of the current data group. The new group is added as the last child unless an index is specified.

*Usage:*

```
PivotDataGroup$addChildGroup(
  variableName = NULL,
  filterType = "ALL",
  values = NULL,
  doNotExpand = FALSE,
  isEmpty = FALSE,isOutline = FALSE,
  styleAsOutline = FALSE,
  captionTemplate = "{value}",
  caption = NULL,
  isTotal = FALSE,isLevelSubTotal = FALSE,
  isLevelTotal = FALSE,
  calculationGroupName = NULL,
  calculationName = NULL,
 baseStyleName = NULL,
  styleDeclarations = NULL,
  insertAtIndex = NULL,
  insertBeforeGroup = NULL,
  insertAfterGroup = NULL,
  mergeEmptySpace = NULL,
  cellBaseStyleName = NULL,
  cellStyleDeclarations = NULL,
  sortAnchor = NULL,
 outlineLinkedGroupId = NULL,
  resetCells = TRUE
\lambda
```
*Arguments:*

variableName A character value that specifies the name of the variable in the data frame that the group relates to and will filter.

- filterType Must be one of "ALL", "VALUES", or "NONE" to specify the filter type: ALL means no filtering is applied.
	- VALUEs is the typical value used to specify that 'variableName' is filtered to only 'values'. NONE means no data will match this data group.
- values A vector that specifies the filter values applied to 'variableName' to select the data to match this row/column in the pivot table.
- doNotExpand Default value 'FALSE' specify 'TRUE' to prevent the high-level methods such as 'addDataGroups()' from adding child groups.
- isEmpty Default value 'FALSE', specify 'TRUE' to mark that this group contains no data (e.g. if it is part of a header or outline row)
- isOutline Default value 'FALSE' specify 'TRUE' to mark that this data group is an outline group.
- styleAsOutline Default value 'FALSE' specify 'TRUE' to style this data group as an outline group. Only applicable when 'isOutline' is 'TRUE'.
- captionTemplate A character value that specifies the template for the data group caption, default "values".
- caption Effectively a hard-coded caption that overrides the built-in logic for generating a caption.
- isTotal Default 'FALSE' specify 'TRUE' to mark that this data group is a total.
- isLevelSubTotal Default 'FALSE' specify 'TRUE' to mark that this data group is a sub-total within a level.
- isLevelTotal Default 'FALSE' specify 'TRUE' to mark that this data group is level total.
- calculationGroupName For calculation groups, this character value specifies the calculation group that 'calculationName' belongs to.
- calculationName For calculation groups, this character value specifies the name of the calculation.
- baseStyleName The style name for the data group.
- styleDeclarations A list of CSS style declarations to overlay on top of the base style.
- insertAtIndex An integer that specifies the index in the list of child groups where the new group should be inserted.
- insertBeforeGroup Specifies an existing group that the new group should be inserted before. insertAfterGroup Specifies an existing group that the new group should be inserted after
- mergeEmptySpace A character value that specifies how empty space should be merged. This is typically only used with outline groups (so applies to row groups only, not column groups).
	- Must be one of "doNotMerge", "dataGroupsOnly", "cellsOnly", "dataGroupsAndCellsAs1" or "dataGroupsAndCellsAs2". See the "Regular Layout" vignette for more information.
- cellBaseStyleName The style name for cells related to this data group.
- cellStyleDeclarations A list of CSS style declarations to overlay on top of the base style for cells related to this data group
- sortAnchor Used to specify sort behaviour for outline groups, must be one of "fixed", "next" or "previous".
- outlineLinkedGroupId Used to link an outline group to the value data group which has the child data groups.
- resetCells Default 'TRUE' to reset any cells that currently exist in the pivot table and trigger a recalculation of the pivot table when it is next rendered.

*Returns:* The new 'PivotDataGroup' object.

<span id="page-69-0"></span>Method removeChildGroup(): Remove a data group that is a child of the current data group.

*Usage:*

PivotDataGroup\$removeChildGroup(index = NULL, group = NULL, resetCells = TRUE)

*Arguments:*

index An index that specifies the location of the group to remove in the list of child groups.

- group A 'PivotDataGroup' object to be removed. Only one of 'index' or 'group' needs to be specified.
- resetCells Default 'TRUE' to reset any cells that currently exist in the pivot table and trigger a recalculation of the pivot table when it is next rendered.

*Returns:* No return value.

<span id="page-69-1"></span>Method removeGroup(): Remove the current data group.

*Usage:*

```
PivotDataGroup$removeGroup(
  removeAncestorsIfNoRemainingChildren = FALSE,
  removedRelatedOutlineGroups = FALSE,
  resetCells = TRUE
)
```
*Arguments:*

- removeAncestorsIfNoRemainingChildren Default 'FALSE' specify 'TRUE' to recursively remove ancestor groups if they have no remaining child groups.
- removedRelatedOutlineGroups Default 'FALSE' specify 'TRUE' to remove related outline groups.
- resetCells Default 'TRUE' to reset any cells that currently exist in the pivot table and trigger a recalculation of the pivot table when it is next rendered.

```
Returns: No return value.
```
<span id="page-69-2"></span>Method addDataGroups(): Add multiple new data groups based on the distinct values in a data frame column or using explicitly specified data values. See the "Irregular Layout" vignette for example usage.

```
Usage:
```

```
PivotDataGroup$addDataGroups(
  variableName = NULL,
  atLevel = NULL,
  fromData = TRUE,
  dataName = NULL,
  dataSortOrder = "asc",
  customSortOrder = NULL,
  caption = "{value},
  dataFormat = NULL,dataFmtFuncArgs = NULL,
  onlyCombinationsThatExist = TRUE,
  explicitListOfValues = NULL,
```
# PivotDataGroup 71

```
calculationGroupName = NULL,
expandExistingTotals = FALSE,
addTotal = TRUE,visualTotals = FALSE,
totalPosition = "after",
totalCaption = "Total",
onlyAddGroupIf = NULL,
preGroupData = TRUE,
baseStyleName = NULL,
styleDeclarations = NULL,
outlineBefore = NULL,
outlineAfter = NULL,
outlineTotal = FALSE,
onlyAddOutlineChildGroupIf = NULL
```
## *Arguments:*

)

variableName The name of the related column in the data frame(s) of the pivot table.

- at Level The number of levels below the current group to add the new groups.  $0 =$  at the current level,  $1 =$  one level below the current group, etc. 'NULL' = create a new level at the bottom of the hierarchy for the new groups.
- fromData Default 'TRUE' to generate the new data groups based on the data values that exist in the 'variableName' column in the named data frame. If 'FALSE', then 'explicitListOf-Values' must be specified.
- dataName The name of the data frame (as specified in 'pt\$addData()') to read the data group values from.
- dataSortOrder Must be one of "asc", "desc", "custom" or "none".
- customSortOrder A vector values sorted into the desired order.
- caption The template of data group captions to generate, default "value".
- dataFormat A character, list or custom function to format the data value.
- dataFmtFuncArgs A list that specifies any additional arguments to pass to a custom format function.
- onlyCombinationsThatExist Default 'TRUE' to generate only combinations of data groups that exist in the data frame.
- explicitListOfValues A list of explicit values to create data groups from. A data group is created for each element of the list. If a list element is vector of values (with length greater than 1), then a data group is created for multiple values instead of just a single value.
- calculationGroupName The calculation group that the new data groups are related to.
- expandExistingTotals Default 'FALSE', which means totals are not broken down in multilevel hierarchies.
- addTotal Default 'TRUE', which means sub-total and total data groups are automatically added.
- visualTotals Default 'FALSE', which means visual totals are disabled. See the "Data Groups" vignette for more details about visual totals.
- totalPosition Either "before" or "after" to specify where total groups are created, default "after".
- totalCaption The caption to display on total groups, default "Total".
- onlyAddGroupIf A filter expression that can be used to more finely control whether data groups are created at different locations in the hierarchy. There must be at least one row that matches this filter and the filters from the ancestor groups in order that the child group is created. E.g. 'MaxDisplayLevel>5'.
- preGroupData Default 'TRUE', which means that the pivot table pre-calculates the distinct combinations of variable values to reduce the CPU time and elapsed time required to generate data groups. Cannot be used in conjunction with the
- baseStyleName The name of the style applied to this data group (i.e. this row/column heading). The style must exist in the 'PivotStyles' object associated with the PivotTable.
- styleDeclarations CSS style declarations that can override the base style, expressed as a list, e.g. 'list("font-weight"=bold")'.
- outlineBefore Default 'FALSE' to disable the creation of outline header groups. Specify either 'TRUE' or a list of outline group settings to create outline header groups. See the "Regular Layout" vignette for details.
- outlineAfter Default 'FALSE' to disable the creation of outline footer groups. Specify either 'TRUE' or a list of outline group settings to create outline footer groups. See the "Regular Layout" vignette for details.
- outlineTotal Default 'FALSE' to disable the creation of outline totals. Specify either 'TRUE' or a list of outline group settings to create outline totals. See the "Regular Layout" vignette for details.
- onlyAddOutlineChildGroupIf A filter expression that can be used to more finely control whether outline child groups are created at different locations in the hierarchy. There must be at least one row that matches this filter and the filters from the ancestor groups in order that the outline child group is created. E.g. 'MaxDisplayLevel>5'. See the "Regular Layout" vignette for an example.

*Details:* There are broadly three different ways to call 'addDataGroups()':

(1) dataName=name, fromData=TRUE, onlyCombinationsThatExist=TRUE - which considers the ancestors of each existing data group to generate only those combinations of values that exist in the data frame.

(2) dataName=name, fromData=TRUE, onlyCombinationsThatExist=FALSE - which ignores the ancestors of each existing data group and simply adds every distinct value of the specified variable under every existing data group, which can result in combinations of values in the pivot table that don't exist in the data frame (i.e. blank rows/columns in the pivot table).

(3) fromData=FALSE, explicitListOfValues=list(...) - simply adds every value from the specified list under every existing data group.

*Returns:* A list of new 'PivotDataGroup' objects that have been added.

<span id="page-71-0"></span>Method sortDataGroups(): Sort data groups either by the data group data value, caption, a custom order or based on calculation result values.

```
Usage:
PivotDataGroup$sortDataGroups(
  levelNumber = 1,
  orderBy = "calculation",
  customOrder = NULL,
  sortOrder = "desc",
  calculationGroupName = "default",
  calculationName = NULL,
```
$\lambda$ 

```
fromIndex = NULL,
tolIndex = NULL,resetCells = TRUE
```
*Arguments:*

- levelNumber The number of levels below the current group to sort the data groups.  $0 = at$  the current level,  $1 =$  one level below the current group, etc.
- orderBy Must be either "value", "caption", "calculation", "customByValue" or "customByCaption".
	- "value" sorts by the raw (i.e. unformatted) group value.
	- "caption" sorts by the formatted character group caption.
	- "calculation" sorts using one of the calculations defined in the pivot table. "customValue" sorts by the raw (i.e. unformatted) group value according to the specified custom sort order. "customCaption" sorts by the formatted character group caption according to the specified custom sort order.
- customOrder A vector values sorted into the desired order.
- sortOrder Must be either "asc" or "desc".
- calculationGroupName If sorting using a calculation, the name of the calculation group containing the specified calculation.

calculationName If sorting using a calculation, the name of the calculation.

fromIndex A boundary to limit the sort operation.

- toIndex A boundary to limit the sort operation.
- resetCells Default 'TRUE' to reset any cells that currently exist in the pivot table and trigger a recalculation of the pivot table when it is next rendered.

*Returns:* No return value.

Method addCalculationGroups(): Add multiple new groups to the data group hierarchy to represent calculations.

```
Usage:
```

```
PivotDataGroup$addCalculationGroups(
  calculationGroupName = NULL,
  atLevel = NULL,
  outlineBefore = NULL,
  outlineAfter = NULL,
  resetCells = TRUE
)
```
*Arguments:*

- calculationGroupName The name of the calculation group to add into the data group hierarchy.
- atLevel The number of levels below the current group to add the new groups. 0 = at the current level,  $1 =$  one level below the current group, etc. 'NULL' = create a new level at the bottom of the hierarchy for the new groups.
- outlineBefore Default 'FALSE' to disable the creation of outline header groups. Specify either 'TRUE' or a list of outline group settings to create outline header groups. See the "Regular Layout" vignette for details.
- outlineAfter Default 'FALSE' to disable the creation of outline footer groups. Specify either 'TRUE' or a list of outline group settings to create outline footer groups. See the "Regular Layout" vignette for details.
- resetCells Default 'TRUE' to reset any cells that currently exist in the pivot table and trigger a recalculation of the pivot table when it is next rendered.

*Returns:* A list of new 'PivotDataGroup' objects that have been added.

Method normaliseDataGroup(): Normalise the data group hierarchy so that all branches have the same number of levels - accomplished by adding empty child data groups where needed.

*Usage:*

PivotDataGroup\$normaliseDataGroup(resetCells = TRUE)

*Arguments:*

resetCells Default 'TRUE' to reset any cells that currently exist in the pivot table and trigger a recalculation of the pivot table when it is next rendered.

*Returns:* A list of new 'PivotDataGroup' objects that have been added.

Method getNetFilters(): Get a 'PivotFilters' object that contains the filters applied in this data group and all of its ancestors in the data group hierarchy.

*Usage:*

PivotDataGroup\$getNetFilters()

*Returns:* A 'PivotFilters' object.

Method getNetCalculationName(): Get the calculation name set in this data group or its nearest ancestor.

*Usage:*

PivotDataGroup\$getNetCalculationName()

*Returns:* The name of a calculation.

Method isFindMatch(): Test whether this data group matches specified criteria.

```
Usage:
PivotDataGroup$isFindMatch(
  matchMode = "simple",
  variableNames = NULL,
  variableValues = NULL,
  totals = "include",
  calculationNames = NULL,
  atLevels = NULL,
  minChildCount = NULL,
  maxChildCount = NULL,
  emptyGroups = "exclude",
  outlineGroups = "exclude",
  outlineLinkedGroupExists = NULL
)
Arguments:
```
matchMode Either "simple" (default) or "combinations".

- "simple" is used when matching only one variable-value, multiple variable-value combinations are effectively logical "OR".
- "combinations" is used when matching for combinations of variable values, multiple variablevalue combinations are effectively logical "AND". A child group is viewed as having the variable-value filters of itself and it's parent/ancestors, e.g.
- 'list("TrainCategory"="Express Passenger", "PowerType"="DMU")', would return the "DMU" data group underneath "Express Passenger". See the "Finding and Formatting" vignette for graphical examples.
- variableNames A character vector specifying the name/names of the variables to find. This is useful generally only in pivot tables with irregular layouts, since in regular pivot tables every cell is related to every variable.
- variableValues A list specifying the variable names and values to find, e.g. 'variableValues=list("PowerType"=c("DMU", "HST"))'.

Specify "\*\*" as the variable value to match totals for the specified variable.

Specify "!\*" as the variable value to match non-totals for the specified variable.

NB: The totals/non-totals criteria above won't work when visual totals are used.

totals A word that specifies how totals are matched (overrides the finer settings above) - must be one of "include" (default), "exclude" or "only".

calculationNames A character vector specifying the name/names of the calculations to find.

atLevels An integer vector constraining the levels in the hierarchy to search.

minChildCount Match only data groups with this minimum number of children.

- maxChildCount Match only data groups with this maximum number of children.
- emptyGroups A word that specifies how empty groups are matched must be one of "include", "exclude" (default) or "only".
- outlineGroups A word that specifies how outline cells are matched must be one of "include", "exclude" (default) or "only".
- outlineLinkedGroupExists 'TRUE' to match only groups where the related outline child group still exists. 'FALSE' to match only groups where the related outline child group no longer exists.

*Returns:* 'TRUE' if this group matches the specified criteria, 'FALSE' otherwise.

Method findDataGroups(): Find data groups that match specified criteria.

#### *Usage:*

```
PivotDataGroup$findDataGroups(
  matchMode = "simple",
  variableNames = NULL,
  variableValues = NULL,
  totals = "include",
  calculationNames = NULL,
  atLevels = NULL,
  minChildCount = NULL,
  maxChildCount = NULL,
  emptyGroups = "exclude",
  outlineGroups = "exclude",
  outlineLinkedGroupExists = NULL,
```

```
includeDescendantGroups = FALSE,
  includeCurrentGroup = TRUE
\lambda
```
*Arguments:*

- matchMode Either "simple" (default) or "combinations".
	- "simple" is used when matching only one variable-value, multiple variable-value combinations are effectively logical "OR".
	- "combinations" is used when matching for combinations of variable values, multiple variablevalue combinations are effectively logical "AND". A child group is viewed as having the variable-value filters of itself and it's parent/ancestors, e.g.
	- 'list("TrainCategory"="Express Passenger", "PowerType"="DMU")', would return the "DMU" data group underneath "Express Passenger". See the "Finding and Formatting" vignette for graphical examples.
- variableNames A character vector specifying the name/names of the variables to find. This is useful generally only in pivot tables with irregular layouts, since in regular pivot tables every cell is related to every variable.
- variableValues A list specifying the variable names and values to find, e.g. 'variableValues=list("PowerType"=c("DMU", "HST"))'.

Specify "\*\*" as the variable value to match totals for the specified variable.

Specify "!\*" as the variable value to match non-totals for the specified variable.

NB: The totals/non-totals criteria above won't work when visual totals are used.

- totals A word that specifies how totals are matched (overrides the finer settings above) must be one of "include" (default), "exclude" or "only".
- calculationNames A character vector specifying the name/names of the calculations to find.
- atLevels An integer vector constraining the levels in the hierarchy to search.
- minChildCount Match only data groups with this minimum number of children.
- maxChildCount Match only data groups with this maximum number of children.
- emptyGroups A word that specifies how empty groups are matched must be one of "include", "exclude" (default) or "only".
- outlineGroups A word that specifies how outline cells are matched must be one of "include", "exclude" (default) or "only".
- outlineLinkedGroupExists 'TRUE' to match only groups where the related outline child group still exists. 'FALSE' to match only groups where the related outline child group no longer exists.
- includeDescendantGroups Default 'FALSE'. Specify true to also return all descendants of data groups that match the specified criteria.
- includeCurrentGroup Default 'TRUE'. Specify 'FALSE' to prevent the current group being included in the returned results.

*Returns:* A list of data groups matching the specified criteria.

Method setStyling(): An internal method used to set style declarations on the data group. Using 'pt\$setStyling(cells=x)' is preferred for users.

*Usage:*

PivotDataGroup\$setStyling(styleDeclarations = NULL)

*Arguments:*

# PivotDataGroup 77

styleDeclarations A list containing CSS style declarations.

*Returns:* No return value.

Method clearSortGroups(): An internal method that clears state data used during sorting operations.

*Usage:*

PivotDataGroup\$clearSortGroups()

*Returns:* No return value.

Method addSortGroupBefore(): An internal method used during sorting operations.

*Usage:*

PivotDataGroup\$addSortGroupBefore(grp)

*Arguments:*

grp The group to insert as part of sorting.

*Returns:* No return value.

Method addSortGroupAfter(): An internal method used during sorting operations.

*Usage:*

PivotDataGroup\$addSortGroupAfter(grp)

*Arguments:*

grp The group to insert as part of sorting.

*Returns:* No return value.

Method asList(): Return the contents of this object as a list for debugging.

*Usage:*

PivotDataGroup\$asList()

*Returns:* A list of various object properties.

Method as JSON(): Return the contents of this object as JSON for debugging.

*Usage:*

PivotDataGroup\$asJSON()

*Returns:* A JSON representation of various object properties.

Method clone(): The objects of this class are cloneable with this method.

*Usage:*

PivotDataGroup\$clone(deep = FALSE)

*Arguments:*

deep Whether to make a deep clone.

## Examples

# This class should only be created by the pivot table.

# It is not intended to be created outside of the pivot table.

<span id="page-77-0"></span>

## Description

The 'PivotFilter' class represents a single filter condition.

#### Format

[R6Class](#page-0-0) object.

#### Details

The filter condition represented by a 'PivotFilter' instance relates to one data frame variable/column and is of the form [ColumnName] IN c(Value1, Value2, Value3, ...). Often in a pivot table, each filter specifies only one data value, as typically each distinct data value exists in a separate row or column. The 'PivotFilter' class contains methods to perform set based operations on filter values when combining filters.

### Active bindings

variableName The name of the column in the data frame that this filter applies to.

- safeVariableName The name of the column in the data frame that this filter applies to, surrounded by back-ticks if the name is not legal.
- type Either "ALL", "VALUES" or "NONE". "VALUES" is the most common type and means the data is filtered to a subset of values. "ALL" means there is no filtering, i.e. all values match. "NONE" means there can be no matching values/data.

values The subset of values that this filter matches.

# **Methods**

## Public methods:

- [PivotFilter\\$new\(\)](#page-20-0)
- [PivotFilter\\$intersect\(\)](#page-78-0)
- [PivotFilter\\$union\(\)](#page-78-1)
- [PivotFilter\\$replace\(\)](#page-78-2)
- [PivotFilter\\$getCopy\(\)](#page-49-0)
- [PivotFilter\\$asList\(\)](#page-30-0)
- [PivotFilter\\$asJSON\(\)](#page-30-1)
- [PivotFilter\\$asString\(\)](#page-31-0)
- [PivotFilter\\$clone\(\)](#page-22-0)

Method new(): Create a new 'PivotFilter' object.

#### *Usage:*

```
PivotFilter$new(parentPivot, variableName = NULL, type = "ALL", values = NULL)
```
#### PivotFilter 79

*Arguments:*

parentPivot The pivot table that this 'PivotFilter' instance belongs to.

variableName The name of the column in the data frame that this filter applies to.

type Must be either "ALL", "VALUES" or "NONE". "VALUES" is the most common type and means the data is filtered to a subset of values. "ALL" means there is no filtering, i.e. all values match. "NONE" means there can be no matching values/data.

values A single data value or a vector of multiple data values that this filter will match on.

*Returns:* A new 'PivotFilter' object.

<span id="page-78-0"></span>Method intersect(): Updates this filter by intersecting the values in this filter with the values from another 'PivotFilter' object.

*Usage:* PivotFilter\$intersect(filter) *Arguments:*

filter A 'PivotFilter' object.

*Returns:* No return value.

<span id="page-78-1"></span>Method union(): Updates this filter by unioning the values in this filter with the values from another 'PivotFilter' object.

*Usage:* PivotFilter\$union(filter) *Arguments:*

filter A 'PivotFilter' object.

*Returns:* No return value.

<span id="page-78-2"></span>Method replace(): Updates this filter by replacing the values in this filter with the values from another 'PivotFilter' object.

*Usage:* PivotFilter\$replace(filter) *Arguments:*

filter A 'PivotFilter' object.

*Returns:* No return value.

Method getCopy(): Create a copy of this 'PivotFilter' object.

*Usage:*

PivotFilter\$getCopy()

*Returns:* A copy of this 'PivotFilter' object.

Method asList(): Return the contents of this object as a list for debugging.

*Usage:*

PivotFilter\$asList()

*Returns:* A list of various object properties.

Method as JSON(): Return the contents of this object as JSON for debugging.

*Usage:*

PivotFilter\$asJSON()

*Returns:* A JSON representation of various object properties.

Method asString(): Return a representation of this object as a character value.

*Usage:*

PivotFilter\$asString(includeVariableName = TRUE, seperator = " ")

*Arguments:*

includeVariableName 'TRUE' (default) to include the variable name in the string. seperator A character value used when concatenating multiple filter values.

*Returns:* A character summary of various object properties.

Method clone(): The objects of this class are cloneable with this method.

*Usage:* PivotFilter\$clone(deep = FALSE) *Arguments:* deep Whether to make a deep clone.

#### Examples

```
pt <- PivotTable$new()
# \dotsPivotFilter$new(pt, variableName="Country", values="England")
```
PivotFilterOverrides *R6 class that defines a set of filter overrides.*

## Description

The 'PivotFilterOverrides' class contains multiple [PivotFilter](#page-77-0) objects that can be used later to override a set of filters, e.g. in a pivot table calculation.

#### Format

[R6Class](#page-0-0) object.

# Details

Each cell in a pivot table has context (i.e. filters) coming from the row and column groups that are applicable to the cell. The 'PivotFilterOverrides' class contains several different ways of changing this filter criteria as part of a calculation. In most use cases, only one of the available approaches will be used.

#### Active bindings

- removeAllFilters TRUE to remove all existing filters before applying any other and/replace/or filters.
- keepOnlyFiltersFor Specify the names of existing variables to retain the filters for. All other filters will be removed.
- removeFiltersFor Specify the names of variables to remove filters for.
- overrideFunction A custom R function to amend the filters in each cell.
- countAnd The number of 'PivotFilters' that will be combined with other pivot filters by intersecting their lists of allowed values.
- countReplace The number of 'PivotFilters' that will be combined with other pivot filters by entirely replacing existing PivotFilter objects.
- countOr The number of 'PivotFilters' that will be combined with other pivot filters by unioning their lists of allowed values.
- countTotal The total number of 'PivotFilters' that will be combined with other pivot filters.
- andFilters The 'PivotFilters' that will be combined with other pivot filters by intersecting their lists of allowed values.
- replaceFilters The 'PivotFilters' that will be combined with other pivot filters by entirely replacing existing PivotFilter objects.
- orFilters The 'PivotFilters' that will be combined with other pivot filters by unioning their lists of allowed values.
- allFilters The complete set of 'PivotFilters' that will be combined with other pivot filters.

# Methods

#### Public methods:

- [PivotFilterOverrides\\$new\(\)](#page-20-0)
- [PivotFilterOverrides\\$add\(\)](#page-81-0)
- [PivotFilterOverrides\\$apply\(\)](#page-81-1)
- [PivotFilterOverrides\\$asList\(\)](#page-30-0)
- [PivotFilterOverrides\\$asJSON\(\)](#page-30-1)
- [PivotFilterOverrides\\$asString\(\)](#page-31-0)
- [PivotFilterOverrides\\$clone\(\)](#page-22-0)

Method new(): Create a new 'PivotFilterOverrides' object.

#### *Usage:*

```
PivotFilterOverrides$new(
 parentPivot = NULL,
  removeAllFilters = FALSE,
 keepOnlyFiltersFor = NULL,
 removeFiltersFor = NULL,
 overrideFunction = NULL,
  filter = NULL,
 variableName = NULL,
```

```
type = "ALL",
  values = NULL,
  action = "replace"
\lambda
```
*Arguments:*

parentPivot The pivot table that this 'PivotFilterOverrides' instance belongs to.

- removeAllFilters Specifies whether to clear all existing filters, before applying the filter overrides. Default value 'FALSE'
- keepOnlyFiltersFor A character vector specifying the variable names to retain the filter criteria for. Filter criteria for all other variables will be cleared.
- removeFiltersFor A character vector specifying the variable names for which the filter criteria will be cleared. Filter criteria for all other variables will be retained.
- overrideFunction A custom R function which will be invoked for each cell to modify the filters before the calculation is carried out.
- filter A PivotFilter object containing filter criteria which will be combined with the current set of filters using the specified combine method.
- variableName The variable name for a new filter to apply to. Specified in conjunction with the 'type' and 'values' parameters.
- type The type of a new filter to apply, must be either "ALL", "VALUES" or "NONE".
- values A single data value or a vector of multiple data values that a new filter will match on.
- action Specifies how the new filter defined in 'filter' (or 'variableName', 'type' and 'values') should be combined with the existing filter criteria for the cell. Must be one of "intersect", "replace" or "union".

*Returns:* A new 'PivotFilterOverrides' object.

<span id="page-81-0"></span>Method add(): Add additional filter criteria into this 'PivotFilterOverrides' object. Either 'filter' is specified, or 'variableName', 'type' and 'values' are specified.

```
Usage:
PivotFilterOverrides$add(
  filter = NULL,
  variableName = NULL,
  type = "ALL",values = NULL,
  action = "replace"
)
```
*Arguments:*

filter A 'PivotFilter' to take criteria from.

variableName The variable name the additional criteria applies to.

- type The type of the additional filter criteria, must be either "ALL", "VALUES" or "NONE".
- values A single data value or a vector of multiple data values that compromise the additional filter criteria.
- action Specifies how the additional filter should be combined with the existing filter criteria for the cell. Must be one of "intersect", "replace" or "union".

<span id="page-81-1"></span>*Returns:* No return value.

Method apply(): Apply the filter overrides to an existing 'PivotFilters' object.

*Usage:*

```
PivotFilterOverrides$apply(filters = NULL, cell = NULL)
```
*Arguments:*

filters A 'PivotFilters' object to apply the filter overrides to.

cell A 'PivotCell' object representing the cell that the 'filters' relate to.

*Returns:* No return value.

Method asList(): Return the contents of this object as a list for debugging.

*Usage:*

PivotFilterOverrides\$asList()

*Returns:* A list of various object properties.

Method as JSON(): Return the contents of this object as JSON for debugging.

*Usage:*

PivotFilterOverrides\$asJSON()

*Returns:* A JSON representation of various object properties.

Method asString(): Return a representation of this object as a character value.

*Usage:*

```
PivotFilterOverrides$asString(includeVariableName = TRUE, seperator = ", ")
```
*Arguments:*

includeVariableName 'TRUE' (default) to include the variable name in the string. seperator A character value used when concatenating multiple filter overrides.

*Returns:* A character summary of various object properties.

Method clone(): The objects of this class are cloneable with this method.

*Usage:* PivotFilterOverrides\$clone(deep = FALSE) *Arguments:* deep Whether to make a deep clone.

#### Examples

```
pt <- PivotTable$new()
# ...
# PivotFilterOverrides constructor allows a filter to be defined
# e.g. to enable %of row or column type calculations
filterOverrides <- PivotFilterOverrides$new(pt, keepOnlyFiltersFor="Volume")
# Alternatively/in addition, create a new filter
filter <- PivotFilter$new(pt, variableName="Country", values="England")
# Add the filter to the set of overrides
filterOverrides$add(filter=filter, action="replace")
```
## **Description**

The 'PivotFilters' class allows multiple filter conditions relating to different data frame columns to be combined, i.e. a 'PivotFilters' object typically contains multiple [PivotFilter](#page-77-0) objects.

### Format

[R6Class](#page-0-0) object.

#### Details

As well as acting as a container for multiple filter conditions, the 'PivotFilters' class also contains logic for combining filter. The 'action' parameter in many of the methods controls how two filters are combined.

Most common cases:

(1) When working out the rowColFilters for each pivot table cell, the filters from the row and column leaf groups are combined using 'action="intersect"'.

(2) When combining the rowColFilters with calculation filters the action could be any of (in order of most typical) "intersect", "replace" or "union".

"intersect" would apply additional restrictions, e.g. see the example in the Calculations vignette that has a measure for weekend trains only.

"replace" would apply when doing things like percentage of row total calculations - again, see example in the calculations vignette

"union" is probably much less likely (hard to envisage many situations when that would be needed). (3) In custom calculation functions, the action could be any of "intersect", "replace" or "union".

NOTE: 'pivottabler' does not allow complex conditions to be built up, such as  $((A=X)$  or  $(B=Y)$ ) and (C=2) since there is complex precedence involved and conditions like this are not typical of pivot tables. If they were really needed, a workaround would be to use a custom calculation function and include this logic in that function.

See Appendix 2 vignette for many more complex calculation details.

#### Active bindings

count The number of 'PivotFilter' objects in this 'PivotFilters' object.

filters A list of 'PivotFilter' objects in this 'PivotFilters' object.

isALL If TRUE, this 'PivotFilters' object matches all data.

isNONE If TRUE, this 'PivotFilters' object matches no data.

filteredVariables The names of the variables that are filtered by this 'PivotFilters' object.

filteredValues A list of the criteria values for each of the variables filtered by this 'PivotFilters' object, where the list element names are the variable names.

#### PivotFilters 85

# **Methods**

## Public methods:

- [PivotFilters\\$new\(\)](#page-20-0)
- [PivotFilters\\$clearFilters\(\)](#page-84-0)
- [PivotFilters\\$keepOnlyFiltersFor\(\)](#page-84-1)
- [PivotFilters\\$removeFiltersFor\(\)](#page-85-0)
- [PivotFilters\\$getFilter\(\)](#page-85-1)
- [PivotFilters\\$isFilterMatch\(\)](#page-85-2)
- [PivotFilters\\$setFilters\(\)](#page-40-0)
- [PivotFilters\\$setFilter\(\)](#page-40-1)
- [PivotFilters\\$setFilterValues\(\)](#page-41-0)
- [PivotFilters\\$addFilter\(\)](#page-86-0)
- [PivotFilters\\$getFilteredDataFrame\(\)](#page-41-1)
- [PivotFilters\\$getCopy\(\)](#page-49-0)
- [PivotFilters\\$asList\(\)](#page-30-0)
- [PivotFilters\\$asJSON\(\)](#page-30-1)
- [PivotFilters\\$asString\(\)](#page-31-0)
- [PivotFilters\\$clone\(\)](#page-22-0)

Method new(): Create a new 'PivotFilters' object, optionally adding a filter.

```
Usage:
PivotFilters$new(
 parentPivot = NULL,
 variableName = NULL,
  type = "ALL",
  values = NULL
)
```
*Arguments:*

parentPivot The pivot table that this 'PivotFilters' instance belongs to.

- variableName The name of the column in the data frame that this filter applies to. Specify 'NULL' to skip adding a filter.
- type Must be either "ALL", "VALUES" or "NONE". "VALUES" is the most common type and means the data is filtered to a subset of values. "ALL" means there is no filtering, i.e. all values match. "NONE" means there can be no matching values/data.
- values A single data value or a vector of multiple data values that the filter will match on.

*Returns:* A new 'PivotFilters' object.

<span id="page-84-0"></span>Method clearFilters(): Remove all filters from this 'PivotFilters' object.

*Usage:*

PivotFilters\$clearFilters()

*Returns:* No return value.

<span id="page-84-1"></span>Method keepOnlyFiltersFor(): Remove the filters for all variables except those specified.

*Usage:*

```
PivotFilters$keepOnlyFiltersFor(variableNames = NULL)
```
*Arguments:*

variableNames A character vector specifying the variable names to retain the filter criteria for. Filter criteria for all other variables will be cleared.

*Returns:* No return value.

<span id="page-85-0"></span>Method removeFiltersFor(): Remove the filters for the specified variables.

*Usage:*

```
PivotFilters$removeFiltersFor(variableNames = NULL)
```
*Arguments:*

variableNames A character vector specifying the variable names for which the filter criteria will be cleared. Filter criteria for all other variables will be retained.

*Returns:* No return value.

<span id="page-85-1"></span>Method getFilter(): Find a filter with the specified variable name.

*Usage:* PivotFilters\$getFilter(variableName = NULL)

*Arguments:*

variableName The variable name to find a filter for.

*Returns:* A 'PivotFilter' object that filters on the specified variable.

<span id="page-85-2"></span>Method isFilterMatch(): Tests whether this 'PivotFilters' object matches specified criteria.

```
Usage:
PivotFilters$isFilterMatch(
  matchMode = "simple",
  variableNames = NULL,
  variableValues = NULL
)
```
*Arguments:*

matchMode Either "simple" (default) or "combinations".

"simple" is used when matching only one variable-value, multiple variable-value combinations are effectively logical "OR", i.e. any one single 'PivotFilter' match means the 'Pivot-Filters' object is a match.

"combinations" is used when matching for combinations of variable values, multiple variablevalue combinations are effectively logical "AND", i.e. there must be a matching 'PivotFilter' for every variable name / variable values criteria specified.

See the "Finding and Formatting" vignette for graphical examples.

- variableNames The variable name(s) to find a filter for. This can be a vector containing more than one variable name.
- variableValues A list specifying the variable names and values to find, e.g. 'variableValues=list("PowerType"=c("DMU", "HST"))'.
- *Returns:* 'TRUE' if this filters object matches the specified criteria, 'FALSE' otherwise.

Method setFilters(): Update the value of this 'PivotFilters' object with the filters from the specified 'PivotFilters' object, either intersecting, replacing or unioning the filter criteria.

*Usage:*

```
PivotFilters$setFilters(filters = NULL, action = "replace")
```
*Arguments:*

filters A 'PivotFilters' object.

action Specifies how the criteria defined in 'filters' should be combined with the existing filter criteria. Must be one of "intersect", "replace" or "union".

*Returns:* No return value.

Method setFilter(): Update the value of this 'PivotFilters' object with the filters from the specified 'PivotFilter' object, either intersecting, replacing or unioning the filter criteria.

*Usage:*

PivotFilters\$setFilter(filter = NULL, action = "replace")

*Arguments:*

filter A 'PivotFilter' object.

action Specifies how the criteria defined in 'filter' should be combined with the existing filter criteria. Must be one of "intersect", "replace" or "union".

*Returns:* No return value.

Method setFilterValues(): Update the value of this 'PivotFilters' object with additional filter criteria, either intersecting, replacing or unioning the filter criteria.

```
Usage:
PivotFilters$setFilterValues(
  variableName = NULL,
  type = "ALL",values = NULL,
  action = "replace"
)
```
*Arguments:*

variableName The name of the column in the data frame that this criteria applies to.

type Must be either "ALL", "VALUES" or "NONE".

- values A single data value or a vector of multiple data values that comprise the additional filter criteria.
- action Specifies how the criteria defined in 'filter' should be combined with the existing filter criteria. Must be one of "intersect", "replace" or "union".

*Returns:* No return value.

<span id="page-86-0"></span>Method addFilter(): Add a new 'PivotFilter' object to the filter list in this 'PivotFilters' object.

*Usage:*

PivotFilters\$addFilter(filter = NULL)

*Arguments:*

filter A 'PivotFilter' object.

*Returns:* No return value.

Method getFilteredDataFrame(): Filters the specified data frame using the filters defined in this 'PivotFilters' object and returns the results as another data frame.

*Usage:*

PivotFilters\$getFilteredDataFrame(dataFrame = NULL)

*Arguments:*

dataFrame A data frame to filter.

*Returns:* A data frame filtered according to the criteria in this 'PivotFilters' object.

Method getCopy(): Create a copy of this 'PivotFilters' object.

*Usage:*

PivotFilters\$getCopy()

*Returns:* A copy of this 'PivotFilters' object.

Method asList(): Return the contents of this object as a list for debugging.

*Usage:*

PivotFilters\$asList()

*Returns:* A list of various object properties.

Method asJSON(): Return the contents of this object as JSON for debugging.

*Usage:* PivotFilters\$asJSON()

*Returns:* A JSON representation of various object properties.

Method asString(): Return a representation of this object as a character value.

*Usage:*

PivotFilters\$asString(includeVariableName = TRUE, seperator = ", ")

*Arguments:*

includeVariableName 'TRUE' (default) to include the variable name in the string. seperator A character value used when concatenating multiple filters.

*Returns:* A character summary of various object properties.

Method clone(): The objects of this class are cloneable with this method.

*Usage:* PivotFilters\$clone(deep = FALSE) *Arguments:*

deep Whether to make a deep clone.

# PivotHtmlRenderer 89

## Examples

```
pt <- PivotTable$new()
# \ldots# PivotFilters constructor allows a filter to be defined
filters <- PivotFilters$new(pt, variableName="Year", values=2017)
# Create a new filter
filter <- PivotFilter$new(pt, variableName="Country", values="England")
# Combine the filters
filters$setFilter(filter)
# filters now contains criteria for both Year and Country
# Now add another filter, this time via an alternative method
filters$setFilterValues(variableName="Product", values="Cadbury Dairy Milk
Chocolate 100g")
# filters now contains criteria for Year, Country and Product
```
PivotHtmlRenderer *R6 class that renders a pivot table in HTML.*

## Description

The 'PivotHtmlRenderer' class creates a HTML representation of a pivot table.

## Format

[R6Class](#page-0-0) object.

#### Methods

#### Public methods:

- [PivotHtmlRenderer\\$new\(\)](#page-20-0)
- [PivotHtmlRenderer\\$clearIsRenderedFlags\(\)](#page-88-0)
- [PivotHtmlRenderer\\$getTableHtml\(\)](#page-89-0)
- [PivotHtmlRenderer\\$clone\(\)](#page-22-0)

Method new(): Create a new 'PivotHtmlRenderer' object.

#### *Usage:*

PivotHtmlRenderer\$new(parentPivot)

*Arguments:*

parentPivot The pivot table that this 'PivotHtmlRenderer' instance belongs to.

*Returns:* A new 'PivotHtmlRenderer' object.

<span id="page-88-0"></span>Method clearIsRenderedFlags(): An internal method used when rendering a pivot table to HTML. Clear the IsRendered flags that exist on the 'PivotDataGroup' class.

*Usage:*

PivotHtmlRenderer\$clearIsRenderedFlags()

*Returns:* No return value.

<span id="page-89-0"></span>Method getTableHtml(): Generate a HTML representation of the pivot table, optionally including additional detail for debugging purposes.

*Usage:*

```
PivotHtmlRenderer$getTableHtml(
  styleNamePrefix = NULL,
  includeHeaderValues = FALSE,
  includeRCFilters = FALSE,
  includeCalculationFilters = FALSE,
  includeWorkingData = FALSE,
  includeEvaluationFilters = FALSE,
  includeCalculationNames = FALSE,
  includeRawValue = FALSE,
  includeTotalInfo = FALSE,
  exportOptions = NULL,
  showRowGroupHeaders = FALSE
)
```
*Arguments:*

- styleNamePrefix A character variable specifying a prefix for all named CSS styles, to avoid style name collisions where multiple pivot tables exist.
- includeHeaderValues Default 'FALSE', specify 'TRUE' to render this debug information.
- includeRCFilters Default 'FALSE', specify 'TRUE' to render this debug information.
- includeCalculationFilters Default 'FALSE', specify 'TRUE' to render this debug information.
- includeWorkingData Default 'FALSE', specify 'TRUE' to render this debug information.
- includeEvaluationFilters Default 'FALSE', specify 'TRUE' to render this debug information.
- includeCalculationNames Default 'FALSE', specify 'TRUE' to render this debug information.
- includeRawValue Default 'FALSE', specify 'TRUE' to render this debug information.
- includeTotalInfo Default 'FALSE', specify 'TRUE' to render this debug information.
- exportOptions A list of additional export options see the "A1. Appendix" for details.
- showRowGroupHeaders Default 'FALSE', specify 'TRUE' to render the row group headings. See the "Data Groups" vignette for details.

*Returns:* A list containing HTML tags from the 'htmltools' package. Convert this to a character variable using 'as.character()'.

Method clone(): The objects of this class are cloneable with this method.

*Usage:*

PivotHtmlRenderer\$clone(deep = FALSE)

*Arguments:*

deep Whether to make a deep clone.

## PivotLatexRenderer 91

# Examples

# This class should only be created by the pivot table.

# It is not intended to be created outside of the pivot table.

PivotLatexRenderer *R6 class that renders a pivot table in Latex.*

#### Description

The 'PivotLatexRenderer' class creates a Latex representation of a pivot table.

#### Format

[R6Class](#page-0-0) object.

## **Methods**

## Public methods:

- [PivotLatexRenderer\\$new\(\)](#page-20-0)
- [PivotLatexRenderer\\$clearIsRenderedFlags\(\)](#page-88-0)
- [PivotLatexRenderer\\$resetVisibleRange\(\)](#page-90-0)
- [PivotLatexRenderer\\$setVisibleRange\(\)](#page-90-1)
- [PivotLatexRenderer\\$getTableLatex\(\)](#page-91-0)
- [PivotLatexRenderer\\$clone\(\)](#page-22-0)

Method new(): Create a new 'PivotLatexRenderer' object.

*Usage:*

PivotLatexRenderer\$new(parentPivot = NULL)

*Arguments:*

parentPivot The pivot table that this 'PivotLatexRenderer' instance belongs to.

*Returns:* A new 'PivotLatexRenderer' object.

Method clearIsRenderedFlags(): An internal method used when rendering a pivot table to Latex Clear the IsRendered flags that exist on the 'PivotDataGroup' class.

*Usage:*

PivotLatexRenderer\$clearIsRenderedFlags()

*Returns:* No return value.

<span id="page-90-0"></span>Method resetVisibleRange(): Clears the visible range that has been set, so the next call to 'getTableLatex()' will render the whole table.

*Usage:*

PivotLatexRenderer\$resetVisibleRange()

<span id="page-90-1"></span>*Returns:* No return value.

Method setVisibleRange(): Specifies a subset of the pivot table to be rendered, e.g. for use when a pivot table will not fit into a single A4 page.

```
Usage:
PivotLatexRenderer$setVisibleRange(
  fromRow = NULL,
  toRow = NULL,
  fromColumn = NULL,
  toColumn = NULL
)
```
*Arguments:*

fromRow The row number to render from. toRow The row number to render to. fromColumn The column number to render from. toColumn The column number to render to.

*Returns:* No return value.

<span id="page-91-0"></span>Method getTableLatex(): Generate a Latex representation of the pivot table.

```
Usage:
PivotLatexRenderer$getTableLatex(
 caption = NULL,
  label = NULL,boldHeadings = FALSE,
  italicHeadings = FALSE,
  exportOptions = NULL
\lambda
```
*Arguments:*

caption The caption to appear above the table.

label The label to use when referring to the table elsewhere in the document boldHeadings Default 'FALSE', specify 'TRUE' to render headings in bold. italicHeadings Default 'FALSE', specify 'TRUE' to render headings in italic. exportOptions A list of additional export options - see the "A1. Appendix" for details.

*Returns:* A character variable containing the Latex representation of the pivot table.

Method clone(): The objects of this class are cloneable with this method.

*Usage:* PivotLatexRenderer\$clone(deep = FALSE) *Arguments:* deep Whether to make a deep clone.

## Examples

# This class should only be created by the pivot table.

# It is not intended to be created outside of the pivot table.

PivotOpenXlsxRenderer *R6 class that renders a pivot table into an Excel worksheet.*

## Description

The 'PivotOpenXlsxRenderer' class creates a representation of a pivot table in an Excel file using the 'openxlsx' package. See the "Excel Export" vignette for details and examples.

#### Format

[R6Class](#page-0-0) object.

### Methods

# Public methods:

- [PivotOpenXlsxRenderer\\$new\(\)](#page-20-0)
- [PivotOpenXlsxRenderer\\$clearIsRenderedFlags\(\)](#page-88-0)
- [PivotOpenXlsxRenderer\\$writeToCell\(\)](#page-92-0)
- [PivotOpenXlsxRenderer\\$writeToWorksheet\(\)](#page-93-0)
- [PivotOpenXlsxRenderer\\$clone\(\)](#page-22-0)

Method new(): Create a new 'PivotOpenXlsxRenderer' object.

*Usage:*

PivotOpenXlsxRenderer\$new(parentPivot)

*Arguments:*

parentPivot The pivot table that this 'PivotOpenXlsxRenderer' instance belongs to.

*Returns:* A new 'PivotOpenXlsxRenderer' object. An internal method used when rendering a pivot table to HTML. Clear the IsRendered flags that exist on the 'PivotDataGroup' class.

Method clearIsRenderedFlags():

*Usage:*

PivotOpenXlsxRenderer\$clearIsRenderedFlags()

*Returns:* No return value.

<span id="page-92-0"></span>Method writeToCell(): Writes a value to a cell and applies styling as needed.

```
Usage:
PivotOpenXlsxRenderer$writeToCell(
 wb = NULL,
 wsName = NULL,
  rowNumber = NULL,
  columnNumber = NULL,
  value = NULL,applyStyles = TRUE,
 baseStyleName = NULL,
```

```
style = NULL,
 mapFromCss = TRUE,
 mergeRows = NULL,
 mergeColumns = NULL
)
```
*Arguments:*

wb A 'Workbook' object representing the Excel file being written to. wsName A character value specifying the name of the worksheet to write to. rowNumber An integer value specifying the row number of the cell to write to. columnNumber An integer value specifying the column number of the cell to write to. value The value to write into the cell. applyStyles Default 'TRUE' to write styling information to the cell. baseStyleName A character value specifying a named style defined in the pivot table. style A 'PivotStyle' object containing CSS style declarations to override the base style. mapFromCss Default 'TRUE' to automatically convert CSS style declarations to their Excel equivalents. mergeRows An integer vector specifying the row extent of a merged cell. mergeColumns An integer vector specifying the column extent of a merged cell. *Returns:* No return value.

<span id="page-93-0"></span>Method writeToWorksheet(): Write the pivot table into the specified workbook and worksheet at the specified row-column location.

```
Usage:
PivotOpenXlsxRenderer$writeToWorksheet(
  wb = NULL,
 wsName = NULL,
  topRowNumber = NULL,
  leftMostColumnNumber = NULL,
  outputHeadingsAs = "formattedValueAsText",
  outputValuesAs = "rawValue",
  applyStyles = TRUE,
  mapStylesFromCSS = TRUE,
  exportOptions = NULL,
  showRowGroupHeaders = FALSE
)
```
#### *Arguments:*

wb A 'Workbook' object representing the Excel file being written to.

wsName A character value specifying the name of the worksheet to write to.

- topRowNumber An integer value specifying the row number in the Excel worksheet to write the pivot table.
- leftMostColumnNumber An integer value specifying the column number in the Excel worksheet to write the pivot table.
- outputHeadingsAs Must be one of "rawValue", "formattedValueAsText" (default) or "formattedValueAsNumber" to specify how data groups are written into the Excel sheet.
- outputValuesAs Must be one of "rawValue" (default), "formattedValueAsText" or "formatted-ValueAsNumber" to specify how cell values are written into the Excel sheet.
- applyStyles Default 'TRUE' to write styling information to the cell.
- mapStylesFromCSS Default 'TRUE' to automatically convert CSS style declarations to their Excel equivalents.
- exportOptions A list of additional export options see the "A1. Appendix" for details.
- showRowGroupHeaders Default 'FALSE', specify 'TRUE' to write row group headers.

*Returns:* No return value.

Method clone(): The objects of this class are cloneable with this method.

*Usage:*

PivotOpenXlsxRenderer\$clone(deep = FALSE)

*Arguments:*

deep Whether to make a deep clone.

#### Examples

- # This class should only be created by the pivot table.
- # It is not intended to be created outside of the pivot table.

PivotOpenXlsxStyle *R6 class that specifies Excel styling as used by the openxlsx package.*

## Description

The 'PivotOpenXlsxStyle' class specifies the styling for cells in an Excel worksheet.

# Format

[R6Class](#page-0-0) object.

#### Active bindings

baseStyleName The name of the base style in the pivot table.

- isBaseStyle 'TRUE' when this style is the equivalent of a named style in the pivot table, 'FALSE' if this style has additional settings over and above the base style of the same name.
- fontName The name of the font (single font name, not a CSS style list).

fontSize The size of the font (units: point, 4-72).

bold 'TRUE' if text is bold.

italic 'TRUE' if text is italic.

underline 'TRUE' if text is underlined.

strikethrough 'TRUE' if text has a line through it.

superscript 'TRUE' if text is small and raised.

subscript 'TRUE' if text is small and lowered.

fillColor The background colour for the cell (as a hex value, e.g. #00FF00).

textColor The color of the text (as a hex value).

hAlign The horizontal alignment of the text: left, center or right.

vAlign The vertical alignment of the text: top, middle or bottom.

wrapText 'TRUE' if the text is allowed to wrap onto multiple lines.

textRotation The rotation angle of the text (0 to 359) or 255 for vertical.

indent Horizontal indentation of cell contents (0 to 250.).

- borderAll A list (with elements style and color) specifying the border settings for all four sides of each cell at once.
- borderLeft A list (with elements style and color) specifying the border settings for the left border of each cell.
- borderRight A list (with elements style and color) specifying the border settings for the right border of each cell.
- borderTop A list (with elements style and color) specifying the border settings for the top border of each cell.
- borderBottom A list (with elements style and color) specifying the border settings for the bottom border of each cell.
- valueFormat The Excel formatting applied to the field value. One of the following values: GEN-ERAL, NUMBER, CURRENCY, ACCOUNTING, DATE, LONGDATE, TIME, PERCENT-AGE, FRACTION, SCIENTIFIC, TEXT, COMMA. Or for dates/datetimes, a combination of d, m, y. Or for numeric values, use a numeric format code such as 0.00, #,###.00, etc

minColumnWidth The minimum width of this column (0 to 255).

minRowHeight The minimum height of this row (0 to 400).

openxlsxStyle The style object returned from 'openxlsx::createStyle()'.

#### Methods

# Public methods:

- [PivotOpenXlsxStyle\\$new\(\)](#page-20-0)
- [PivotOpenXlsxStyle\\$isBasicStyleNameMatch\(\)](#page-97-0)
- [PivotOpenXlsxStyle\\$isFullStyleDetailMatch\(\)](#page-97-1)
- [PivotOpenXlsxStyle\\$createOpenXslxStyle\(\)](#page-99-0)
- [PivotOpenXlsxStyle\\$asList\(\)](#page-30-0)
- [PivotOpenXlsxStyle\\$asJSON\(\)](#page-30-1)
- [PivotOpenXlsxStyle\\$asString\(\)](#page-31-0)
- [PivotOpenXlsxStyle\\$clone\(\)](#page-22-0)

Method new(): Create a new 'PivotOpenXlsxStyle' object.

*Usage:*

```
PivotOpenXlsxStyle$new(
  parentPivot,
 baseStyleName = NULL,
  isBaseStyle = NULL,
  fontName = NULL,
  fontSize = NULL,
 bold = NULL,italic = NULL,
  underline = NULL,
  strikethrough = NULL,
  superscript = NULL,
  subscript = NULL,
  fillColor = NULL,
  textColor = NULL,
 hAlign = NULL,
  vAlign = NULL,
  wrapText = NULL,textRotation = NULL,
  indent = NULL,borderAll = NULL,borderLeft = NULL,
 borderRight = NULL,
 borderTop = NULL,
 borderBottom = NULL,
 valueFormat = NULL,
 minColumnWidth = NULL,
  minRowHeight = NULL
```
# )

*Arguments:*

parentPivot The pivot table that this 'PivotOpenXlsxStyle' instance belongs to.

baseStyleName The name of the base style in the pivot table.

- isBaseStyle 'TRUE' when this style is the equivalent of a named style in the pivot table, 'FALSE' if this style has additional settings over and above the base style of the same name.
- fontName The name of the font (single font name, not a CSS style list).

fontSize The size of the font (units: point, 4-72).

bold 'TRUE' if text is bold.

italic 'TRUE' if text is italic.

underline 'TRUE' if text is underlined.

strikethrough 'TRUE' if text has a line through it.

superscript 'TRUE' if text is small and raised.

subscript 'TRUE' if text is small and lowered.

fillColor The background colour for the cell (as a hex value, e.g. #00FF00).

textColor The color of the text (as a hex value).

hAlign The horizontal alignment of the text: left, center or right.

vAlign The vertical alignment of the text: top, middle or bottom.

wrapText 'TRUE' if the text is allowed to wrap onto multiple lines.

textRotation The rotation angle of the text (0 to 359) or 255 for vertical.

indent Horizontal indentation of cell contents (0 to 250.).

- borderAll A list (with elements style and color) specifying the border settings for all four sides of each cell at once.
- borderLeft A list (with elements style and color) specifying the border settings for the left border of each cell.
- borderRight A list (with elements style and color) specifying the border settings for the right border of each cell.
- borderTop A list (with elements style and color) specifying the border settings for the top border of each cell.
- borderBottom A list (with elements style and color) specifying the border settings for the bottom border of each cell.
- valueFormat The Excel formatting applied to the field value. One of the following values: GENERAL, NUMBER, CURRENCY, ACCOUNTING, DATE, LONGDATE, TIME, PER-CENTAGE, FRACTION, SCIENTIFIC, TEXT, COMMA. Or for dates/datetimes, a combination of d, m, y. Or for numeric values, use a numeric format code such as 0.00, #,###.00, etc

minColumnWidth The minimum width of this column (0 to 255).

minRowHeight The minimum height of this row (0 to 400).

*Returns:* A new 'PivotOpenXlsxStyle' object.

<span id="page-97-0"></span>Method isBasicStyleNameMatch(): Test whether a style is a base style with the specified name.

*Usage:*

PivotOpenXlsxStyle\$isBasicStyleNameMatch(baseStyleName = NULL)

*Arguments:*

baseStyleName The name of the style to match.

*Returns:* No return value.

<span id="page-97-1"></span>Method isFullStyleDetailMatch(): Test whether a style has matching style attributes.

#### *Usage:*

```
PivotOpenXlsxStyle$isFullStyleDetailMatch(
  baseStyleName = NULL,
  isBaseStyle = NULL,
  fontName = NULL,
  fontSize = NULL,
 bold = NULL,italic = NULL,
  underline = NULL,
  strikethrough = NULL,
  superscript = NULL,
  subscript = NULL,
  fillColor = NULL,
  textColor = NULL,
```
## PivotOpenXlsxStyle 99

```
hAlign = NULL,
vAlign = NULL,
wrapText = NULL,textRotation = NULL,
indent = NULL,
borderAll = NULL,
borderLeft = NULL,
borderRight = NULL,
borderTop = NULL,
borderBottom = NULL,
valueFormat = NULL,
minColumnWidth = NULL,
minRowHeight = NULL
```
*Arguments:*

)

baseStyleName The name of the base style in the pivot table.

isBaseStyle 'TRUE' when this style is the equivalent of a named style in the pivot table, 'FALSE' if this style has additional settings over and above the base style of the same name.

fontName The name of the font (single font name, not a CSS style list).

fontSize The size of the font (units: point, 4-72).

bold 'TRUE' if text is bold.

italic 'TRUE' if text is italic.

underline 'TRUE' if text is underlined.

strikethrough 'TRUE' if text has a line through it.

superscript 'TRUE' if text is small and raised.

subscript 'TRUE' if text is small and lowered.

fillColor The background colour for the cell (as a hex value, e.g. #00FF00).

textColor The color of the text (as a hex value).

hAlign The horizontal alignment of the text: left, center or right.

vAlign The vertical alignment of the text: top, middle or bottom.

wrapText 'TRUE' if the text is allowed to wrap onto multiple lines.

textRotation The rotation angle of the text (0 to 359) or 255 for vertical.

indent Horizontal indentation of cell contents (0 to 250.).

- borderAll A list (with elements style and color) specifying the border settings for all four sides of each cell at once.
- borderLeft A list (with elements style and color) specifying the border settings for the left border of each cell.
- borderRight A list (with elements style and color) specifying the border settings for the right border of each cell.
- borderTop A list (with elements style and color) specifying the border settings for the top border of each cell.

borderBottom A list (with elements style and color) specifying the border settings for the bottom border of each cell.

- valueFormat The Excel formatting applied to the field value. One of the following values: GENERAL, NUMBER, CURRENCY, ACCOUNTING, DATE, LONGDATE, TIME, PER-CENTAGE, FRACTION, SCIENTIFIC, TEXT, COMMA. Or for dates/datetimes, a combination of d, m, y. Or for numeric values, use a numeric format code such as 0.00, #,###.00, etc
- minColumnWidth The minimum width of this column (0 to 255).

minRowHeight The minimum height of this row (0 to 400).

*Details:* Base styles are compared on name only, otherwise the style attributes are compared.

*Returns:* No return value.

<span id="page-99-0"></span>Method createOpenXslxStyle(): Create an 'openxlsx' style from this style definition.

*Usage:*

PivotOpenXlsxStyle\$createOpenXslxStyle()

*Returns:* No return value. Retrieve the style using the 'openxlsxStyle' property.

Method asList(): Return the contents of this object as a list for debugging.

*Usage:*

PivotOpenXlsxStyle\$asList()

*Returns:* A list of various object properties.

Method as JSON(): Return the contents of this object as JSON for debugging.

*Usage:*

PivotOpenXlsxStyle\$asJSON()

*Returns:* A JSON representation of various object properties.

Method asString(): Return a representation of this object as a character value.

*Usage:*

PivotOpenXlsxStyle\$asString()

*Returns:* A character summary of various object properties.

Method clone(): The objects of this class are cloneable with this method.

*Usage:*

PivotOpenXlsxStyle\$clone(deep = FALSE)

*Arguments:*

deep Whether to make a deep clone.

## Examples

```
# PivotOpenXlsxStyle objects are created by the PivotOpenXlsxRenderer class.
# See that class for details.
```
PivotOpenXlsxStyles *R6 class that defines a collection of Excel styles as used by the openxlsx package.*

# Description

The 'PivotOpenXlsxStyles' class stores a collection of 'PivotOpenXlsxStyle' style objects.

## Format

[R6Class](#page-0-0) object.

## Active bindings

count The number of 'PivotOpenXlsxStyle' objects in this 'PivotOpenXlsxStyles' collection.

styles A list containing the 'PivotOpenXlsxStyle' objects in this 'PivotOpenXlsxStyles' collection.

# Methods

#### Public methods:

- [PivotOpenXlsxStyles\\$new\(\)](#page-20-0)
- [PivotOpenXlsxStyles\\$clearStyles\(\)](#page-100-0)
- [PivotOpenXlsxStyles\\$findNamedStyle\(\)](#page-100-1)
- [PivotOpenXlsxStyles\\$findOrAddStyle\(\)](#page-101-0)
- [PivotOpenXlsxStyles\\$addNamedStyles\(\)](#page-101-1)
- [PivotOpenXlsxStyles\\$asList\(\)](#page-30-0)
- [PivotOpenXlsxStyles\\$asJSON\(\)](#page-30-1)
- [PivotOpenXlsxStyles\\$asString\(\)](#page-31-0)
- [PivotOpenXlsxStyles\\$clone\(\)](#page-22-0)

Method new(): Create a new 'PivotOpenXlsxStyles' object.

*Usage:*

PivotOpenXlsxStyles\$new(parentPivot)

*Arguments:*

parentPivot The pivot table that this 'PivotOpenXlsxStyles' instance belongs to.

*Returns:* A new 'PivotOpenXlsxStyles' object.

<span id="page-100-0"></span>Method clearStyles(): Clear the internal list of styles.

*Usage:*

PivotOpenXlsxStyles\$clearStyles()

*Returns:* No return value.

<span id="page-100-1"></span>Method findNamedStyle(): Find an existing openxlsx style matching the name of a base style.

*Usage:*

```
PivotOpenXlsxStyles$findNamedStyle(baseStyleName)
```
*Arguments:*

baseStyleName The name of the base style to find.

*Returns:* A 'PivotOpenXlsxStyle' object with the specified name.

<span id="page-101-0"></span>Method findOrAddStyle(): Find an existing openxlsx style, add a new openxlsx style matching a base style and/or existing 'PivotStyle' object.

```
Usage:
PivotOpenXlsxStyles$findOrAddStyle(
  action = "findOrAdd",
 baseStyleName = NULL,
  isBaseStyle = NULL,
  style = NULL,
  mapFromCss = TRUE
)
```
*Arguments:*

action Must be one of "find" (to search for an existing style), "add" (to add a new style) or "findOrAdd" (default, to first search for an existing style, and if no match is found then add a new style)

baseStyleName The name of the base style to find.

isBaseStyle 'TRUE' if the style being sought is a base style.

style An existing 'PivotStyle' object.

mapFromCss Default 'TRUE', to create a new 'PivotOpenXlsxStyle' by mapping from CSS style declarations.

*Details:* This function is used in two different ways: (1) When adding base styles (i.e. named styles in the pivot table) to this 'PivotOpenXlsxStyles' collection: In this case, 'baseStyleName' is the name of the style and 'isBaseStyle=TRUE' (so matching is by name only) and 'style' is the 'PivotStyle' object for the base style. (2) When finding styles that have been applied to individual cells using the 'PivotStyle' object that is attached to each cell: In this case, 'baseStyleName' may or may not be present, 'isBaseStyle=FALSE' and 'style' is the 'PivotStyle' object from the cell.

*Returns:* A 'PivotOpenXlsxStyle' object that has been found or added.

<span id="page-101-1"></span>Method addNamedStyles(): Populate the OpenXlsx styles based on the styles defined in the pivot table.

*Usage:*

PivotOpenXlsxStyles\$addNamedStyles(mapFromCss = TRUE)

*Arguments:*

mapFromCss Default 'TRUE', to create a new 'PivotOpenXlsxStyle' by mapping from CSS style declarations.

*Returns:* No return value.

Method asList(): Return the contents of this object as a list for debugging.

#### PivotStyle 103

*Usage:* PivotOpenXlsxStyles\$asList() *Returns:* A list of various object properties.

# Method asJSON(): Return the contents of this object as JSON for debugging.

*Usage:*

PivotOpenXlsxStyles\$asJSON()

*Returns:* A JSON representation of various object properties.

Method asString(): Return a representation of this object as a character value.

*Usage:*

PivotOpenXlsxStyles\$asString(seperator = ", ")

*Arguments:*

seperator A character value used when concatenating multiple styles.

*Returns:* A character summary of various object properties.

Method clone(): The objects of this class are cloneable with this method.

```
Usage:
PivotOpenXlsxStyles$clone(deep = FALSE)
```
*Arguments:*

deep Whether to make a deep clone.

# **Examples**

# This class should only be created by the pivot table.

# It is not intended to be created outside of the pivot table.

PivotStyle *R6 class that specifies styling.*

# **Description**

The 'PivotStyle' class specifies the styling for headers and cells in a pivot table. Styles are specified in the form of Cascading Style Sheet (CSS) name-value pairs.

#### Format

[R6Class](#page-0-0) object.

## Active bindings

name The name of the style (for a named style).

declarations A list containing the style declarations.

# **Methods**

Public methods:

- [PivotStyle\\$new\(\)](#page-20-0)
- [PivotStyle\\$setPropertyValue\(\)](#page-103-0)
- [PivotStyle\\$setPropertyValues\(\)](#page-103-1)
- [PivotStyle\\$getPropertyValue\(\)](#page-103-2)
- [PivotStyle\\$asCSSRule\(\)](#page-104-0)
- [PivotStyle\\$asNamedCSSStyle\(\)](#page-104-1)
- [PivotStyle\\$getCopy\(\)](#page-49-0)
- [PivotStyle\\$asList\(\)](#page-30-0)
- [PivotStyle\\$asJSON\(\)](#page-30-1)
- [PivotStyle\\$clone\(\)](#page-22-0)

Method new(): Create a new 'PivotStyle' object.

*Usage:*

```
PivotStyle$new(parentPivot, styleName = NULL, declarations = NULL)
```
*Arguments:*

parentPivot The pivot table that this 'PivotStyle' instance belongs to.

styleName The name of the style (for a named style).

declarations CSS style declarations in the form of a list, e.g. 'list("font-weight"="bold", "color"="#0000FF")'

*Returns:* A new 'PivotStyle' object.

<span id="page-103-0"></span>Method setPropertyValue(): Set a single style property.

*Usage:*

PivotStyle\$setPropertyValue(property = NULL, value = NULL)

*Arguments:*

property The name of the style property to set, e.g. "font-weight".

value The value of the style property to set, e.g. "bold".

*Returns:* No return value.

<span id="page-103-1"></span>Method setPropertyValues(): Set multiple style properties.

```
Usage:
```
PivotStyle\$setPropertyValues(declarations = NULL)

*Arguments:*

declarations CSS style declarations in the form of a list, e.g. 'list("font-weight"="bold", "color"="#0000FF")'

*Returns:* No return value.

<span id="page-103-2"></span>Method getPropertyValue(): Get the value of a single style property.

*Usage:*

PivotStyle\$getPropertyValue(property = NULL)

#### PivotStyle 2005 2006 2012 2013 2014 2015 2016 2017 2022 2023 2034 2045 2052 2053 2054 2055 2062 2073 2084 2095 2016 2017 2018 2017 2018 2017 2018 2017 2018 2017 2018 2017 2018 2017 2018 2017 2018 2017 2018 2017 2018 2017 2

*Arguments:*

property The name of the style property to set, e.g. "font-weight".

*Returns:* The value of the style property.

<span id="page-104-0"></span>Method asCSSRule(): Get the style definition in the form of a CSS rule.

*Usage:*

PivotStyle\$asCSSRule(selector = NULL)

*Arguments:*

selector A CSS selector, used to select the element(s) to be styled.

*Returns:* The style declarations in the form of a CSS rule, i.e. selector property-name1: property-value1, property-name2: property-value2, ... e.g. div font-weight: bold, color: #0000FF

<span id="page-104-1"></span>Method asNamedCSSStyle(): Get the style definition in the form of a named CSS style.

*Usage:*

PivotStyle\$asNamedCSSStyle(styleNamePrefix = NULL)

*Arguments:*

styleNamePrefix A prefix to prepend to the style name.

*Returns:* The style declarations in the form of named CSS style, i.e. .prefix-stylename propertyname1: property-value1, property-name2: property-value2, ... e.g. .pvt1Cell font-weight: bold, color: #0000FF

Method getCopy(): Create a copy of this 'PivotStyle' object.

*Usage:*

PivotStyle\$getCopy(newStyleName = NULL)

*Arguments:*

newStyleName The name of the new style.

*Returns:* A 'PivotStyle' object.

Method asList(): Return the contents of this object as a list for debugging.

*Usage:*

PivotStyle\$asList()

*Returns:* A list of various object properties.

Method asJSON(): Return the contents of this object as JSON for debugging.

*Usage:*

PivotStyle\$asJSON()

*Returns:* A JSON representation of various object properties.

Method clone(): The objects of this class are cloneable with this method.

*Usage:* PivotStyle\$clone(deep = FALSE) *Arguments:*

deep Whether to make a deep clone.

#### Examples

- # This class should only be created by the pivot table.
- # It is not intended to be created outside of the pivot table.

PivotStyles *R6 class that defines a collection of styles.*

### Description

The 'PivotStyles' class is a collection of 'PivotStyle' objects. It defines all of the base styles needed to style/theme a pivot table. It also defines the names of the styles that are used for styling the different parts of the pivot table.

#### Format

[R6Class](#page-0-0) object.

#### Active bindings

count The number of 'PivotStyle' objects in this 'PivotStyles' collection.

theme A theme name to represent this collection of styles.

- styles A list containing the 'PivotStyle' objects in this 'PivotStyles' collection.
- allowExternalStyles Default 'FALSE', which means this 'PivotStyles' object checks that style names specified for styling the different parts of the pivot table must exist in the styles collection. If they do not an error will occur. Specify 'TRUE' to disable this check, e.g. if the style definitions are not managed by 'pivottabler' but instead in an external system.
- tableStyle The name of the style for the HTML table element.

rootStyle The name of the style for the HTML cell at the top left of the pivot table.

rowHeaderStyle The name of the style for the row headers in the pivot table.

colHeaderStyle The name of the style for the column headers in the pivot table.

outlineRowHeaderStyle The name of the style for the outline row headers in the pivot table.

outlineColHeaderStyle The name of the style for the outline column headers in the pivot table.

cellStyle The name of the cell style for the non-total cells in the body of the pivot table.

- outlineCellStyle The name of the cell style for the non-total outline cells in the body of the pivot table.
- totalStyle The name of the cell style for the total cells in the pivot table.

## PivotStyles 107

# **Methods**

## Public methods:

- [PivotStyles\\$new\(\)](#page-20-0)
- [PivotStyles\\$isExistingStyle\(\)](#page-106-0)
- [PivotStyles\\$getStyle\(\)](#page-106-1)
- [PivotStyles\\$addStyle\(\)](#page-106-2)
- [PivotStyles\\$copyStyle\(\)](#page-107-0)
- [PivotStyles\\$asCSSRule\(\)](#page-104-0)
- [PivotStyles\\$asNamedCSSStyle\(\)](#page-104-1)
- [PivotStyles\\$asList\(\)](#page-30-0)
- [PivotStyles\\$asJSON\(\)](#page-30-1)
- [PivotStyles\\$asString\(\)](#page-31-0)
- [PivotStyles\\$clone\(\)](#page-22-0)

Method new(): Create a new 'PivotStyles' object.

#### *Usage:*

```
PivotStyles$new(parentPivot, themeName = NULL, allowExternalStyles = FALSE)
```
*Arguments:*

parentPivot The pivot table that this 'PivotStyles' instance belongs to.

themeName A theme name to represent this collection of styles.

allowExternalStyles Default 'FALSE', which means this 'PivotStyles' object checks that style names specified for styling the different parts of the pivot table must exist in the styles collection. If they do not an error will occur. Specify 'TRUE' to disable this check, e.g. if the style definitions are not managed by 'pivottabler' but instead in an external system.

*Returns:* A new 'PivotStyles' object.

<span id="page-106-0"></span>Method isExistingStyle(): Check whether a style with the specified style name exists in the collection.

*Usage:*

PivotStyles\$isExistingStyle(styleName = NULL)

*Arguments:*

styleName The name of the style.

*Returns:* 'TRUE' if a style with the specified name exists, 'FALSE' otherwise.

<span id="page-106-1"></span>Method getStyle(): Retrieve a style with the specified style name.

*Usage:*

PivotStyles\$getStyle(styleName = NULL)

*Arguments:*

styleName The name of the style.

*Returns:* A 'PivotStyle' object.

<span id="page-106-2"></span>Method addStyle(): Add a new style to the collection of styles.

*Usage:*

PivotStyles\$addStyle(styleName = NULL, declarations = NULL)

*Arguments:*

styleName The name of the new style.

declarations CSS style declarations in the form of a list, e.g. 'list("font-weight"="bold", "color"="#0000FF")'

*Returns:* The newly created 'PivotStyle' object.

<span id="page-107-0"></span>Method copyStyle(): Create a copy of a style with the specified name and store it in the collection.

*Usage:*

PivotStyles\$copyStyle(styleName = NULL, newStyleName = NULL)

*Arguments:*

styleName The name of the style to copy.

newStyleName The name for the new style.

*Returns:* The newly created 'PivotStyle' object.

Method asCSSRule(): Get a style definition in the form of a CSS rule.

*Usage:*

```
PivotStyles$asCSSRule(styleName = NULL, selector = NULL)
```
*Arguments:*

styleName The name of the style.

selector A CSS selector, used to select the element(s) to be styled.

*Returns:* The style declarations in the form of a CSS rule, i.e. selector property-name1: property-value1, property-name2: property-value2, ... e.g. div font-weight: bold, color: #0000FF

Method asNamedCSSStyle(): Get a style definition in the form of a named CSS style.

*Usage:*

```
PivotStyles$asNamedCSSStyle(styleName = NULL, styleNamePrefix = NULL)
```
*Arguments:*

styleName The name of the style.

styleNamePrefix A prefix to prepend to the style name.

*Returns:* The style declarations in the form of named CSS style, i.e. .prefix-stylename propertyname1: property-value1, property-name2: property-value2, ... e.g. .pvt1Cell font-weight: bold, color: #0000FF

Method asList(): Return the contents of this object as a list for debugging.

```
Usage:
```
PivotStyles\$asList()

*Returns:* A list of various object properties.

Method as JSON(): Return the contents of this object as JSON for debugging.
*Usage:* PivotStyles\$asJSON()

*Returns:* A JSON representation of various object properties.

Method asString(): Return a representation of this object as a character value.

```
Usage:
PivotStyles$asString(seperator = ", ")
Arguments:
seperator A character value to use when concatenating multiple styles.
Returns: A character summary of various object properties.
```
Method clone(): The objects of this class are cloneable with this method.

*Usage:* PivotStyles\$clone(deep = FALSE) *Arguments:*

deep Whether to make a deep clone.

## Examples

```
pt <- PivotTable$new()
# ...
pivotStyles <- PivotStyles$new(pt, themeName="compact")
pivotStyles$addStyle(styleName="MyNewStyle", list(
   font="0.75em arial",
   padding="2px",
   border="1px solid lightgray",
    "vertical-align"="middle",
   "text-align"="center",
   "font-weight"="bold",
   "background-color"="#F2F2F2"
 ))
```
PivotTable *R6 class that represents a pivot table.*

#### Description

The 'PivotTable' class is the primary class for constructing and interacting with a pivot table.

#### Format

[R6Class](#page-0-0) object.

#### Active bindings

- argumentCheckMode The level of argument checking to perform. One of "auto", "none", "minimal", "basic", "balanced" (default) or "full".
- compatibility A list containing compatibility options to force legacy behaviours. See the NEWS file for details.
- traceEnabled Default 'FALSE'. Specify 'TRUE' to generate a trace for debugging purposes.
- processingLibrary The package to use when processing data. Must be one of "auto" (which today is dplyr), "dplyr" or "data.table".
- data A 'PivotData' object containing the data frames added to the pivot table.
- rowGroup The hidden root 'PivotDataGroup' at the top of the row data groups hierarchy. The children of this group form the first level of visible row data groups.
- columnGroup The hidden root 'PivotDataGroup' at the top of the column data groups hierarchy. The children of this group form the first level of visible column data groups.
- rowGroupLevelCount The number of visible levels in the row data group hierarchy.
- columnGroupLevelCount The number of visible levels in the column data group hierarchy.
- topColumnGroups A list containing the first level of column data groups.
- leafColumnGroups A list containing the bottom level of column data groups.
- allColumnGroups A list containing all of the column data groups.
- topRowGroups A list containing the first level of row data groups.
- leafRowGroups A list containing the bottom level of row data groups.
- allRowGroups A list containing all of the row data groups.
- rowGrpHeaders A list containing the row group headers.
- calculationGroups A list containing the calculation groups in the pivot table.
- calculationsPosition Either "row" or "column" describing which axis the calculations are rendered.
- evaluationMode Either "batch" (default) or "sequential" (legacy).

batchInfo Diagnostic information describing the batches used in the last pivot table evaluation.

- cells A 'PivotCells' object that contains all of the cells in the pivot table.
- allCells A list of all of the cells in the pivot table, where each element in the list is a 'PivotCell' object.
- rowCount The number of rows in the pivot table, excluding headings.
- columnCount The number of columns in the pivot table, excluding headings.
- fixedWidthSized The total width of the pivot table in characters if the pivot table were to be rendered as plain text, e.g. to the console.
- asCharacter A plain text representation of the pivot table.
- theme The name of the theme used to style the pivot table. If setting this property, either a theme name can be used, or a list can be used (which specifies a simple theme) or a 'PivotStyles' object can be used. See the "Styling" vignette for details and examples.
- styles A 'PivotStyles' object that contains the styles applied to the pivot table.
- allowExternalStyles Default 'FALSE', which means the 'PivotStyles' object checks that style names specified for styling the different parts of the pivot table must exist in the styles collection. If they do not an error will occur. Specify 'TRUE' to disable this check, e.g. if the style definitions are not managed by 'pivottabler' but instead in an external system.
- mergeEmptyRowSpace A character value describing how empty space is merged. Allowed values: "doNotMerge", "dataGroupsOnly", "cellsOnly", "dataGroupsAndCellsAs1", "dataGroupsAnd-CellsAs2".
- mergeEmptyColumnSpace A character value describing how empty space is merged. Allowed values: "doNotMerge", "dataGroupsOnly", "cellsOnly", "dataGroupsAndCellsAs1", "data-GroupsAndCellsAs2".
- mergeEmptySpaceDirection A character value describing how empty space is merged. Allowed values: "row" or "column"
- allTimings Get a data frame containing timing details of pivot table operations.
- significantTimings Get a data frame containing timing details of significant pivot table operations (i.e. where elapsed>0.1).

## Methods

#### Public methods:

- [PivotTable\\$new\(\)](#page-20-0)
- [PivotTable\\$setDefault\(\)](#page-113-0)
- [PivotTable\\$getDefault1\(\)](#page-113-1)
- [PivotTable\\$getDefault2\(\)](#page-113-2)
- [PivotTable\\$getDefault3\(\)](#page-113-3)
- [PivotTable\\$getNextInstanceId\(\)](#page-114-0)
- [PivotTable\\$addData\(\)](#page-59-0)
- [PivotTable\\$addTotalData\(\)](#page-60-0)
- [PivotTable\\$getColumnGroupsByLevel\(\)](#page-115-0)
- [PivotTable\\$getTopColumnGroups\(\)](#page-115-1)
- [PivotTable\\$getLeafColumnGroups\(\)](#page-115-2)
- [PivotTable\\$getLeafColumnGroup\(\)](#page-115-3)
- [PivotTable\\$addColumnGroup\(\)](#page-115-4)
- [PivotTable\\$addColumnDataGroups\(\)](#page-117-0)
- [PivotTable\\$normaliseColumnGroups\(\)](#page-119-0)
- [PivotTable\\$sortColumnDataGroups\(\)](#page-119-1)
- [PivotTable\\$getRowGroupsByLevel\(\)](#page-120-0)
- [PivotTable\\$getTopRowGroups\(\)](#page-120-1)
- [PivotTable\\$getLeafRowGroups\(\)](#page-120-2)
- [PivotTable\\$getLeafRowGroup\(\)](#page-120-3)
- [PivotTable\\$addRowGroup\(\)](#page-121-0)
- [PivotTable\\$addRowDataGroups\(\)](#page-122-0)
- [PivotTable\\$normaliseRowGroups\(\)](#page-124-0)
- [PivotTable\\$sortRowDataGroups\(\)](#page-125-0)
- [PivotTable\\$setRowDataGroupHeader\(\)](#page-125-1)
- [PivotTable\\$addCalculationGroup\(\)](#page-36-0)
- [PivotTable\\$defineCalculation\(\)](#page-33-0)
- [PivotTable\\$addColumnCalculationGroups\(\)](#page-127-0)
- [PivotTable\\$addRowCalculationGroups\(\)](#page-128-0)
- [PivotTable\\$addStyle\(\)](#page-106-0)
- [PivotTable\\$createInlineStyle\(\)](#page-129-0)
- [PivotTable\\$setStyling\(\)](#page-49-0)
- [PivotTable\\$mapStyling\(\)](#page-130-0)
- [PivotTable\\$generateCellStructure\(\)](#page-131-0)
- [PivotTable\\$resetCells\(\)](#page-132-0)
- [PivotTable\\$evaluateCells\(\)](#page-132-1)
- [PivotTable\\$evaluatePivot\(\)](#page-132-2)
- [PivotTable\\$findRowDataGroups\(\)](#page-132-3)
- [PivotTable\\$findColumnDataGroups\(\)](#page-133-0)
- [PivotTable\\$getEmptyRows\(\)](#page-134-0)
- [PivotTable\\$getEmptyColumns\(\)](#page-135-0)
- [PivotTable\\$getCell\(\)](#page-52-0)
- [PivotTable\\$getCells\(\)](#page-53-0)
- [PivotTable\\$findCells\(\)](#page-54-0)
- [PivotTable\\$findGroupColumnNumbers\(\)](#page-56-0)
- [PivotTable\\$findGroupRowNumbers\(\)](#page-56-1)
- [PivotTable\\$removeColumn\(\)](#page-56-2)
- [PivotTable\\$removeColumns\(\)](#page-57-0)
- [PivotTable\\$removeEmptyColumns\(\)](#page-140-0)
- [PivotTable\\$removeRow\(\)](#page-57-1)
- [PivotTable\\$removeRows\(\)](#page-57-2)
- [PivotTable\\$removeEmptyRows\(\)](#page-140-1)
- [PivotTable\\$print\(\)](#page-141-0)
- [PivotTable\\$asMatrix\(\)](#page-57-3)
- [PivotTable\\$asDataMatrix\(\)](#page-142-0)
- [PivotTable\\$asDataFrame\(\)](#page-142-1)
- [PivotTable\\$asTidyDataFrame\(\)](#page-142-2)
- [PivotTable\\$getMerges\(\)](#page-143-0)
- [PivotTable\\$asBasicTable\(\)](#page-143-1)
- [PivotTable\\$getCss\(\)](#page-144-0)
- [PivotTable\\$getHtml\(\)](#page-144-1)
- [PivotTable\\$saveHtml\(\)](#page-145-0)
- [PivotTable\\$renderPivot\(\)](#page-145-1)
- [PivotTable\\$getLatex\(\)](#page-146-0)
- [PivotTable\\$writeToExcelWorksheet\(\)](#page-147-0)
- [PivotTable\\$trace\(\)](#page-148-0)

- [PivotTable\\$showBatchInfo\(\)](#page-148-1)
- [PivotTable\\$asList\(\)](#page-30-0)
- [PivotTable\\$asJSON\(\)](#page-30-1)
- [PivotTable\\$viewJSON\(\)](#page-148-2)
- [PivotTable\\$finalize\(\)](#page-148-3)
- [PivotTable\\$clone\(\)](#page-22-0)

Method new(): Create a new 'PivotTable' object.

```
Usage:
PivotTable$new(
 processingLibrary = "auto",
  evaluationMode = "batch",
  argumentCheckMode = "auto",
  theme = NULL,
  replaceExistingStyles = FALSE,
  tableStyle = NULL,
  headingStyle = NULL,
  cellStyle = NULL,
  totalStyle = NULL,
  compatibility = NULL,
  traceEnabled = FALSE,
  traceFile = NULL
)
```
*Arguments:*

- processingLibrary The package to use when processing data. Must be one of "auto" (which today is dplyr), "dplyr" or "data.table".
- evaluationMode Either "batch" (default) or "sequential" (legacy).
- argumentCheckMode The level of argument checking to perform. Must be one of "auto", "none", "minimal", "basic", "balanced" (default) or "full".

theme A theme to use to style the pivot table. Either:

- (1) The name of a built in theme, or
- (2) A list of simple style settings, or
- (3) A 'PivotStyles' object containing a full set of styles.

See the "Styling" vignette for many examples.

replaceExistingStyles Default 'FALSE' to retain existing styles in the styles collection and add specified styles as new custom styles. Specify 'TRUE' to update the definitions of existing styles.

tableStyle Styling to apply to the table. Either:

(1) The name of a built in style, or

- (2) A list of CSS style declarations, e.g.
- 'list("font-weight"="bold", "color"="#0000FF")', or

(3) A 'PivotStyle' object.

headingStyle Styling to apply to the headings. See the 'tableStyle' argument for details. cellStyle Styling to apply to the normal cells. See the 'tableStyle' argument for details. totalStyle Styling to apply to the total cells. See the 'tableStyle' argument for details.

compatibility A list containing compatibility options to force legacy behaviours. See the NEWS file for details.

traceEnabled Default 'FALSE'. Specify 'TRUE' to generate a trace for debugging purposes. traceFile If tracing is enabled, the location to generate the trace file.

*Returns:* A new 'PivotTable' object.

<span id="page-113-0"></span>Method setDefault(): Specify default values for some function arguments.

*Usage:* PivotTable\$setDefault(...)

*Arguments:*

... Default values to specify. See details.

*Details:* Defaults can be set for the following arguments of 'pt\$addRowDataGroups()' and 'pt\$addColumnDataGroups()': 'logical' values: 'addTotal', 'expandExistingTotals', 'visualTotals'. 'character' values: 'totalPosition', 'totalCaption'. 'list' or 'logical' values: 'outlineBefore', 'outlineAfter', 'outlineTotal'.

Errors are generated for default values that could not be set.

Warnings are generated for attempts to set defaults that aren't supported.

See the "A1. Appendix" vignette for more details.

*Returns:* No return value.

<span id="page-113-1"></span>Method getDefault1(): Get the default value of an argument.

*Usage:*

PivotTable\$getDefault1(argValue = NULL, useDefault = NULL)

*Arguments:*

argValue The name and value of the argument.

useDefault Specify 'TRUE' to use the default.

*Details:* Both the argument name and argument value are taken from the 'argValue' argument. The name is obtained from 'as.character(substitute(argValue))'. This function is designed to easily slot into existing code, e.g. 'getDefault1(addTotal, missing(addTotal))'.

*Returns:* The current value of the argument or the default value.

<span id="page-113-2"></span>Method getDefault2(): Get the default value of an argument.

*Usage:*

PivotTable\$getDefault2(argName = NULL, argValue = NULL, useDefault = NULL)

*Arguments:*

argName The name of the argument.

argValue The current value of the argument.

useDefault Specify 'TRUE' to use the default.

*Returns:* The current value of the argument or the default value.

<span id="page-113-3"></span>Method getDefault3(): Get the default value of an argument.

*Usage:*

PivotTable\$getDefault3(argName)

*Arguments:*

argName The name of the argument.

*Returns:* The default value.

<span id="page-114-0"></span>Method getNextInstanceId(): Get the next unique object instance identifier.

*Usage:*

PivotTable\$getNextInstanceId()

*Details:* R6 classes cannot be easily compared to check if two variables are both referring to the same object instance. Instance ids are a mechanism to work around this problem. Each data group and cell is assigned an instance id during object creation, which enables reliable reference comparisons.

*Returns:* An integer instance id.

Method addData(): Add a data frame with the specified name to the pivot table.

*Usage:*

PivotTable\$addData(dataFrame = NULL, dataName = NULL)

*Arguments:*

dataFrame The data frame to add.

dataName The name to be used to refer to the data frame. If no name is specified, the data frame variable name from the calling code is used, retrieved via 'deparse(substitute(dataFrame))'.

*Details:* The name is used to refer to the data frame when generating data groups or defining calculations. The pivot table tracks the first data frame added as the default data frame, so if only a single data frame is used, it is typically not necessary to ever explicitly refer to the name. Pivot tables are typically based on a single data frame, however it is possible to build a pivot table that uses data from multiple data frames.

*Returns:* The 'PivotData' object managing the data frames for the pivot table.

Method addTotalData(): Add a data frame containing totals data with the specified name and variables to the pivot table.

```
Usage:
PivotTable$addTotalData(
  dataFrame = NULL,
  dataName = NULL,
  variableNames = NULL
)
```
*Arguments:*

dataFrame The data frame to add.

dataName The name of the data frame to associate these totals with.

variableNames A vector specifying how the aggregate data/totals in the data frame are grouped.

*Details:* When generating pivot tables, the package typically calculates cell values. However, the package can also use provided values (i.e. carry out no calculations). This presents a challenge in that the sub-totals and totals in a pivot table display values at a higher aggregation level than the normal cells in the body of the pivot table. This method allows further data frames to be specified that contain aggregated versions of the data. See the "Calculations" vignette for details and an example.

*Returns:* No return value.

<span id="page-115-0"></span>Method getColumnGroupsByLevel(): Retrieve the data groups at the specified level or levels in the column groups hierarchy.

*Usage:*

PivotTable\$getColumnGroupsByLevel(level = NULL, collapse = FALSE)

*Arguments:*

level An integer value or vector specifying one or more level numbers. Level 1 represents the first visible level of data groups.

collapse A logical value specifying whether the return value should be simplified. See details.

*Details:* If 'level' is a vector: If 'collapse' is 'FALSE', then a list of lists is returned, if 'collapse' is 'TRUE', then a single combined list is returned.

*Returns:* A list containing 'PivotDataGroup' objects.

<span id="page-115-1"></span>Method getTopColumnGroups(): [Deprecated: Use topColumnGroups instead] Retrieve the first level of column data groups.

*Usage:*

PivotTable\$getTopColumnGroups()

*Returns:* A list containing 'PivotDataGroup' objects.

<span id="page-115-2"></span>Method getLeafColumnGroups(): [Deprecated: Use leafColumnGroups instead] Retrieve the bottom level of column data groups.

*Usage:*

PivotTable\$getLeafColumnGroups()

*Returns:* A list containing 'PivotDataGroup' objects.

<span id="page-115-3"></span>Method getLeafColumnGroup(): Retrieve the leaf-level data group associated with a specific column or columns.

*Usage:*

PivotTable\$getLeafColumnGroup(c = NULL)

*Arguments:*

c An integer column number or an integer vector of column numbers.

*Returns:* A 'PivotDataGroup' object or a list of 'PivotDataGroup' objects.

<span id="page-115-4"></span>Method addColumnGroup(): Add a new column data group at the top level of the column group hierarchy. The new group is added as the last child unless an index is specified.

```
Usage:
PivotTable$addColumnGroup(
  variableName = NULL,
  filterType = "ALL",
  values = NULL,
  doNotExpand = FALSE,
  isEmpty = FALSE,
  isOutline = FALSE,
```
#### PivotTable 2012 2013 2022 2022 2023 2024 2022 2022 2023 2024 2022 2023 2024 2022 2023 2024 2022 2023 2024 2022

```
styleAsOutline = FALSE,
captionTemplate = "{value}",
caption = NULL,
isTotal = FALSE,
isLevelSubTotal = FALSE,
isLevelTotal = FALSE,
calculationGroupName = NULL,
calculationName = NULL,
baseStyleName = NULL,
styleDeclarations = NULL,
insertAtIndex = NULL,
insertBeforeGroup = NULL,
insertAfterGroup = NULL,
mergeEmptySpace = NULL,
cellBaseStyleName = NULL,
cellStyleDeclarations = NULL,
sortAnchor = NULL,
resetCells = TRUE
```
*Arguments:*

 $\lambda$ 

- variableName A character value that specifies the name of the variable in the data frame that the group relates to and will filter.
- filterType Must be one of "ALL", "VALUES", or "NONE" to specify the filter type:

ALL means no filtering is applied.

VALUEs is the typical value used to specify that 'variableName' is filtered to only 'values'. NONE means no data will match this data group.

- values A vector that specifies the filter values applied to 'variableName' to select the data to match this row/column in the pivot table.
- doNotExpand Default value 'FALSE' specify 'TRUE' to prevent the high-level methods such as 'addDataGroups()' from adding child groups.
- isEmpty Default value 'FALSE', specify 'TRUE' to mark that this group contains no data (e.g. if it is part of a header or outline row)
- isOutline Default value 'FALSE' specify 'TRUE' to mark that this data group is an outline group.
- styleAsOutline Default value 'FALSE' specify 'TRUE' to style this data group as an outline group. Only applicable when 'isOutline' is 'TRUE'.
- captionTemplate A character value that specifies the template for the data group caption, default "values".
- caption Effectively a hard-coded caption that overrides the built-in logic for generating a caption.
- isTotal Default 'FALSE' specify 'TRUE' to mark that this data group is a total.
- isLevelSubTotal Default 'FALSE' specify 'TRUE' to mark that this data group is a sub-total within a level.
- isLevelTotal Default 'FALSE' specify 'TRUE' to mark that this data group is level total.
- calculationGroupName For calculation groups, this character value specifies the calculation group that 'calculationName' belongs to.

calculationName For calculation groups, this character value specifies the name of the calculation.

baseStyleName The style name for the data group.

- styleDeclarations A list of CSS style declarations to overlay on top of the base style.
- insertAtIndex An integer that specifies the index in the list of child groups where the new group should be inserted.
- insertBeforeGroup Specifies an existing group that the new group should be inserted before. insertAfterGroup Specifies an existing group that the new group should be inserted after
- mergeEmptySpace A character value that specifies how empty space should be merged. This is typically only used with outline groups (so applies to row groups only, not column groups). Must be one of "doNotMerge", "dataGroupsOnly", "cellsOnly", "dataGroupsAndCellsAs1" or "dataGroupsAndCellsAs2". See the "Regular Layout" vignette for more information.
- cellBaseStyleName The style name for cells related to this data group.
- cellStyleDeclarations A list of CSS style declarations to overlay on top of the base style for cells related to this data group
- sortAnchor Used to specify sort behaviour for outline groups, must be one of "fixed", "next" or "previous".
- resetCells Default 'TRUE' to reset any cells that currently exist in the pivot table and trigger a recalculation of the pivot table when it is next rendered.
- *Details:* See the "Irregular Layout" vignette for details and examples.

*Returns:* The new 'PivotDataGroup' object.

<span id="page-117-0"></span>Method addColumnDataGroups(): Add multiple new data groups to the column group hierarchy based on the distinct values in a data frame column or using explicitly specified data values. See the "Data Groups" vignette for example usage.

```
PivotTable$addColumnDataGroups(
  variableName = NULL,
  atLevel = NULL,
  fromData = TRUE,
  dataName = NULL,dataSortOrder = "asc",
  customSortOrder = NULL,
  caption = "{value},
  dataFormat = NULL,dataFmtFuncArgs = NULL,
  onlyCombinationsThatExist = TRUE,
  explicitListOfValues = NULL,
  calculationGroupName = NULL,
  expandExistingTotals = FALSE,
  addTotal = TRUE,visualTotals = FALSE,
  totalPosition = "after",
  totalCaption = "Total",
  onlyAddGroupIf = NULL,
  preGroupData = TRUE,
```

```
baseStyleName = NULL,
  styleDeclarations = NULL
\lambda
```
*Arguments:*

variableName The name of the related column in the data frame(s) of the pivot table.

- atLevel The level number that specifies where to add the new groups. Level  $1 =$  on the first visible level of the hierarchy. 'NULL' = create a new level at the bottom of the hierarchy for the new groups.
- fromData Default 'TRUE' to generate the new data groups based on the data values that exist in the 'variableName' column in the named data frame. If 'FALSE', then 'explicitListOf-Values' must be specified.
- dataName The name of the data frame (as specified in 'pt\$addData()') to read the data group values from.
- dataSortOrder Must be one of "asc", "desc", "custom" or "none".
- customSortOrder A vector values sorted into the desired order.
- caption The template of data group captions to generate, default "value".
- dataFormat A character, list or custom function to format the data value.
- dataFmtFuncArgs A list that specifies any additional arguments to pass to a custom format function.
- onlyCombinationsThatExist Default 'TRUE' to generate only combinations of data groups that exist in the data frame.
- explicitListOfValues A list of explicit values to create data groups from. A data group is created for each element of the list. If a list element is vector of values (with length greater than 1), then a data group is created for multiple values instead of just a single value.
- calculationGroupName The calculation group that the new data groups are related to.
- expandExistingTotals Default 'FALSE', which means totals are not broken down in multilevel hierarchies.
- addTotal Default 'TRUE', which means sub-total and total data groups are automatically added.
- visualTotals Default 'FALSE', which means visual totals are disabled. See the "Data Groups" vignette for more details about visual totals.
- totalPosition Either "before" or "after" to specify where total groups are created, default "after".
- totalCaption The caption to display on total groups, default "Total".
- onlyAddGroupIf A filter expression that can be used to more finely control whether data groups are created at different locations in the hierarchy. There must be at least one row that matches this filter and the filters from the ancestor groups in order that the child group is created. E.g. 'MaxDisplayLevel>5'.
- preGroupData Default 'TRUE', which means that the pivot table pre-calculates the distinct combinations of variable values to reduce the CPU time and elapsed time required to generate data groups. Cannot be used in conjunction with the
- baseStyleName The name of the style applied to this data group (i.e. this row/column heading). The style must exist in the 'PivotStyles' object associated with the PivotTable.
- styleDeclarations CSS style declarations that can override the base style, expressed as a list, e.g. 'list("font-weight"=bold")'.

*Details:* There are broadly three different ways to call 'addColumnDataGroups()':

(1) dataName=name, fromData=TRUE, onlyCombinationsThatExist=TRUE - which considers the ancestors of each existing data group to generate only those combinations of values that exist in the data frame.

(2) dataName=name, fromData=TRUE, onlyCombinationsThatExist=FALSE - which ignores the ancestors of each existing data group and simply adds every distinct value of the specified variable under every existing data group, which can result in combinations of values in the pivot table that don't exist in the data frame (i.e. blank rows/columns in the pivot table).

(3) fromData=FALSE, explicitListOfValues=list(...) - simply adds every value from the specified list under every existing data group.

*Returns:* A list of new 'PivotDataGroup' objects that have been added.

<span id="page-119-0"></span>Method normaliseColumnGroups(): Normalise the column data group hierarchy so that all branches have the same number of levels - accomplished by adding empty child data groups where needed.

*Usage:*

PivotTable\$normaliseColumnGroups(resetCells = TRUE)

*Arguments:*

resetCells Default 'TRUE' to reset any cells that currently exist in the pivot table and trigger a recalculation of the pivot table when it is next rendered.

*Returns:* A list of new 'PivotDataGroup' objects that have been added.

<span id="page-119-1"></span>Method sortColumnDataGroups(): Sort column data groups either by the data group data value, caption, a custom order or based on calculation result values.

# *Usage:*

```
PivotTable$sortColumnDataGroups(
  levelNumber = 1,
  orderBy = "calculation",
  customOrder = NULL,
  sortOrder = "desc",
  calculationGroupName = "default",
  calculationName = NULL,
  fromIndex = NULL,
  toIndex = NULL,
  resetCells = TRUE
)
```
#### *Arguments:*

levelNumber The level number to sort the data groups, e.g. level 1 (default) sorts the data groups at level 1 of the hierarchy (which is the first visible level of data groups).

- orderBy Must be either "value", "caption", "calculation", "customByValue" or "customByCaption".
	- "value" sorts by the raw (i.e. unformatted) group value.
	- "caption" sorts by the formatted character group caption.
	- "calculation" sorts using one of the calculations defined in the pivot table.
	- "customValue" sorts by the raw (i.e. unformatted) group value according to the specified custom sort order.

"customCaption" sorts by the formatted character group caption according to the specified custom sort order.

customOrder A vector values sorted into the desired order.

sortOrder Must be either "asc" or "desc".

calculationGroupName If sorting using a calculation, the name of the calculation group containing the specified calculation.

calculationName If sorting using a calculation, the name of the calculation.

fromIndex A boundary to limit the sort operation.

toIndex A boundary to limit the sort operation.

resetCells Default 'TRUE' to reset any cells that currently exist in the pivot table and trigger a recalculation of the pivot table when it is next rendered.

*Returns:* No return value.

<span id="page-120-0"></span>Method getRowGroupsByLevel(): Retrieve the data groups at the specified level or levels in the row groups hierarchy.

*Usage:*

PivotTable\$getRowGroupsByLevel(level = NULL, collapse = FALSE)

*Arguments:*

level An integer value or vector specifying one or more level numbers. Level 1 represents the first visible level of data groups.

collapse A logical value specifying whether the return value should be simplified. See details.

*Details:* If 'level' is a vector: If 'collapse' is 'FALSE', then a list of lists is returned, if 'collapse' is 'TRUE', then a single combined list is returned.

*Returns:* A list containing 'PivotDataGroup' objects.

<span id="page-120-1"></span>Method getTopRowGroups(): [Deprecated: Use topRowGroups instead] Retrieve the first level of row data groups.

*Usage:*

PivotTable\$getTopRowGroups()

*Returns:* A list containing 'PivotDataGroup' objects.

<span id="page-120-2"></span>Method getLeafRowGroups(): [Deprecated: Use leafRowGroups instead] Retrieve the bottom level of row data groups.

*Usage:*

PivotTable\$getLeafRowGroups()

*Returns:* A list containing 'PivotDataGroup' objects.

<span id="page-120-3"></span>Method getLeafRowGroup(): Retrieve the leaf-level data group associated with a specific row or rows.

*Usage:*

PivotTable\$getLeafRowGroup(r = NULL)

*Arguments:*

r An integer row number or an integer vector of row numbers.

*Returns:* A 'PivotDataGroup' object or a list of 'PivotDataGroup' objects.

<span id="page-121-0"></span>Method addRowGroup(): Add a new column data group at the top level of the row group hierarchy. The new group is added as the last child unless an index is specified.

```
Usage:
PivotTable$addRowGroup(
  variableName = NULL,
  filterType = "ALL",
  values = NULL,
  doNotExpand = FALSE,
  isEmpty = FALSE,isOutline = FALSE,
  styleAsOutline = FALSE,
  captionTemplate = "{value}",
  caption = NULL,
  isTotal = FALSE,isLevelSubTotal = FALSE,
  isLevelTotal = FALSE,
  calculationGroupName = NULL,
  calculationName = NULL,
  baseStyleName = NULL,
  styleDeclarations = NULL,
  insertAtIndex = NULL,
  insertBeforeGroup = NULL,
  insertAfterGroup = NULL,
  mergeEmptySpace = NULL,
  cellBaseStyleName = NULL,
  cellStyleDeclarations = NULL,
  sortAnchor = NULL,
  resetCells = TRUE
)
```
*Arguments:*

- variableName A character value that specifies the name of the variable in the data frame that the group relates to and will filter.
- filterType Must be one of "ALL", "VALUES", or "NONE" to specify the filter type: ALL means no filtering is applied.

VALUEs is the typical value used to specify that 'variableName' is filtered to only 'values'. NONE means no data will match this data group.

- values A vector that specifies the filter values applied to 'variableName' to select the data to match this row/column in the pivot table.
- doNotExpand Default value 'FALSE' specify 'TRUE' to prevent the high-level methods such as 'addDataGroups()' from adding child groups.
- isEmpty Default value 'FALSE', specify 'TRUE' to mark that this group contains no data (e.g. if it is part of a header or outline row)
- isOutline Default value 'FALSE' specify 'TRUE' to mark that this data group is an outline group.
- styleAsOutline Default value 'FALSE' specify 'TRUE' to style this data group as an outline group. Only applicable when 'isOutline' is 'TRUE'.
- captionTemplate A character value that specifies the template for the data group caption, default "values".
- caption Effectively a hard-coded caption that overrides the built-in logic for generating a caption.
- isTotal Default 'FALSE' specify 'TRUE' to mark that this data group is a total.
- isLevelSubTotal Default 'FALSE' specify 'TRUE' to mark that this data group is a sub-total within a level.
- isLevelTotal Default 'FALSE' specify 'TRUE' to mark that this data group is level total.
- calculationGroupName For calculation groups, this character value specifies the calculation group that 'calculationName' belongs to.
- calculationName For calculation groups, this character value specifies the name of the calculation.

baseStyleName The style name for the data group.

- styleDeclarations A list of CSS style declarations to overlay on top of the base style.
- insertAtIndex An integer that specifies the index in the list of child groups where the new group should be inserted.

insertBeforeGroup Specifies an existing group that the new group should be inserted before. insertAfterGroup Specifies an existing group that the new group should be inserted after

- mergeEmptySpace A character value that specifies how empty space should be merged. This is typically only used with outline groups (so applies to row groups only, not column groups). Must be one of "doNotMerge", "dataGroupsOnly", "cellsOnly", "dataGroupsAndCellsAs1" or "dataGroupsAndCellsAs2". See the "Regular Layout" vignette for more information.
- cellBaseStyleName The style name for cells related to this data group.
- cellStyleDeclarations A list of CSS style declarations to overlay on top of the base style for cells related to this data group
- sortAnchor Used to specify sort behaviour for outline groups, must be one of "fixed", "next" or "previous".
- resetCells Default 'TRUE' to reset any cells that currently exist in the pivot table and trigger a recalculation of the pivot table when it is next rendered.
- outlineLinkedGroupId Used to link an outline group to the value data group which has the child data groups.
- *Details:* See the "Irregular Layout" vignette for details and examples.
- *Returns:* The new 'PivotDataGroup' object.

<span id="page-122-0"></span>Method addRowDataGroups(): Add multiple new data groups to the row group hierarchy based on the distinct values in a data frame column or using explicitly specified data values. See the "Data Groups" vignette for example usage.

*Usage:* PivotTable\$addRowDataGroups( variableName = NULL, atLevel = NULL, fromData = TRUE, dataName = NULL,

```
dataSortOrder = "asc",
customSortOrder = NULL,
caption = "{value}".
dataFormat = NULL,
dataFmtFuncArgs = NULL,
onlyCombinationsThatExist = TRUE,
explicitListOfValues = NULL,
calculationGroupName = NULL,
expandExistingTotals = FALSE,
addTotal = TRUE,visualTotals = FALSE,
totalPosition = "after",
totalCaption = "Total",
onlyAddGroupIf = NULL,preGroupData = TRUE,
baseStyleName = NULL,
styleDeclarations = NULL,
header = NULL,outlineBefore = NULL,
outlineAfter = NULL,
outlineTotal = NULL,
onlyAddOutlineChildGroupIf = NULL
```
*Arguments:*

)

variableName The name of the related column in the data frame(s) of the pivot table.

- atLevel The level number that specifies where to add the new groups. Level  $1 =$  on the first visible level of the hierarchy. 'NULL' = create a new level at the bottom of the hierarchy for the new groups.
- fromData Default 'TRUE' to generate the new data groups based on the data values that exist in the 'variableName' column in the named data frame. If 'FALSE', then 'explicitListOf-Values' must be specified.
- dataName The name of the data frame (as specified in 'pt\$addData()') to read the data group values from.
- dataSortOrder Must be one of "asc", "desc", "custom" or "none".
- customSortOrder A vector values sorted into the desired order.
- caption The template of data group captions to generate, default "value".
- dataFormat A character, list or custom function to format the data value.
- dataFmtFuncArgs A list that specifies any additional arguments to pass to a custom format function.
- onlyCombinationsThatExist Default 'TRUE' to generate only combinations of data groups that exist in the data frame.
- explicitListOfValues A list of explicit values to create data groups from. A data group is created for each element of the list. If a list element is vector of values (with length greater than 1), then a data group is created for multiple values instead of just a single value.
- calculationGroupName The calculation group that the new data groups are related to.
- expandExistingTotals Default 'FALSE', which means totals are not broken down in multilevel hierarchies.
- addTotal Default 'TRUE', which means sub-total and total data groups are automatically added.
- visualTotals Default 'FALSE', which means visual totals are disabled. See the "Data Groups" vignette for more details about visual totals.
- totalPosition Either "before" or "after" to specify where total groups are created, default "after".
- totalCaption The caption to display on total groups, default "Total".
- onlyAddGroupIf A filter expression that can be used to more finely control whether data groups are created at different locations in the hierarchy. There must be at least one row that matches this filter and the filters from the ancestor groups in order that the child group is created. E.g. 'MaxDisplayLevel>5'.
- preGroupData Default 'TRUE', which means that the pivot table pre-calculates the distinct combinations of variable values to reduce the CPU time and elapsed time required to generate data groups. Cannot be used in conjunction with the
- baseStyleName The name of the style applied to this data group (i.e. this row/column heading). The style must exist in the 'PivotStyles' object associated with the PivotTable.
- styleDeclarations CSS style declarations that can override the base style, expressed as a list, e.g. 'list("font-weight"=bold")'.
- header A character value used as the row-group column caption when row group headers are rendered.
- outlineBefore Default 'FALSE' to disable the creation of outline header groups. Specify either 'TRUE' or a list of outline group settings to create outline header groups. See the "Regular Layout" vignette for details.
- outlineAfter Default 'FALSE' to disable the creation of outline footer groups. Specify either 'TRUE' or a list of outline group settings to create outline footer groups. See the "Regular Layout" vignette for details.
- outlineTotal Default 'FALSE' to disable the creation of outline totals. Specify either 'TRUE' or a list of outline group settings to create outline totals. See the "Regular Layout" vignette for details.
- onlyAddOutlineChildGroupIf A filter expression that can be used to more finely control whether outline child groups are created at different locations in the hierarchy. There must be at least one row that matches this filter and the filters from the ancestor groups in order that the outline child group is created. E.g. 'MaxDisplayLevel>5'. See the "Regular Layout" vignette for an example.

*Details:* There are broadly three different ways to call 'addRowDataGroups()':

(1) dataName=name, fromData=TRUE, onlyCombinationsThatExist=TRUE - which considers the ancestors of each existing data group to generate only those combinations of values that exist in the data frame.

(2) dataName=name, fromData=TRUE, onlyCombinationsThatExist=FALSE - which ignores the ancestors of each existing data group and simply adds every distinct value of the specified variable under every existing data group, which can result in combinations of values in the pivot table that don't exist in the data frame (i.e. blank rows/columns in the pivot table).

(3) fromData=FALSE, explicitListOfValues=list(...) - simply adds every value from the specified list under every existing data group.

<span id="page-124-0"></span>*Returns:* A list of new 'PivotDataGroup' objects that have been added.

Method normaliseRowGroups(): Normalise the row data group hierarchy so that all branches have the same number of levels - accomplished by adding empty child data groups where needed.

*Usage:*

PivotTable\$normaliseRowGroups(resetCells = TRUE)

*Arguments:*

resetCells Default 'TRUE' to reset any cells that currently exist in the pivot table and trigger a recalculation of the pivot table when it is next rendered.

*Returns:* A list of new 'PivotDataGroup' objects that have been added.

<span id="page-125-0"></span>Method sortRowDataGroups(): Sort row data groups either by the data group data value, caption, a custom order or based on calculation result values.

```
Usage:
PivotTable$sortRowDataGroups(
  levelNumber = 1,
  orderBy = "calculation",
  customOrder = NULL,
  sortOrder = "desc",
  calculationGroupName = "default",
  calculationName = NULL,
  fromIndex = NULL,
  tolIndex = NULL,resetCells = TRUE
)
```
*Arguments:*

- levelNumber The level number to sort the data groups, e.g. level 1 (default) sorts the data groups at level 1 of the hierarchy (which is the first visible level of data groups).
- orderBy Must be either "value", "caption", "calculation", "customByValue" or "customByCaption".
	- "value" sorts by the raw (i.e. unformatted) group value.
	- "caption" sorts by the formatted character group caption.
	- "calculation" sorts using one of the calculations defined in the pivot table. "customValue" sorts by the raw (i.e. unformatted) group value according to the specified custom sort order. "customCaption" sorts by the formatted character group caption according to the specified custom sort order.

customOrder A vector values sorted into the desired order.

- sortOrder Must be either "asc" or "desc".
- calculationGroupName If sorting using a calculation, the name of the calculation group containing the specified calculation.
- calculationName If sorting using a calculation, the name of the calculation.

fromIndex A boundary to limit the sort operation.

toIndex A boundary to limit the sort operation.

resetCells Default 'TRUE' to reset any cells that currently exist in the pivot table and trigger a recalculation of the pivot table when it is next rendered.

<span id="page-125-1"></span>*Returns:* No return value.

Method setRowDataGroupHeader(): Set the row group header associated with a level of the row data group hierarchy.

*Usage:*

PivotTable\$setRowDataGroupHeader(levelNumber = NULL, header = NULL)

*Arguments:*

levelNumber An integer specifying the level number.

header A character value specifying the caption.

*Details:* By default, the row data groups (i.e. row headings) at the left of the pivot table have no column headings. This method can specify the headings, which can be rendered by specifying the 'showRowGroupHeaders=TRUE' in the render methods.

*Returns:* No return value.

Method addCalculationGroup(): Create a new calculation group. This is rarely needed since the default group is sufficient for all regular pivot tables.

*Usage:*

```
PivotTable$addCalculationGroup(calculationGroupName = NULL)
```
*Arguments:*

calculationGroupName The name of the new calculation group to create.

*Returns:* A 'PivotCalculationGroup' object.

Method defineCalculation(): Create a new 'PivotCalculation' object.

```
PivotTable$defineCalculation(
  calculationGroupName = "default",
  calculationName = NULL,
  caption = NULL,
  visible = TRUE,
  displayOrder = NULL,
  filters = NULL,
  format = NULL,fmtFuncArgs = NULL,
  dataName = NULL,
  type = "summary",
  valueName = NULL,
  summariseExpression = NULL,
  calculationExpression = NULL,
  calculationFunction = NULL,
  calcFuncArgs = NULL,
 basedOn = NULL,noDataValue = NULL,
  noDataCaption = NULL,
  headingBaseStyleName = NULL,
  headingStyleDeclarations = NULL,
  cellBaseStyleName = NULL,
  cellStyleDeclarations = NULL,
  resetCells = TRUE
```
#### *Arguments:*

- calculationGroupName The name of the calculation group this calculation will belong to. The default calculation group will be used if this parameter is not specified (this is sufficient for all regular pivot tables).
- calculationName Calculation unique name.
- caption Calculation display name
- visible 'TRUE' to show the calculation in the pivot table or 'FALSE' to hide it. Hidden calculations are typically used as base values for other calculations.
- displayOrder The order the calculations are displayed in the pivot table.
- filters Any additional data filters specific to this calculation. This can be a 'PivotFilters' object that further restricts the data for the calculation or a list of individual 'PivotFilter' objects that provide more flexibility (and/or/replace). See the Calculations vignette for details.
- format A character, list or custom function to format the calculation result.
- fmtFuncArgs A list that specifies any additional arguments to pass to a custom format function.
- dataName Specifies which data frame in the pivot table is used for this calculation (as specified in 'pt\$addData()').
- type The calculation type: "summary", "calculation", "function" or "value".
- valueName For type="value", the name of the column containing the value to display in the pivot table.
- summariseExpression For type="summary", either the dplyr expression to use with dplyr::summarise() or a data.table calculation expression.
- calculationExpression For type="calculation", an expression to combine aggregate values.
- calculationFunction For type="function", a reference to a custom R function that will carry out the calculation.
- calcFuncArgs For type="function", a list that specifies additional arguments to pass to calculationFunction.
- basedOn A character vector specifying the names of one or more calculations that this calculation depends on.
- noDataValue An integer or numeric value specifying the value to use if no data exists for a particular cell.
- noDataCaption A character value that will be displayed by the pivot table if no data exists for a particular cell.
- headingBaseStyleName The name of a style defined in the pivot table to use as the base styling for the data group heading.
- headingStyleDeclarations A list of CSS style declarations (e.g. 'list("font-weight"="bold")') to override the base style.
- cellBaseStyleName The name of a style defined in the pivot table to use as the base styling for the cells related to this calculation.
- cellStyleDeclarations A list of CSS style declarations (e.g. 'list("font-weight"="bold")') to override the base style.
- resetCells Default 'TRUE' to reset any cells that currently exist in the pivot table and trigger a recalculation of the pivot table when it is next rendered.
- <span id="page-127-0"></span>*Returns:* A new 'PivotCalculation' object.

Method addColumnCalculationGroups(): Set calculations on existing data groups or add multiple new groups to the column data group hierarchy to represent calculations.

```
Usage:
PivotTable$addColumnCalculationGroups(
  calculationGroupName = "default",
  atLevel = NULL
)
```
## *Arguments:*

- calculationGroupName The name of the calculation group to add into the data group hierarchy.
- atLevel The level number that specifies where to add the new groups. Level  $1 =$  on the first visible level of the hierarchy. 'NULL' = create a new level at the bottom of the hierarchy for the new groups.

*Details:* If only one calculation is defined in the pivot table, then the calculation is set onto the existing column data groups (and no new groups are generated). If multiple calculations are defined, then a new level of data groups is added, e.g. if two calculations are defined, then two new data groups will be created under each existing leaf-level column data group.

*Returns:* A list of new 'PivotDataGroup' objects that have been added.

<span id="page-128-0"></span>Method addRowCalculationGroups(): Set calculations on existing data groups or add multiple new groups to the row data group hierarchy to represent calculations.

```
Usage:
PivotTable$addRowCalculationGroups(
  calculationGroupName = "default",
  atLevel = NULL,
  outlineBefore = NULL,
  outlineAfter = NULL
\lambda
```
*Arguments:*

- calculationGroupName The name of the calculation group to add into the data group hierarchy.
- atLevel The level number that specifies where to add the new groups. Level  $1 =$  on the first visible level of the hierarchy. 'NULL' = create a new level at the bottom of the hierarchy for the new groups.
- outlineBefore Default 'FALSE' to disable the creation of outline header groups. Specify either 'TRUE' or a list of outline group settings to create outline header groups. See the "Regular Layout" vignette for details.
- outlineAfter Default 'FALSE' to disable the creation of outline footer groups. Specify either 'TRUE' or a list of outline group settings to create outline footer groups. See the "Regular Layout" vignette for details.

*Details:* If only one calculation is defined in the pivot table, then the calculation is set onto the existing row data groups (and no new groups are generated). If multiple calculations are defined, then a new level of data groups is added, e.g. if two calculations are defined, then two new data groups will be created under each existing leaf-level row data group.

*Returns:* A list of new 'PivotDataGroup' objects that have been added.

Method addStyle(): Add a new named style to the pivot table.

*Usage:*

```
PivotTable$addStyle(styleName = NULL, declarations = NULL)
```
*Arguments:*

styleName The name of the new style.

declarations CSS style declarations in the form of a list, e.g. 'list("font-weight"="bold", "color"="#0000FF")'

*Returns:* The newly created 'PivotStyle' object.

<span id="page-129-0"></span>Method createInlineStyle(): Create an inline style that can be used to override a base style. For general use cases, the 'setStyling()' method provides a simpler and more direct way of styling specific parts of a pivot table.

*Usage:*

```
PivotTable$createInlineStyle(baseStyleName = NULL, declarations = NULL)
```
*Arguments:*

baseStyleName The name of an existing style to base the new style on.

declarations CSS style declarations in the form of a list, e.g. 'list("font-weight"="bold", "color"="#0000FF")'

*Details:* Inline styles are typically used to override the style of some specific cells in a pivot table. Inline styles have no name. In HTML, they are rendered as 'style' attributes on specific table cells, where as named styles are linked to cells using the 'class' attribute.

*Returns:* The newly created 'PivotStyle' object.

Method setStyling(): Apply styling to a set of data groups or cells in a pivot table.

```
Usage:
PivotTable$setStyling(
 rFrom = NULL,
 cFrom = NULL,
 rTo = NULL,cTo = NULL,
  rowNumbers = NULL,
  columnNumbers = NULL,
  groups = NULL,
 cells = NULL,
 baseStyleName = NULL,
  style = NULL,
  declarations = NULL,
  applyBorderToAdjacentCells = FALSE
\mathcal{L}
```
## *Arguments:*

rFrom An integer row number that specifies the start row for the styling changes.

cFrom An integer column number that specifies the start column for the styling changes.

rTo An integer row number that specifies the end row for the styling changes.

cTo An integer column number that specifies the end column for the styling changes.

rowNumbers An integer vector that specifies the row numbers for the styling changes.

columnNumbers An integer vector that specifies the column numbers for the styling changes.

groups A list containing 'PivotDataGroup' objects.

cells A list containing 'PivotCell' objects.

baseStyleName The name of a style to apply.

style A 'PivotStyle' object to apply.

declarations CSS style declarations to apply in the form of a list, e.g. 'list("font-weight"="bold", "color"="#0000FF")'

applyBorderToAdjacentCells TRUE to override the border in neighbouring cells, e.g. the left border of the current cell becomes the right border of the cell to the left. Does not apply to row/column groups.

*Details:* There are five ways to specify the part(s) of a pivot table to apply styling to:

(1) By specifying a list of data groups using the 'groups' argument.

(2) By specifying a list of cells using the 'cells' argument.

(3) By specifying a single cell using the 'rFrom' and 'cFrom' arguments.

(4) By specifying a rectangular cell range using the 'rFrom', 'cFrom', 'rTo' and 'cTo' arguments.

(5) By specifying a vector of rowNumbers and/or columnNumbers. If both rowNumbers and columnNumbers are specified, then the cells at the intersection of the specified row numbers and column numbers are styled.

If both rFrom/rTo and rowNumbers are specified, then rFrom/rTo constrain the row numbers specified in rowNumbers.

If both cFrom/cTo and columnNumbers are specified, then cFrom/cTo constrain the column numbers specified in columnNumbers.

See the "Styling" and "Finding and Formatting" vignettes for more information and many examples.

*Returns:* No return value.

<span id="page-130-0"></span>Method mapStyling(): Apply styling to pivot table cells based on the value of each cell.

```
Usage:
```

```
PivotTable$mapStyling(
  styleProperty = NULL,
  cells = NULL,
  valueType = "text",
  mapType = "range",
  mappings = NULL,
  styleLowerValues = FALSE,
  styleHigherValues = TRUE
)
```
*Arguments:*

styleProperty The name of the style property to set on the specified cells, e.g. backgroundcolor.

cells A list containing 'PivotCell' objects.

- valueType The type of style value to be set. Must be one of: "text", "character", "number", "numeric", "color" or "colour".
	- "text" and "character" are equivalent. "number" and "numeric" are equivalent. "color" and "colour" are equivalent.

mapType The type of mapping to be performed. The following mapping types are supported:

 $(1)$  "value" = a 1:1 mapping which maps each specified "from" value to the corresponding "to" value, e.g.  $100 \rightarrow$  "green".

(2) "logic" = each from value is logical criteria. See details.

(3) "range" = values between each pair of "from" values are mapped to the corresponding "to" value, e.g. values in the range 80-100 -> "green" (more specifically values greater than or equal to 80 and less than 100).

(4) "continuous" = rescales values between each pair of "from" values into the range of the corresponding pair of "to" values, e.g. if the "from" range is 80-100 and the corresponding "to" range is  $0.8-1$ , then  $90 \rightarrow 0.9$ .

"continuous" cannot be used with valueType="text"/"character".

mappings The mappings to be applied, specified in one of the following three forms:

(1) a list containing pairs of values, e.g. 'list $(0, \text{"red", } 0.4, \text{"yellow", } 0.8, \text{"green"})'$ .

(2) a list containing "from" and "to" vectors/lists, e.g. 'list(from= $c(0, 0.4, 0.8)$ , to= $c("red",$ "yellow", "green"))'.

(3) a custom mapping function that will be invoked once per cell, e.g. 'function(v, cell) if(isTRUE( $v>0.8$ )) return("green") '.

Mappings must be specified in ascending order when valueType="range" or valueType="continuous". If a custom mapping function is specified, then the valueType and mapType parameters are ignored.

- styleLowerValues A logical value, default 'FALSE', that specifies whether values less than the lowest specified "from" value should be styled using the style specified for the lowest "from" value. Only applies when valueType="range" or valueType="continuous".
- styleHigherValues A logical value, default 'TRUE', that specifies whether values greater than the highest specified "from" value should be styled using the style specified for the highest "from" value. Only applies when valueType="range" or valueType="continuous".

*Details:* 'mapStyling()' is typically used to conditionally apply styling to cells based on the value of each individual cell, e.g. cells with values less than a specified number could be coloured red.

mapType="logic" maps values matching specified logical criteria to specific "to" values. The logical criteria can be any of the following forms (the first matching mapping is used):

(1) a specific value, e.g. 12.

(2) a specific value equality condition, e.g. "v==12", where v represents the cell value.

(3) a value range expression using the following abbreviated form: "value1 $\leq$ =v $\lt$ value2", e.g. "10<=v<15". Only "<" or "<=" can be used in these value range expressions.

(4) a standard R logical expression, e.g. " $10 \le x \& x \le 15$ ".

Basic R functions that test the value can also be used, e.g. is.na(v).

See the "Styling" and Finding and Formatting" vignettes for more information and many examples.

*Returns:* No return value.

<span id="page-131-0"></span>Method generateCellStructure(): Generate the cells that will form the body of the pivot table.

*Usage:*

PivotTable\$generateCellStructure()

*Details:* This method rarely needs to be called explicitly, since other methods will invoke it if needed.

*Returns:* No return value.

<span id="page-132-0"></span>Method resetCells(): Clear the cells of the pivot table.

*Usage:*

PivotTable\$resetCells()

*Details:* The cells are reset automatically when structural changes are made to the pivot table, so this method rarely needs to be called explicitly.

*Returns:* No return value.

<span id="page-132-1"></span>Method evaluateCells(): Calculate the cell values in the body of the pivot table.

*Usage:*

PivotTable\$evaluateCells()

*Details:* This method rarely needs to be called explicitly, since other methods will invoke it if needed.

*Returns:* No return value.

<span id="page-132-2"></span>Method evaluatePivot(): Calculate the cell values in the body of the pivot table.

*Usage:* PivotTable\$evaluatePivot()

*Details:* This generally only needs to be called explicitly if specific pivot cells need to be further processed (e.g. formatted) before the pivot table is rendered.

This method is a wrapper for calling 'normaliseColumnGroups()', 'normaliseRowGroups()', 'generateCellStructure()' and 'evaluateCells()' in sequence.

*Returns:* No return value.

<span id="page-132-3"></span>Method findRowDataGroups(): Find row data groups that match specified criteria.

```
PivotTable$findRowDataGroups(
  matchMode = "simple",
  variableNames = NULL,
  variableValues = NULL,
  totals = "include",
  calculationNames = NULL,
  atLevels = NULL,
  minChildCount = NULL,maxChildCount = NULL,
  emptyGroups = "exclude",
  outlineGroups = "exclude",
  outlineLinkedGroupExists = NULL,
  includeDescendantGroups = FALSE,
  rowNumbers = NULL,
  cells = NULL
)
Arguments:
```
matchMode Either "simple" (default) or "combinations".

- "simple" is used when matching only one variable-value, multiple variable-value combinations are effectively logical "OR".
- "combinations" is used when matching for combinations of variable values, multiple variablevalue combinations are effectively logical "AND". A child group is viewed as having the variable-value filters of itself and it's parent/ancestors, e.g.

'list("TrainCategory"="Express Passenger", "PowerType"="DMU")', would return the "DMU" data group underneath "Express Passenger".

See the "Finding and Formatting" vignette for graphical examples.

- variableNames A character vector specifying the name/names of the variables to find. This is useful generally only in pivot tables with irregular layouts, since in regular pivot tables every cell is related to every variable.
- variableValues A list specifying the variable names and values to find, e.g. 'variableValues=list("PowerType"=c("DMU", "HST"))'.

Specify "\*\*" as the variable value to match totals for the specified variable.

Specify "!\*" as the variable value to match non-totals for the specified variable.

NB: The totals/non-totals criteria above won't work when visual totals are used.

totals A word that specifies how totals are matched (overrides the finer settings above) - must be one of "include" (default), "exclude" or "only".

calculationNames A character vector specifying the name/names of the calculations to find. atLevels An integer vector constraining the levels in the hierarchy to search.

minChildCount Match only data groups with this minimum number of children.

- maxChildCount Match only data groups with this maximum number of children.
- emptyGroups A word that specifies how empty groups are matched must be one of "include", "exclude" (default) or "only".
- outlineGroups A word that specifies how outline cells are matched must be one of "include", "exclude" (default) or "only".
- outlineLinkedGroupExists 'TRUE' to match only groups where the related outline child group still exists. 'FALSE' to match only groups where the related outline child group no longer exists.
- includeDescendantGroups Default 'FALSE'. Specify true to also return all descendants of data groups that match the specified criteria.
- rowNumbers An integer vector specifying row numbers that constrains the data groups to be found.
- cells A 'PivotCell' object or a list of 'PivotCell' objects to specify one or more cells that must intersect the data groups.

*Returns:* A list of data groups matching the specified criteria.

<span id="page-133-0"></span>Method findColumnDataGroups(): Find column data groups that match specified criteria.

```
PivotTable$findColumnDataGroups(
 matchMode = "simple",
 variableNames = NULL,
  variableValues = NULL,
  totals = "include",
```

```
calculationNames = NULL,
  atLevels = NULL,
 minChildCount = NULL,
 maxChildCount = NULL,
  emptyGroups = "exclude",
  includeDescendantGroups = FALSE,
  columnNumbers = NULL,
  cells = NULL
)
```
*Arguments:*

matchMode Either "simple" (default) or "combinations".

"simple" is used when matching only one variable-value - multiple variable-value combinations are effectively logical "OR".

"combinations" is used when matching for combinations of variable values - multiple variablevalue combinations are effectively logical "AND". A child group is viewed as having the variable-value filters of itself and it's parent/ancestors, e.g.

'list("TrainCategory"="Express Passenger", "PowerType"="DMU")', would return the "DMU" data group underneath "Express Passenger".

See the "Finding and Formatting" vignette for graphical examples.

- variableNames A character vector specifying the name/names of the variables to find. This is useful generally only in pivot tables with irregular layouts, since in regular pivot tables every cell is related to every variable.
- variableValues A list specifying the variable names and values to find, e.g. 'variableValues=list("PowerType"=c("DMU", "HST"))'.

Specify "\*\*" as the variable value to match totals for the specified variable.

Specify "!\*" as the variable value to match non-totals for the specified variable.

NB: The totals/non-totals criteria above won't work when visual totals are used.

totals A word that specifies how totals are matched (overrides the finer settings above) - must be one of "include" (default), "exclude" or "only".

calculationNames A character vector specifying the name/names of the calculations to find.

atLevels An integer vector constraining the levels in the hierarchy to search.

minChildCount Match only data groups with this minimum number of children.

maxChildCount Match only data groups with this maximum number of children.

emptyGroups A word that specifies how empty groups are matched - must be one of "include", "exclude" (default) or "only".

includeDescendantGroups Default 'FALSE'. Specify true to also return all descendants of data groups that match the specified criteria.

- columnNumbers An integer vector specifying column numbers that constrains the data groups to be found.
- cells A 'PivotCell' object or a list of 'PivotCell' objects to specify one or more cells that must intersect the data groups.

*Returns:* A list of data groups matching the specified criteria.

<span id="page-134-0"></span>Method getEmptyRows(): Retrieve row numbers for rows where all cells are empty.

```
PivotTable$getEmptyRows(
 NAasEmpty = TRUE,
 zeroAsEmpty = FALSE,
  zeroTolerance = 1e-06,
  includeOutlineRows = FALSE
)
```
*Arguments:*

NAasEmpty 'TRUE' (default) specifies that 'NA' is treated as empty. zeroAsEmpty 'TRUE' specifies that zero is treated as empty, default 'FALSE'. zeroTolerance The tolerance for zero comparisons, default 0.000001. includeOutlineRows 'TRUE' to also examine outline rows, default 'FALSE'.

*Details:* 'NULL' cell values are always regarded as empty.

*Returns:* An integer vector of row numbers.

<span id="page-135-0"></span>Method getEmptyColumns(): Retrieve column numbers for columns where all cells are empty.

```
Usage:
PivotTable$getEmptyColumns(
 NAasEmpty = TRUE,
 zeroAsEmpty = FALSE,
  zeroTolerance = 1e-06
\lambda
```
*Arguments:*

NAasEmpty 'TRUE' (default) specifies that 'NA' is treated as empty. zeroAsEmpty 'TRUE' specifies that zero is treated as empty, default 'FALSE'. zeroTolerance The tolerance for zero comparisons, default 0.000001.

*Details:* 'NULL' cell values are always regarded as empty.

*Returns:* An integer vector of column numbers.

Method getCell(): Get the cell at the specified row and column coordinates in the pivot table.

*Usage:*

PivotTable\$getCell(r = NULL, c = NULL)

*Arguments:*

r Row number of the cell to retrieve.

c Column number of the cell to retrieve.

*Details:* The row and column numbers refer only to the cells in the body of the pivot table, i.e. row and column headings are excluded, e.g. row 1 is the first row of cells underneath the column headings.

*Returns:* A 'PivotCell' object representing the cell.

Method getCells(): Retrieve cells by a combination of row and/or column numbers. See the "Finding and Formatting" vignette for graphical examples.

```
PivotTable$getCells(
  specifyCellsAsList = TRUE,
  rowNumbers = NULL,
  columnNumbers = NULL,
  cellCoordinates = NULL,
  excludeEmptyCells = FALSE,
  groups = NULL,
  rowGroups = NULL,
  columnGroups = NULL,
  matchMode = "simple"
)
```
*Arguments:*

- specifyCellsAsList Specify how cells are retrieved. Default 'TRUE'. More information is provided in the details section.
- rowNumbers A vector of row numbers that specify the rows or cells to retrieve.
- columnNumbers A vector of column numbers that specify the columns or cells to retrieve.
- cellCoordinates A list of two-element vectors that specify the coordinates of cells to retrieve. Ignored when 'specifyCellsAsList=FALSE'.
- excludeEmptyCells Default 'FALSE'. Specify 'TRUE' to exclude empty cells.
- groups A 'PivotDataGroup' object or a list of 'PivotDataGroup' objects on either the rows or columns axes. The cells to be retrieved must be related to at least one of these groups.
- rowGroups A 'PivotDataGroup' object or a list of 'PivotDataGroup' objects on the rows axis. The cells to be retrieved must be related to at least one of these row groups. If both 'row-Groups' and 'columnGroups' are specified, then the cells to be retrieved must be related to at least one of the specified row groups and one of the specified column groups.
- columnGroups A 'PivotDataGroup' object or a list of 'PivotDataGroup' objects on the columns axis. The cells to be retrieved must be related to at least one of these column groups. If both 'rowGroups' and 'columnGroups' are specified, then the cells to be retrieved must be related to at least one of the specified row groups and one of the specified column groups.

matchMode Either "simple" (default) or "combinations":

"simple" specifies that row and column arguments are considered separately (logical OR), e.g. rowNumbers=1 and columnNumbers=2 will match all cells in row 1 and all cells in column 2.

"combinations" specifies that row and column arguments are considered together (logical AND), e.g. rowNumbers=1 and columnNumbers=2 will match only the cell single at location (1, 2).

Arguments 'rowNumbers', 'columnNumbers', 'rowGroups' and 'columnGroups' are affected by the match mode. All other arguments are not.

*Details:* When 'specifyCellsAsList=TRUE' (the default):

Get one or more rows by specifying the row numbers as a vector as the rowNumbers argument and leaving the columnNumbers argument set to the default value of 'NULL', or

Get one or more columns by specifying the column numbers as a vector as the columnNumbers argument and leaving the rowNumbers argument set to the default value of 'NULL', or

Get one or more individual cells by specifying the cellCoordinates argument as a list of vectors of length 2, where each element in the list is the row and column number of one cell,

e.g. 'list(c(1, 2), c(3, 4))' specifies two cells, the first located at row 1, column 2 and the second

located at row 3, column 4.

When 'specifyCellsAsList=FALSE':

Get one or more rows by specifying the row numbers as a vector as the rowNumbers argument and leaving the columnNumbers argument set to the default value of 'NULL', or

Get one or more columns by specifying the column numbers as a vector as the columnNumbers argument and leaving the rowNumbers argument set to the default value of 'NULL', or

Get one or more cells by specifying the row and column numbers as vectors for the rowNumbers and columnNumbers arguments, or

a mixture of the above, where for entire rows/columns the element in the other vector is set to 'NA', e.g. to retrieve whole rows, specify the row numbers as the rowNumbers but set the corresponding elements in the columnNumbers vector to 'NA'.

*Returns:* A list of 'PivotCell' objects.

Method findCells(): Find cells matching specified criteria. See the "Finding and Formatting" vignette for graphical examples.

#### *Usage:*

```
PivotTable$findCells(
  variableNames = NULL,
  variableValues = NULL,
  totals = "include",
  calculationNames = NULL,
 minValue = NULL,
 maxValue = NULL,
  exactValues = NULL,
  valueRanges = NULL,
  includeNull = TRUE,
  includeNA = TRUE,
  emptyCells = "include",
  outlineCells = "exclude",
  rowNumbers = NULL,
  columnNumbers = NULL,
  cellCoordinates = NULL,
  groups = NULL,
  rowGroups = NULL,
  columnGroups = NULL,
  rowColumnMatchMode = "simple",
  cells = NULL
```
*Arguments:*

)

- variableNames A character vector specifying the name/names of the variables to find. This is useful generally only in pivot tables with irregular layouts, since in regular pivot tables every cell is related to every variable.
- variableValues A list specifying the variable names and values to find, e.g. 'variableValues=list("PowerType"=c("DMU", "HST"))'.

Specify "\*\*" as the variable value to match totals for the specified variable.

Specify "!\*" as the variable value to match non-totals for the specified variable.

NB: The totals/non-totals criteria above won't work when visual totals are used.

totals A word that specifies how totals are matched (overrides the finer settings above) - must be one of "include" (default), "exclude" or "only".

calculationNames A character vector specifying the name/names of the calculations to find. minValue A numerical value specifying a minimum value threshold.

maxValue A numerical value specifying a maximum value threshold.

exactValues A vector or list specifying a set of allowed values.

- valueRanges A vector specifying one or more value range expressions which the cell values must match. If multiple value range expressions are specified, then the cell value must match any of one the specified expressions. See details.
- includeNull specify TRUE to include 'NULL' in the matched cells, FALSE to exclude 'NULL' values.
- includeNA specify TRUE to include 'NA' in the matched cells, FALSE to exclude 'NA' values.
- emptyCells A word that specifies how empty cells are matched must be one of "include" (default), "exclude" or "only".
- outlineCells A word that specifies how outline cells are matched must be one of "include", "exclude" (default) or "only".
- rowNumbers A vector of row numbers that specify the rows or cells to constrain the search.
- columnNumbers A vector of column numbers that specify the columns or cells to constrain the search.
- cellCoordinates A list of two-element vectors that specify the coordinates of cells to constrain the search.
- groups A 'PivotDataGroup' object or a list of 'PivotDataGroup' objects on either the rows or columns axes. The cells to be searched must be related to at least one of these groups.
- rowGroups A 'PivotDataGroup' object or a list of 'PivotDataGroup' objects on the rows axis. The cells to be searched must be related to at least one of these row groups. If both 'row-Groups' and 'columnGroups' are specified, then the cells to be searched must be related to at least one of the specified row groups and one of the specified column groups.
- columnGroups A 'PivotDataGroup' object or a list of 'PivotDataGroup' objects on the columns axis. The cells to be searched must be related to at least one of these column groups. If both 'rowGroups' and 'columnGroups' are specified, then the cells to be searched must be related to at least one of the specified row groups and one of the specified column groups.
- rowColumnMatchMode Either "simple" (default) or "combinations":
	- "simple" specifies that row and column arguments are considered separately (logical OR), e.g. rowNumbers=1 and columnNumbers=2 will match all cells in row 1 and all cells in column 2.

"combinations" specifies that row and column arguments are considered together (logical AND), e.g. rowNumbers=1 and columnNumbers=2 will match only the cell single at location (1, 2).

Arguments 'rowNumbers', 'columnNumbers', 'rowGroups' and 'columnGroups' are affected by the match mode. All other arguments are not.

cells A 'PivotCell' object or a list of 'PivotCell' objects to constrain the scope of the search.

*Details:* The valueRanges parameter can be any of the following forms:

(1) a specific value, e.g. 12.

- (2) a specific value equality condition, e.g. " $v=12$ ", where v represents the cell value.
- (3) a value range expression using the following abbreviated form: "value1 $\leq$  v $\leq$ value2", e.g.
- "10<=v<15". Only "<" or "<=" can be used in these value range expressions.

(4) a standard R logical expression, e.g. " $10 \le x \& x \le 15$ ". Basic R functions that test the value can also be used, e.g. is.na(v).

*Returns:* A list of 'PivotCell' objects.

Method findGroupColumnNumbers(): Find the column numbers associated with a specific data group or groups.

*Usage:*

PivotTable\$findGroupColumnNumbers(group = NULL, collapse = FALSE)

*Arguments:*

group A 'PivotDataGroup' in the column data groups (i.e. a column heading) or a list of column data groups.

collapse A logical value specifying whether the return value should be simplified. See details.

*Details:* If 'group' is a list: If 'collapse' is 'FALSE', then a list of vectors is returned, if 'collapse' is 'TRUE', then a single combined vector is returned.

*Returns:* Either a vector of column numbers related to the single specified group or a list of vectors containing column numbers related to the specified groups.

Method findGroupRowNumbers(): Find the row numbers associated with a specific data group or groups.

*Usage:*

PivotTable\$findGroupRowNumbers(group = NULL, collapse = FALSE)

*Arguments:*

group A 'PivotDataGroup' in the row data groups (i.e. a row heading) or a list of row data groups.

collapse A logical value specifying whether the return value should be simplified. See details.

*Details:* If 'group' is a list: If 'collapse' is 'FALSE', then a list of vectors is returned, if 'collapse' is 'TRUE', then a single combined vector is returned.

*Returns:* Either a vector of row numbers related to the single specified group or a list of vectors containing row numbers related to the specified groups.

Method removeColumn(): Remove a column from the pivot table.

*Usage:*

PivotTable\$removeColumn(c = NULL)

*Arguments:*

c The column number. The first column is column 1, excluding the column(s) associated with row-headings.

*Details:* This method removes both the related column group and cells.

*Returns:* No return value.

Method removeColumns(): Remove multiple column from the pivot table.

*Usage:*

PivotTable\$removeColumns(columnNumbers = NULL)

*Arguments:*

columnNumbers The column numbers. The first column is column 1, excluding the column(s) associated with row-headings.

*Details:* This method removes both the related column groups and cells.

*Returns:* No return value.

<span id="page-140-0"></span>Method removeEmptyColumns(): Remove columns where all cells are empty.

```
Usage:
PivotTable$removeEmptyColumns(
 NAasEmpty = TRUE,
 zeroAsEmpty = FALSE,
  zeroTolerance = 1e-06
\lambda
```
*Arguments:*

NAasEmpty 'TRUE' (default) specifies that 'NA' is treated as empty. zeroAsEmpty 'TRUE' specifies that zero is treated as empty, default 'FALSE'.

zeroTolerance The tolerance for zero comparisons, default 0.000001.

*Details:* 'NULL' cell values are always regarded as empty.

*Returns:* No return value.

Method removeRow(): Remove a row from the pivot table.

*Usage:*

PivotTable\$removeRow(r = NULL)

*Arguments:*

r The row number. The first row is row 1, excluding the row(s) associated with columnheadings.

*Details:* This method removes both the related row group and cells.

*Returns:* No return value.

Method removeRows(): Remove multiple rows from the pivot table.

*Usage:*

PivotTable\$removeRows(rowNumbers = NULL)

*Arguments:*

rowNumbers The row numbers. The first row is row 1, excluding the rows(s) associated with column-headings.

*Details:* This method removes both the related row groups and cells.

*Returns:* No return value.

<span id="page-140-1"></span>Method removeEmptyRows(): Remove rows where all cells are empty.

```
PivotTable$removeEmptyRows(
 NAasEmpty = TRUE,
  zeroAsEmpty = FALSE,
  zeroTolerance = 1e-06,
  includeOutlineRows = FALSE
)
```
*Arguments:*

NAasEmpty 'TRUE' (default) specifies that 'NA' is treated as empty. zeroAsEmpty 'TRUE' specifies that zero is treated as empty, default 'FALSE'. zeroTolerance The tolerance for zero comparisons, default 0.000001. includeOutlineRows 'TRUE' to also remove empty outline rows, default 'FALSE'.

*Details:* 'NULL' cell values are always regarded as empty.

*Returns:* No return value.

<span id="page-141-0"></span>Method print(): Outputs a plain text representation of the pivot table to the console or returns a character representation of the pivot table.

*Usage:*

```
PivotTable$print(asCharacter = FALSE, showRowGroupHeaders = FALSE)
```
*Arguments:*

asCharacter 'FALSE'(default) outputs to the console, specify 'TRUE' to instead return a character value (does not output to console).

showRowGroupHeaders 'TRUE' to include the row group headers in the output, default 'FALSE'.

*Returns:* Plain text representation of the pivot table.

**Method** as Matrix(): Convert the pivot table to a matrix, where the data group headings are included in the body of the matrix. This method tends to produce a character matrix.

*Usage:*

```
PivotTable$asMatrix(
  includeHeaders = TRUE,
  repeatHeaders = FALSE,
  rawValue = FALSE,
  showRowGroupHeaders = FALSE
)
```
*Arguments:*

- includeHeaders 'TRUE' (default) to include the headings in the body of the matrix. Specifying 'FALSE' omits the headings.
- repeatHeaders 'FALSE' (default) only outputs the first occurrence of each header. Specify 'TRUE' to repeat the headings.
- rawValue 'FALSE' (default) outputs the formatted (character) values. Specify 'TRUE' to output the raw cell values.
- showRowGroupHeaders 'TRUE' to include the row group headers in the matrix, default 'FALSE'.

*Details:* The newer 'asDataMatrix()' tends to produce more a useful matrix. See the "Outputs" vignette for a comparison of outputs.

*Returns:* A matrix.

<span id="page-142-0"></span>Method asDataMatrix $()$ : Convert the pivot table to a matrix, where the data group headings are included as row/column headings in the matrix. This method tends to produce a numeric matrix.

```
Usage:
PivotTable$asDataMatrix(
  includeHeaders = TRUE,
  rawValue = TRUE,
  separator = " "\lambda
```
*Arguments:*

- includeHeaders 'TRUE' (default) to include the headings in the matrix. Specifying 'FALSE' omits the headings.
- rawValue 'TRUE' (default) outputs the raw cell values. Specify 'FALSE' to output the formatted (character) values.
- separator Specifies the character value used to concatenate data group captions where multiple levels exist in the data group hierarchy.

*Details:* Where there are multiple levels in a data group hierarchy, the captions are concatenated to form the row/column headings in the matrix. See the "Outputs" vignette for a comparison of outputs.

*Returns:* A matrix.

<span id="page-142-1"></span>Method asDataFrame(): Convert the pivot table to a data frame, combining multiple levels of headings with the specified separator and/or exporting the row groups as columns in the data frame.

```
Usage:
PivotTable$asDataFrame(
  separator = " "stringsAsFactors = NULL,
  forceNumeric = FALSE,
  rowGroupsAsColumns = FALSE
)
```
*Arguments:*

separator Specifies the character value used to concatenate data group captions where multiple levels exist in the data group hierarchy.

- stringsAsFactors Specify 'TRUE' to convert strings to factors, default is 'default.stringsAsFactors()' for  $R < 4.1.0$  and 'FALSE' for  $R > = 4.1.0$ .
- forceNumeric Specify 'TRUE' to force the conversion of cell values to a numeric value, default 'FALSE'.
- rowGroupsAsColumns Specify 'TRUE' to include the row groups as additional columns in the data frame. Default 'FALSE'.

*Details:* See the "Outputs" vignette for more details and examples

*Returns:* A data frame.

<span id="page-142-2"></span>Method asTidyDataFrame(): Convert the pivot table to tidy data frame, where each cell in the body of the pivot table becomes one row in the data frame.

```
Usage:
PivotTable$asTidyDataFrame(
  includeGroupCaptions = TRUE,
  includeGroupValues = TRUE,
  separator = " "stringsAsFactors = NULL,
  excludeEmptyCells = TRUE
)
```

```
Arguments:
```
- includeGroupCaptions 'TRUE' (default) to include the data group captions as columns in the data frame.
- includeGroupValues 'TRUE' (default) to include the data group values as columns in the data frame.
- separator Specifies the character value used to concatenate filter values where multiple values exist in a filter.
- stringsAsFactors Specify 'TRUE' to convert strings to factors, default is 'default.stringsAsFactors()' for  $R < 4.1.0$  and 'FALSE' for  $R > = 4.1.0$ .
- excludeEmptyCells Specify 'FALSE' to also include rows for empty cells in the data frame, default 'TRUE'.
- *Details:* See the "Outputs" vignette for more details and examples
- *Returns:* A data frame.

<span id="page-143-0"></span>Method getMerges(): Generate a list of the merged cell information arising from the data group hierarchies. This is an internal method used to support rendering the pivot table.

```
Usage:
PivotTable$getMerges(axis = NULL)
```
*Arguments:*

axis Either "row" or "column".

*Returns:* A list containing details of the merged cells.

<span id="page-143-1"></span>Method asBasicTable(): Convert the pivot table to a 'basictabler' table (from the 'basictabler' R package) which allows further custom manipulation of the pivot table.

```
Usage:
PivotTable$asBasicTable(
  exportOptions = NULL,
  compatibility = NULL,
  showRowGroupHeaders = FALSE
)
```

```
Arguments:
```
exportOptions A list of additional export options - see the "A1. Appendix" for details.

compatibility A list containing compatibility options to force legacy behaviours in the resulting 'basictabler' table.

showRowGroupHeaders 'TRUE' to include the row group headers in the matrix, default 'FALSE'.

*Details:* See the "Outputs" vignette for more details and examples
#### PivotTable 145

*Returns:* A 'basictabler' table.

Method getCss(): Get the CSS declarations for the pivot table.

*Usage:*

PivotTable\$getCss(styleNamePrefix = NULL)

*Arguments:*

styleNamePrefix A character variable specifying a prefix for all named CSS styles, to avoid style name collisions where multiple pivot tables exist.

*Details:* See the "Outputs" vignette for more details and examples.

*Returns:* A character value containing the CSS style declaration.

Method getHtml(): Generate a HTML representation of the pivot table, optionally including additional detail for debugging purposes.

#### *Usage:*

```
PivotTable$getHtml(
  styleNamePrefix = NULL,
  includeHeaderValues = FALSE,
  includeRCFilters = FALSE,
  includeCalculationFilters = FALSE,
  includeWorkingData = FALSE,
  includeEvaluationFilters = FALSE,
  includeCalculationNames = FALSE,
  includeRawValue = FALSE,
  includeTotalInfo = FALSE,
  exportOptions = NULL,
  showRowGroupHeaders = FALSE
)
```
#### *Arguments:*

- styleNamePrefix A character variable specifying a prefix for all named CSS styles, to avoid style name collisions where multiple pivot tables exist.
- includeHeaderValues Default 'FALSE', specify 'TRUE' to render this debug information.
- includeRCFilters Default 'FALSE', specify 'TRUE' to render this debug information.
- includeCalculationFilters Default 'FALSE', specify 'TRUE' to render this debug information.

includeWorkingData Default 'FALSE', specify 'TRUE' to render this debug information.

- includeEvaluationFilters Default 'FALSE', specify 'TRUE' to render this debug information.
- includeCalculationNames Default 'FALSE', specify 'TRUE' to render this debug information.
- includeRawValue Default 'FALSE', specify 'TRUE' to render this debug information.
- includeTotalInfo Default 'FALSE', specify 'TRUE' to render this debug information.
- exportOptions A list of additional export options see the "A1. Appendix" for details.
- showRowGroupHeaders Default 'FALSE', specify 'TRUE' to render the row group headings. See the "Data Groups" vignette for details.

*Details:* See the "Outputs" vignette for more details and examples.

*Returns:* A list containing HTML tags from the 'htmltools' package. Convert this to a character variable using 'as.character()'.

Method saveHtml(): Save a HTML representation of the pivot table to file, optionally including additional detail for debugging purposes.

*Usage:*

```
PivotTable$saveHtml(
  filePath = NULL,
  fullPageHTML = TRUE,
  styleNamePrefix = NULL,
  includeHeaderValues = FALSE,
  includeRCFilters = FALSE,
  includeCalculationFilters = FALSE,
  includeWorkingData = FALSE,
  includeEvaluationFilters = FALSE,
  includeCalculationNames = FALSE,
  includeRawValue = FALSE,
  includeTotalInfo = FALSE,
  exportOptions = NULL,
  showRowGroupHeaders = FALSE
```

```
)
```
*Arguments:*

filePath The file to save the HTML to.

fullPageHTML 'TRUE' (default) includes basic HTML around the pivot table HTML so that the result file is a valid HTML file.

- styleNamePrefix A character variable specifying a prefix for all named CSS styles, to avoid style name collisions where multiple pivot tables exist.
- includeHeaderValues Default 'FALSE', specify 'TRUE' to render this debug information.
- includeRCFilters Default 'FALSE', specify 'TRUE' to render this debug information.
- includeCalculationFilters Default 'FALSE', specify 'TRUE' to render this debug information.

includeWorkingData Default 'FALSE', specify 'TRUE' to render this debug information.

- includeEvaluationFilters Default 'FALSE', specify 'TRUE' to render this debug information.
- includeCalculationNames Default 'FALSE', specify 'TRUE' to render this debug information.

includeRawValue Default 'FALSE', specify 'TRUE' to render this debug information.

- includeTotalInfo Default 'FALSE', specify 'TRUE' to render this debug information.
- exportOptions A list of additional export options see the "A1. Appendix" for details.
- showRowGroupHeaders Default 'FALSE', specify 'TRUE' to render the row group headings. See the "Data Groups" vignette for details.

*Details:* See the "Outputs" vignette for more details and examples.

*Returns:* No return value.

#### PivotTable 147

Method renderPivot(): Render a HTML representation of the pivot table as an HTML widget, optionally including additional detail for debugging purposes.

```
Usage:
PivotTable$renderPivot(
 width = NULL,height = NULL,styleNamePrefix = NULL,
  includeHeaderValues = FALSE,
  includeRCFilters = FALSE,
  includeCalculationFilters = FALSE,
  includeWorkingData = FALSE,
  includeEvaluationFilters = FALSE,
  includeCalculationNames = FALSE,
  includeRawValue = FALSE,
  includeTotalInfo = FALSE,
  exportOptions = NULL,
  showRowGroupHeaders = FALSE
)
```
*Arguments:*

width The width of the widget.

height The height of the widget.

styleNamePrefix A character variable specifying a prefix for all named CSS styles, to avoid style name collisions where multiple pivot tables exist.

includeHeaderValues Default 'FALSE', specify 'TRUE' to render this debug information.

includeRCFilters Default 'FALSE', specify 'TRUE' to render this debug information.

includeCalculationFilters Default 'FALSE', specify 'TRUE' to render this debug information.

includeWorkingData Default 'FALSE', specify 'TRUE' to render this debug information.

- includeEvaluationFilters Default 'FALSE', specify 'TRUE' to render this debug information.
- includeCalculationNames Default 'FALSE', specify 'TRUE' to render this debug information.

includeRawValue Default 'FALSE', specify 'TRUE' to render this debug information.

includeTotalInfo Default 'FALSE', specify 'TRUE' to render this debug information.

exportOptions A list of additional export options - see the "A1. Appendix" for details.

showRowGroupHeaders Default 'FALSE', specify 'TRUE' to render the row group headings. See the "Data Groups" vignette for details.

*Details:* See the "Outputs" vignette for more details and examples.

*Returns:* A HTML widget from the 'htmlwidgets' package.

Method getLatex(): Generate a Latex representation of the pivot table.

```
Usage:
PivotTable$getLatex(
  caption = NULL,
  label = NULL,
```

```
fromRow = NULL,
  toRow = NULL,
  fromColumn = NULL,
  toColumn = NULL,
 boldHeadings = FALSE,
  italicHeadings = FALSE,
  exportOptions = NULL
)
```
*Arguments:*

caption The caption to appear above the table. label The label to use when referring to the table elsewhere in the document fromRow The row number to render from. toRow The row number to render to.

fromColumn The column number to render from.

toColumn The column number to render to.

boldHeadings Default 'FALSE', specify 'TRUE' to render headings in bold.

italicHeadings Default 'FALSE', specify 'TRUE' to render headings in italic.

exportOptions A list of additional export options - see the "A1. Appendix" for details.

*Returns:* A character variable containing the Latex representation of the pivot table.

Method writeToExcelWorksheet(): Write the pivot table into the specified workbook and worksheet at the specified row-column location.

```
Usage:
PivotTable$writeToExcelWorksheet(
 wb = NULL,wsName = NULL,
  topRowNumber = NULL,
  leftMostColumnNumber = NULL,
  outputHeadingsAs = "formattedValueAsText",
  outputValuesAs = "rawValue",
  applyStyles = TRUE,
  mapStylesFromCSS = TRUE,
  exportOptions = NULL,
  showRowGroupHeaders = FALSE
)
```
#### *Arguments:*

wb A 'Workbook' object representing the Excel file being written to.

wsName A character value specifying the name of the worksheet to write to.

- topRowNumber An integer value specifying the row number in the Excel worksheet to write the pivot table.
- leftMostColumnNumber An integer value specifying the column number in the Excel worksheet to write the pivot table.
- outputHeadingsAs Must be one of "rawValue", "formattedValueAsText" (default) or "formattedValueAsNumber" to specify how data groups are written into the Excel sheet.

#### PivotTable 149

- outputValuesAs Must be one of "rawValue" (default), "formattedValueAsText" or "formatted-ValueAsNumber" to specify how cell values are written into the Excel sheet.
- applyStyles Default 'TRUE' to write styling information to the cell.
- mapStylesFromCSS Default 'TRUE' to automatically convert CSS style declarations to their Excel equivalents.
- exportOptions A list of additional export options see the "A1. Appendix" for details.
- showRowGroupHeaders Default 'FALSE', specify 'TRUE' to write row group headers.

*Returns:* No return value.

Method trace(): Capture a call for tracing purposes. This is an internal method.

*Usage:*

PivotTable\$trace(methodName, desc, detailList = NULL)

*Arguments:*

methodName The name of the method being invoked.

desc Short description of method call.

detailList A list containing detail such as parameter values.

*Returns:* No return value.

Method showBatchInfo(): Output batch information to the console.

*Usage:*

PivotTable\$showBatchInfo()

*Returns:* No return value.

Method asList(): Return the contents of the pivot table as a list for debugging.

*Usage:*

PivotTable\$asList()

*Returns:* A list of various object properties.

Method asJSON(): Return the contents of the pivot table as JSON for debugging.

*Usage:*

PivotTable\$asJSON()

*Returns:* A JSON representation of various object properties.

Method viewJSON(): Use the 'listviewer' package to view the pivot table as JSON for debugging.

*Usage:* PivotTable\$viewJSON() *Returns:* No return value.

Method finalize(): Clean-up the pivot table.

*Usage:* PivotTable\$finalize() *Returns:* No return value. <span id="page-149-0"></span>Method clone(): The objects of this class are cloneable with this method.

*Usage:* PivotTable\$clone(deep = FALSE) *Arguments:* deep Whether to make a deep clone.

#### Examples

```
# The package vignettes include extensive examples of working with the
# PivotTable class.
library(pivottabler)
pt <- PivotTable$new()
pt$addData(bhmtrains)
pt$addColumnDataGroups("TrainCategory")
pt$addRowDataGroups("TOC")
pt$defineCalculation(calculationName="TotalTrains",
summariseExpression="n()")
pt$renderPivot()
```
pivottabler *Render a pivot table as a HTML widget.*

## Description

The pivottabler function is primarily intended for use with Shiny web applications.

#### Usage

```
pivottabler(
  pt,
 width = NULL,
  height = NULL,styleNamePrefix = NULL,
  includeRCFilters = FALSE,
  includeCalculationFilters = FALSE,
  includeWorkingData = FALSE,
  includeEvaluationFilters = FALSE,
  includeCalculationNames = FALSE,
  includeRawValue = FALSE
\lambda
```
#### Arguments

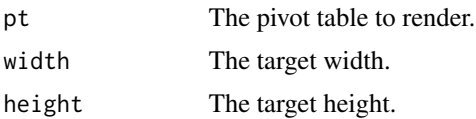

## <span id="page-150-0"></span>pivottablerOutput 151

styleNamePrefix A text prefix to be prepended to the CSS declarations (to ensure uniqueness). includeRCFilters Show/hide filter detail for debugging. includeCalculationFilters Show/hide filter detail for debugging. includeWorkingData Show/hide working data detail for debugging. includeEvaluationFilters Show/hide filter detail for debugging. includeCalculationNames Show/hide filter detail for debugging. includeRawValue Show/hide filter detail for debugging.

## Value

A HTML widget.

# Examples

# See the Shiny vignette in this package for examples.

pivottablerOutput *Standard function for Shiny scaffolding.*

## Description

Standard function for Shiny scaffolding.

## Usage

```
pivottablerOutput(outputId, width = "100%", height = "100%")
```
#### Arguments

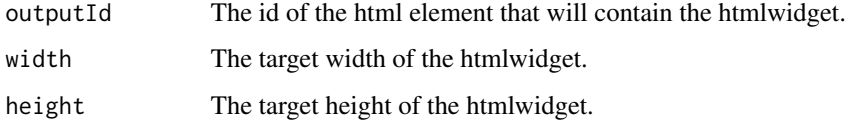

<span id="page-151-0"></span>processIdentifier *Handle an identifier that may be illegal (e.g. containing spaces).*

## Description

processIdentifier is a utility function that wraps an illegal identifier in backticks.

#### Usage

```
processIdentifier(identifier)
```
## Arguments

identifier The identifier that may be illegal.

## Value

The identifier wrapped in backticks (if illegal) or unchanged.

processIdentifiers *Handle identifiers that may be illegal (e.g. containing spaces).*

# Description

processIdentifiers is a utility function that wraps illegal identifiers in backticks.

# Usage

```
processIdentifiers(identifiers)
```
## Arguments

identifiers The identifiers that may be illegal.

## Value

The identifiers wrapped in backticks (if illegal) or unchanged.

<span id="page-152-0"></span>

#### Description

A reference dataset containing the full results of an example performance comparison for different pivot table test cases.

#### Usage

pvtperfresults

# Format

A data frame with 216 rows and 11 variables:

id A unique identifier for this test case.

evaluationMode The pivot table evaluation mode used for this test case.

rowCount The number of rows in the data frame used for this test case.

cellCount The number of cells in the pivot table used for this test case.

argumentCheckMode The pivot table argument check mode used this test case.

processingLibrary The pivot table processing library used this test case.

description A description of this test case.

completed A logical value indicating whether this test case completed.

userTime The user time for this test case.

systemTime The system time for this test case.

elapsedTime The elapsed time for this test case.

pvtperfsummary *Performance Comparison Summary*

# Description

A reference dataset containing summary results of an example performance comparison for different pivot table test cases.

#### Usage

pvtperfsummary

## <span id="page-153-0"></span>Format

A data frame with 36 rows and 18 variables:

id A unique identifier for this test case. evaluationMode The pivot table evaluation mode used for this test case. rowCount The number of rows in the data frame used for this test case. cellCount The number of cells in the pivot table used for this test case. argumentCheckMode The pivot table argument check mode used this test case. **processingLibrary** The pivot table processing library used this test case. description A description of this test case. userTimeAvg The average user time for this test case. systemTimeAvg The average system time for this test case. elapsedTimeAvg The average elapsed time for this test case. userTimeMin The minimum user time for this test case. userTimeMax The maximum user time for this test case. systemTimeMin The minimum system time for this test case. systemTimeMax The maximum system time for this test case. elapsedTimeMin The minimum elapsed time for this test case. elapsedTimeMax The maximum elapsed time for this test case. testName A short name for this test case. testIndex An index for this test case.

qhpvt *Quickly render a basic pivot table in HTML.*

#### **Description**

The qhpvt function renders a basic pivot table as a HTML widget with one line of R.

#### Usage

```
qhpvt(
  dataFrame,
  rows = NULL,columns = NULL,
  calculations = NULL,
  theme = NULL,
  replaceExistingStyles = FALSE,
  tableStyle = NULL,
  headingStyle = NULL,
  cellStyle = NULL,
  totalStyle = NULL,
  ...
)
```
#### <span id="page-154-0"></span>qlpvt 155

## Arguments

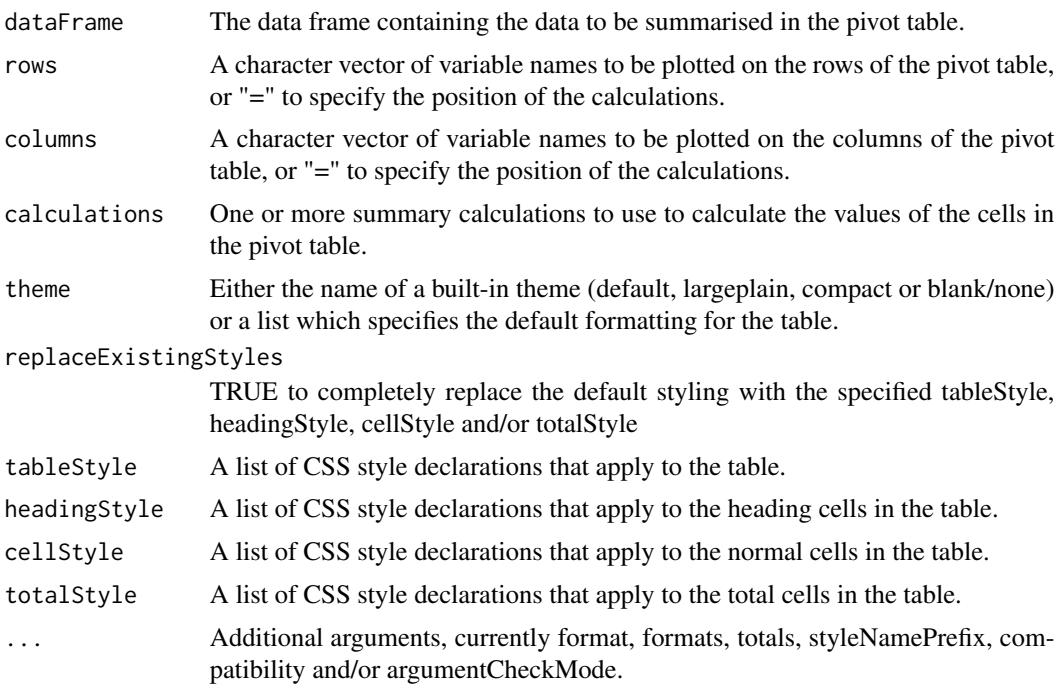

#### Value

A HTML widget.

## Examples

```
qhpvt(bhmtrains, "TOC", "TrainCategory", "n()")
qhpvt(bhmtrains, "TOC", "TrainCategory",
    c("Mean Speed"="mean(SchedSpeedMPH, na.rm=TRUE)",
      "Std Dev Speed"="sd(SchedSpeedMPH, na.rm=TRUE)"),
     formats=list("%.0f", "%.1f"),
     totals=list("TOC"="All TOCs",
       "TrainCategory"="All Categories"))
```
qlpvt *Quickly get a Latex representation of a basic pivot table.*

## Description

The qlpvt function returns the Latex for a basic pivot table with one line of R.

## Usage

```
qlpvt(dataFrame, rows = NULL, columns = NULL, calculations = NULL, ...)
```
#### <span id="page-155-0"></span>Arguments

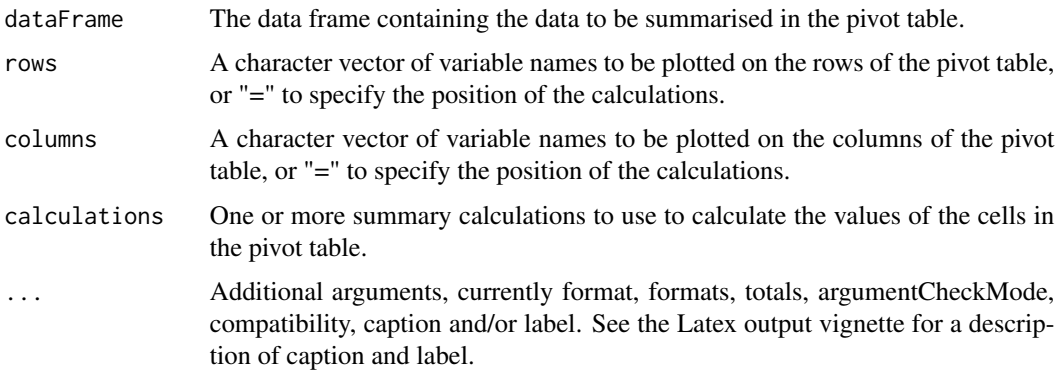

## Value

Latex.

## Examples

```
qlpvt(bhmtrains, "TOC", "TrainCategory", "n()")
qlpvt(bhmtrains, "TOC", "TrainCategory", "n()",
     caption="my caption", label="mylabel")
```
qpvt *Quickly build a basic pivot table.*

## Description

The qpvt function builds a basic pivot table with one line of R.

#### Usage

```
qpvt(
 dataFrame,
 rows = NULL,columns = NULL,
  calculations = NULL,
  theme = NULL,
  replaceExistingStyles = FALSE,
  tableStyle = NULL,
  headingStyle = NULL,
  cellStyle = NULL,
  totalStyle = NULL,
  ...
)
```
#### <span id="page-156-0"></span>Arguments

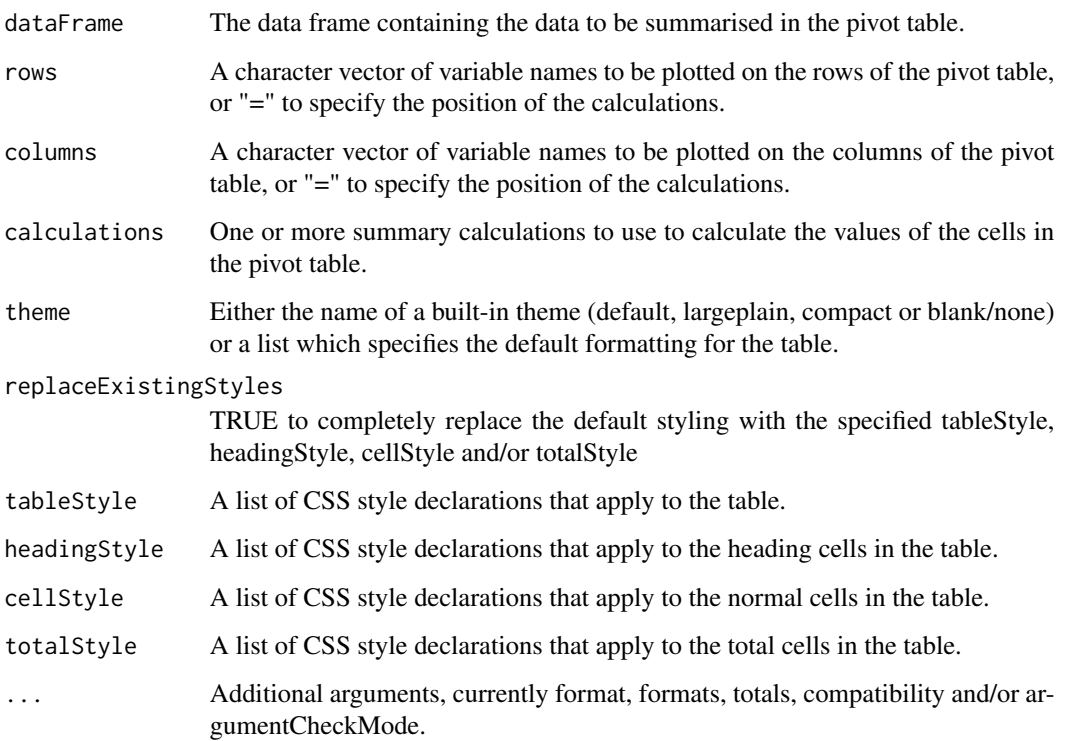

#### Value

A pivot table.

## Examples

```
qpvt(bhmtrains, "TOC", "TrainCategory", "n()")
qpvt(bhmtrains, c("=", "TOC"), c("TrainCategory", "PowerType"),
    c("Number of Trains"="n()",
      "Maximum Speed"="max(SchedSpeedMPH, na.rm=TRUE)"))
```
renderBasicTable *Output a table into a package vignette.*

# Description

renderBasicTable is utility function that renders a basic table into a package vignette. This function is primarily intended for internal use by the pivottabler package.

# Usage

```
renderBasicTable(
 matrix = NULL,stylePrefix = NULL,
 columnNamesAsHeader = FALSE,
 rowNamesAsHeader = FALSE,
 columnAlignment = "right"
)
```
## Arguments

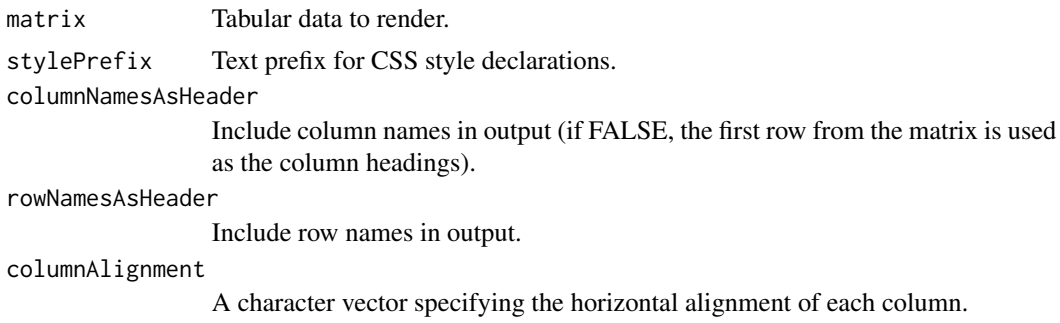

#### Value

A basic table rendered as a HTML widget.

## Examples

```
renderBasicTable(matrix(c(1:12), nrow=3))
```
renderPivottabler *Standard function for Shiny scaffolding.*

## Description

Standard function for Shiny scaffolding.

## Usage

```
renderPivottabler(expr, env = parent.frame(), quoted = FALSE)
```
#### Arguments

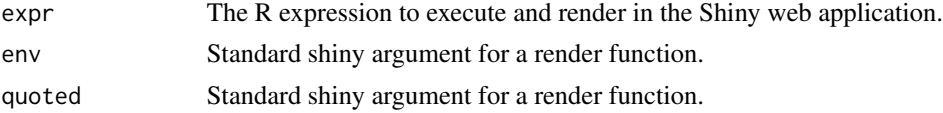

<span id="page-157-0"></span>

<span id="page-158-0"></span>skipExportingValue *Should the current value be skipped during export?*

## Description

skipExportingValue is a utility function that returns true if the current value should be skipped when exporting.

## Usage

```
skipExportingValue(rawValue, exportOptions)
```
#### Arguments

rawValue The value to check. exportOptions A list of options controlling export behaviour.

#### Value

TRUE or FALSE indicating whether the current value should be skipped.

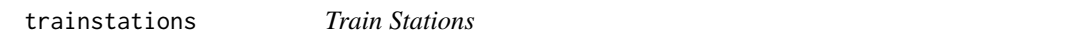

#### Description

A reference dataset listing the codes, names and locations of trains stations in Great Britain.

#### Usage

trainstations

#### Format

A data frame with 2568 rows and 7 variables:

CrsCode 3-letter code for the station

StationName The name of the station

OsEasting The UK Ordnance Survey Easting coordinate for the station

OsNorthing The UK Ordnance Survey Northing coordinate for the station

GridReference Grid reference for the station

Latitude Latitude of the station location

Longitude Longitude of the station location

#### Source

<https://www.recenttraintimes.co.uk/>

#### <span id="page-159-0"></span>vreConvertSimpleNumericRange

*Convert a simple range expression to a standard R logical expression.*

### Description

vreConvertSimpleNumericRange is a utility function that converts a simple range expression of the form "value1<=v<value2" to a standard R logical expression of the form "value1<=v && v<value2".

#### Usage

vreConvertSimpleNumericRange(vre)

## Arguments

vre The value range expression to examine.

#### Value

A standard R logical expression.

vreGetSingleValue *Read the value from a single-valued value range expression.*

# Description

vreGetSingleValue is a utility function reads the single value from a value range expression (it assumes the specified is either numeric, a number expressed as text or an expression of the form "v=" or "v==").

#### Usage

```
vreGetSingleValue(vre)
```
#### Arguments

vre The value range expression to examine.

#### Value

The value read from the expression.

<span id="page-160-0"></span>

## Description

vreHexToClr converts a colour in hex format (#RRGGBB) into a list of three element (r, g and b).

#### Usage

```
vreHexToClr(hexclr)
```
# Arguments

hexc1r The colour to convert.

## Value

The converted colour.

vreIsEqual *Test if two numeric values are equal within tolerance.*

## Description

vreIsEqual tests whether two values are equal within sqrt(.Machine\$double.eps).

#### Usage

vreIsEqual(value1, value2)

#### Arguments

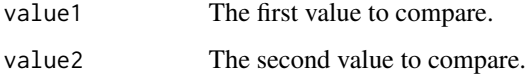

## Value

'TRUE' if the two numbers are equal, 'FALSE' otherwise.

<span id="page-161-0"></span>

#### Description

vreIsMatch tests a value (e.g. from a cell) matches the criteria specified in a value range expression.

## Usage

```
vreIsMatch(vre, v, testOnly = FALSE)
```
#### Arguments

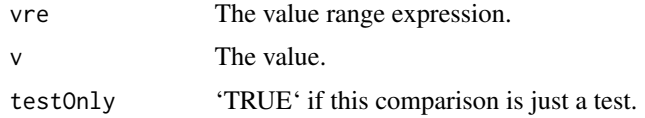

# Value

'TRUE' if v matches the criteria specified in the value range expression, 'FALSE' otherwise.

```
vreIsSimpleNumericRange
```
*Determine if a value range expression is a simple range expression.*

# Description

vreIsSingleValue is a utility function that returns 'TRUE' if the specified value range expression is a simple range expression of the form "value1<=v<value2", where the logical comparisons can be < or <= only and the values must be numbers.

## Usage

```
vreIsSimpleNumericRange(vre)
```
#### Arguments

vre The value range expression to examine.

#### Value

'TRUE' if vre is a simple range expression, 'FALSE' otherwise.

<span id="page-162-0"></span>vreIsSingleValue *Determine if a value range expression is a single value.*

#### Description

vreIsSingleValue is a utility function that returns 'TRUE' if the specified value range expression is either numeric, a number expressed as text or an expression of the form "v=" or "v==".

#### Usage

```
vreIsSingleValue(vre)
```
## Arguments

vre The value range expression to examine.

## Value

'TRUE' if vre is a single value, 'FALSE' otherwise.

vreScale2Colours *Scale a number from a range into a colour gradient.*

# Description

vreScale2Colours takes a value from a range and scales it proportionally into a colour from a colour gradient.

#### Usage

```
vreScale2Colours(clr1, clr2, vMin, vMax, value)
```
## Arguments

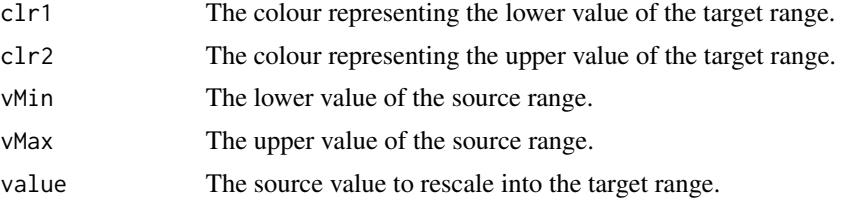

## Value

The value scaled into the target colour gradient.

<span id="page-163-0"></span>

# Description

vreScaleNumber takes a value from one range and scales it proportionally into another range.

# Usage

```
vreScaleNumber(n1, n2, vMin, vMax, value, decimalPlaces = 3)
```
## Arguments

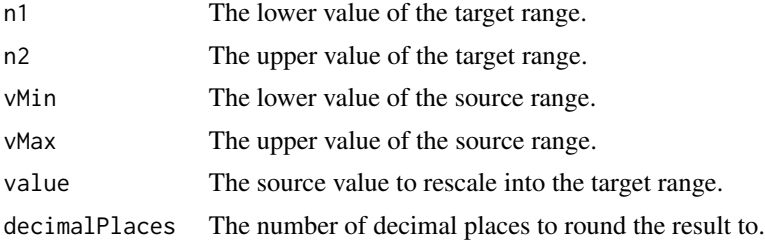

# Value

The value rescaled into the target range.

# **Index**

∗ datasets bhmtraindisruption, [3](#page-2-0) bhmtrains, [4](#page-3-0) pvtperfresults, [153](#page-152-0) pvtperfsummary, [153](#page-152-0) trainstations, [159](#page-158-0) bhmtraindisruption, [3](#page-2-0) bhmtrains, [4](#page-3-0) checkArgument, [5](#page-4-0) cleanCssValue, [6](#page-5-0) cleanOutlineArg, [7](#page-6-0) containsText, [8](#page-7-0) convertPvtStyleToBasicStyle, [8](#page-7-0) convertPvtTblToBasicTbl, [9](#page-8-0) exportValueAs, [9](#page-8-0) getBlankTheme, [10](#page-9-0) getCompactTheme, [10](#page-9-0) getDefaultTheme, [11](#page-10-0) getLargePlainTheme, [11](#page-10-0) getNextPosition, [12](#page-11-0) getPvtStyleDeclarations, [12](#page-11-0) getSimpleColoredTheme, [13](#page-12-0) getStandardTableTheme, [14](#page-13-0) getTheme, [14](#page-13-0) getXlBorderFromCssBorder, [15](#page-14-0) getXlBorderStyleFromCssBorder, [15](#page-14-0) isNumericValue, [16](#page-15-0) isTextValue, [16](#page-15-0) oneToNULL, [17](#page-16-0)

parseColor, [17](#page-16-0) parseCssBorder, [18](#page-17-0) parseCssSizeToPt, [18](#page-17-0) parseCssSizeToPx, [19](#page-18-0) parseCssString, [19](#page-18-0)

parseXlBorder, [20](#page-19-0) PivotBatch, [20](#page-19-0) PivotBatchCalculator, [23](#page-22-0) PivotBatchStatistics, [27](#page-26-0) PivotCalculation, [29](#page-28-0) PivotCalculationGroup, [32](#page-31-0) PivotCalculationGroups, [36](#page-35-0) PivotCalculator, [38](#page-37-0) PivotCell, [48](#page-47-0) PivotCells, [51](#page-50-0) PivotData, [59](#page-58-0) PivotDataGroup, [62](#page-61-0) PivotFilter, [78,](#page-77-0) *[80](#page-79-0)*, *[84](#page-83-0)* PivotFilterOverrides, [80](#page-79-0) PivotFilters, [84](#page-83-0) PivotHtmlRenderer, [89](#page-88-0) PivotLatexRenderer, [91](#page-90-0) PivotOpenXlsxRenderer, [93](#page-92-0) PivotOpenXlsxStyle, [95](#page-94-0) PivotOpenXlsxStyles, [101](#page-100-0) PivotStyle, [103](#page-102-0) PivotStyles, [106](#page-105-0) PivotTable, [109](#page-108-0) pivottabler, [150](#page-149-0) pivottablerOutput, [151](#page-150-0) processIdentifier, [152](#page-151-0) processIdentifiers, [152](#page-151-0) pvtperfresults, [153](#page-152-0) pvtperfsummary, [153](#page-152-0)

```
qhpvt, 154
qlpvt, 155
qpvt, 156
```
R6Class, *[20](#page-19-0)*, *[23](#page-22-0)*, *[27](#page-26-0)*, *[29](#page-28-0)*, *[32](#page-31-0)*, *[36](#page-35-0)*, *[38](#page-37-0)*, *[48](#page-47-0)*, *[51](#page-50-0)*, *[59](#page-58-0)*, *[62](#page-61-0)*, *[78](#page-77-0)*, *[80](#page-79-0)*, *[84](#page-83-0)*, *[89](#page-88-0)*, *[91](#page-90-0)*, *[93](#page-92-0)*, *[95](#page-94-0)*, *[101](#page-100-0)*, *[103](#page-102-0)*, *[106](#page-105-0)*, *[109](#page-108-0)* renderBasicTable, [157](#page-156-0) renderPivottabler, [158](#page-157-0)

## 166 INDEX

skipExportingValue , [159](#page-158-0)

trainstations , [159](#page-158-0)

vreConvertSimpleNumericRange , [160](#page-159-0) vreGetSingleValue , [160](#page-159-0) vreHexToClr , [161](#page-160-0) vreIsEqual , [161](#page-160-0) vreIsMatch , [162](#page-161-0) vreIsSimpleNumericRange , [162](#page-161-0) vreIsSingleValue , [163](#page-162-0) vreScale2Colours , [163](#page-162-0) vreScaleNumber , [164](#page-163-0)